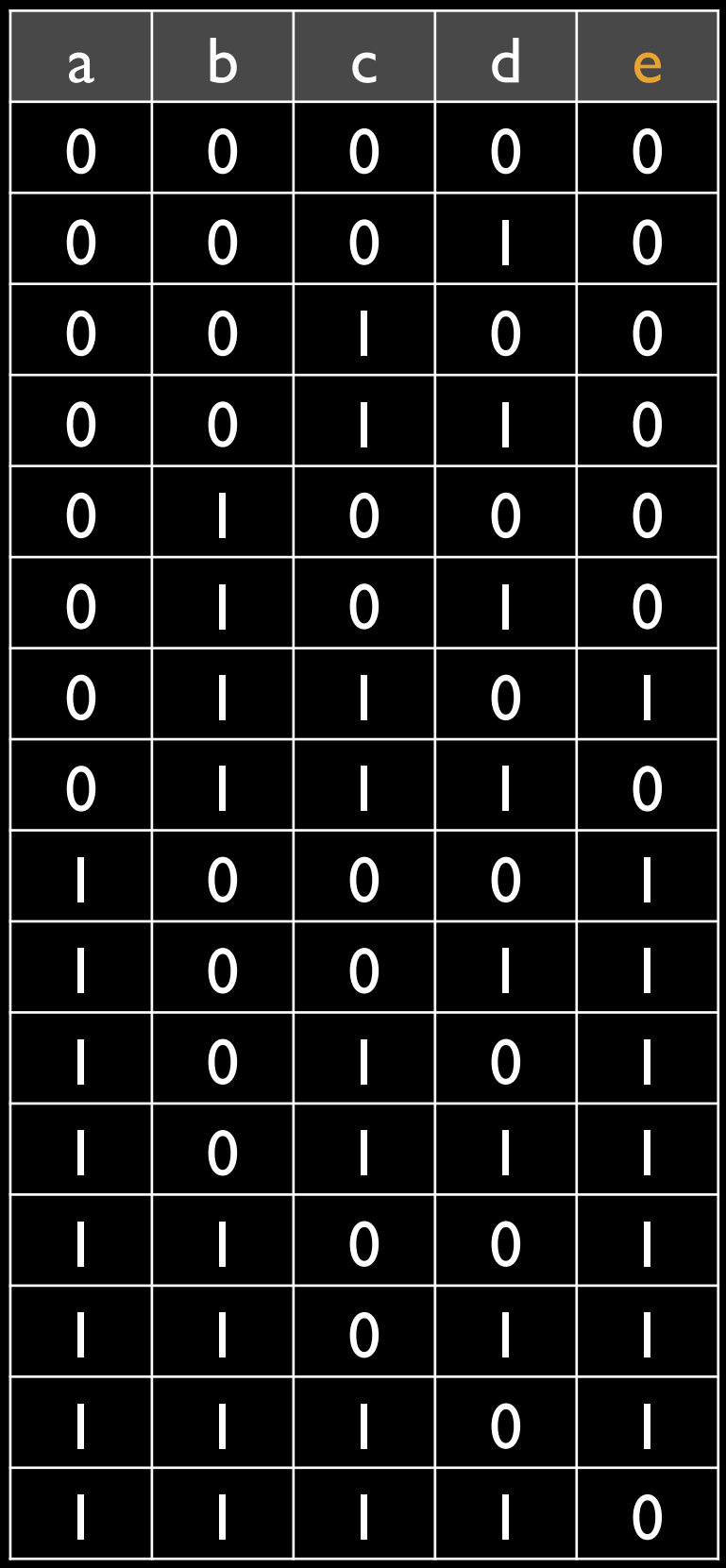

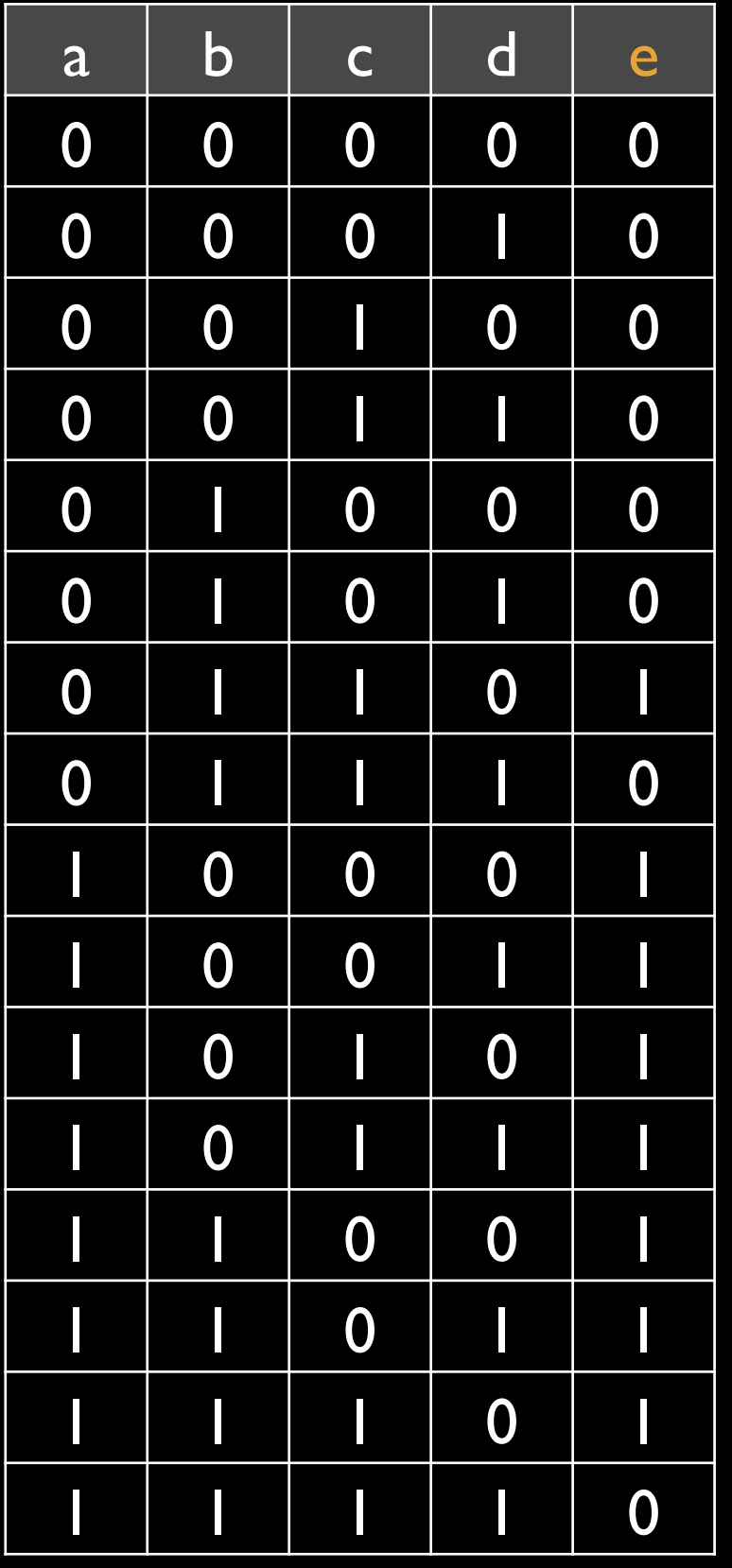

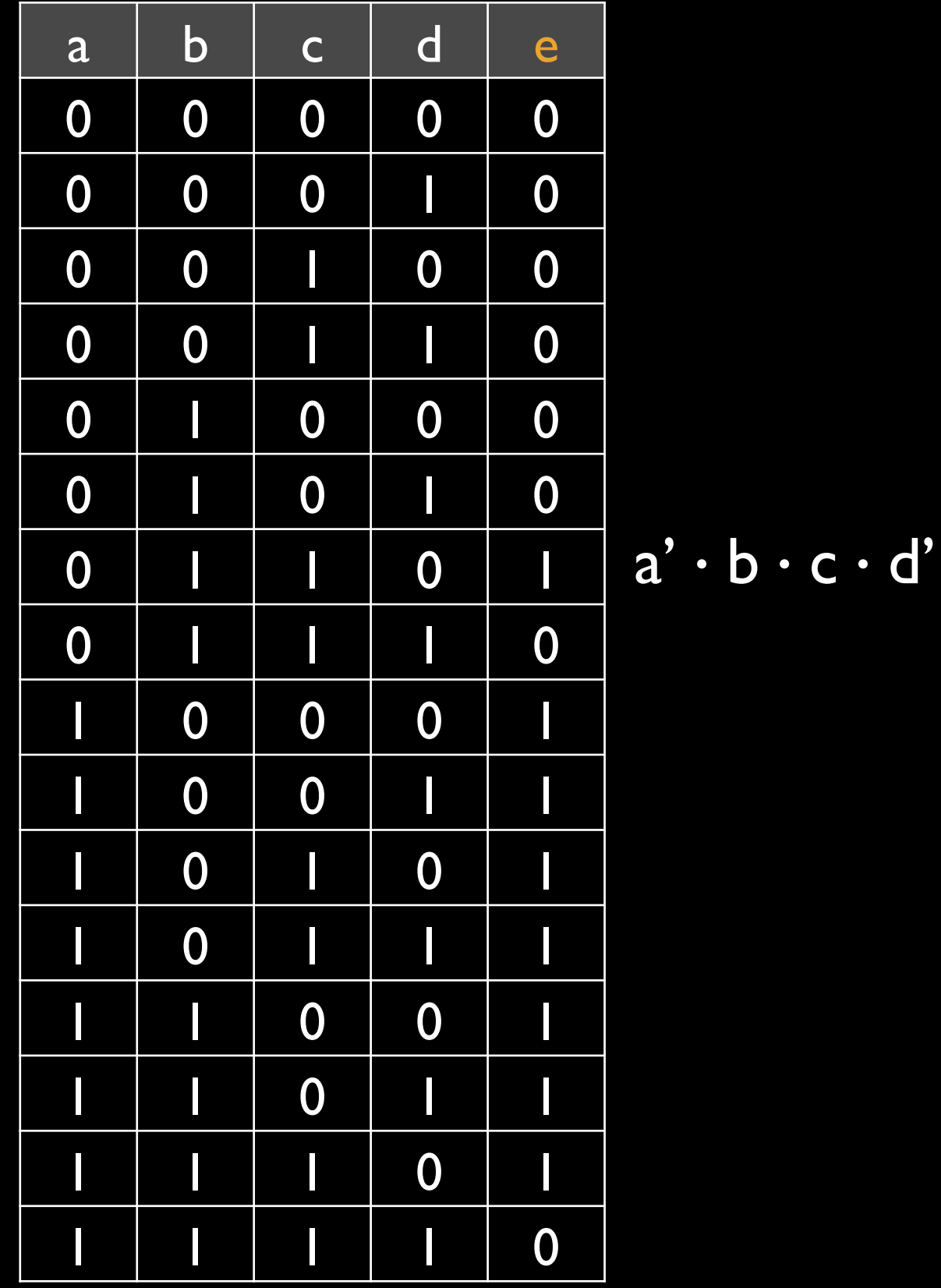

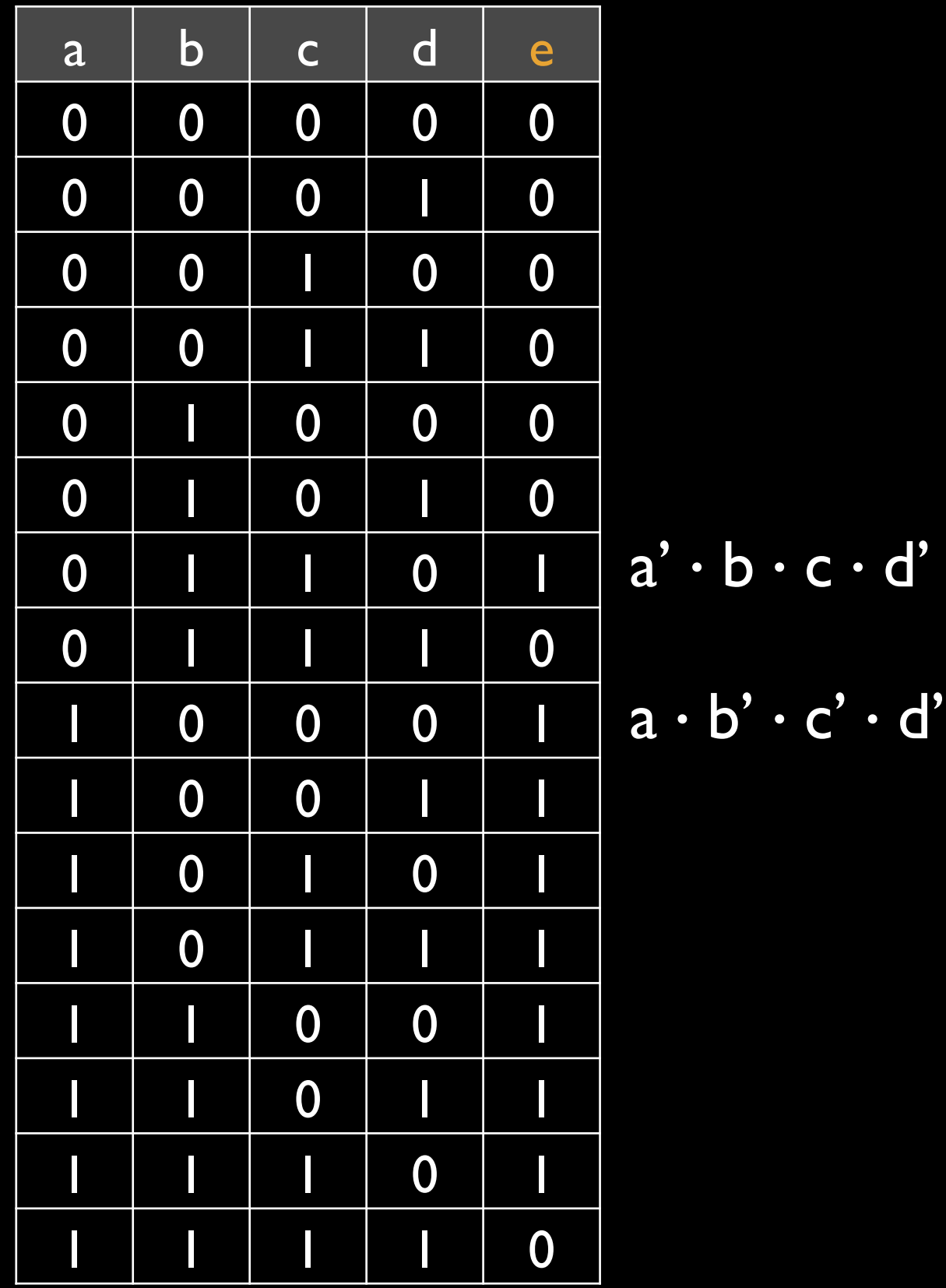

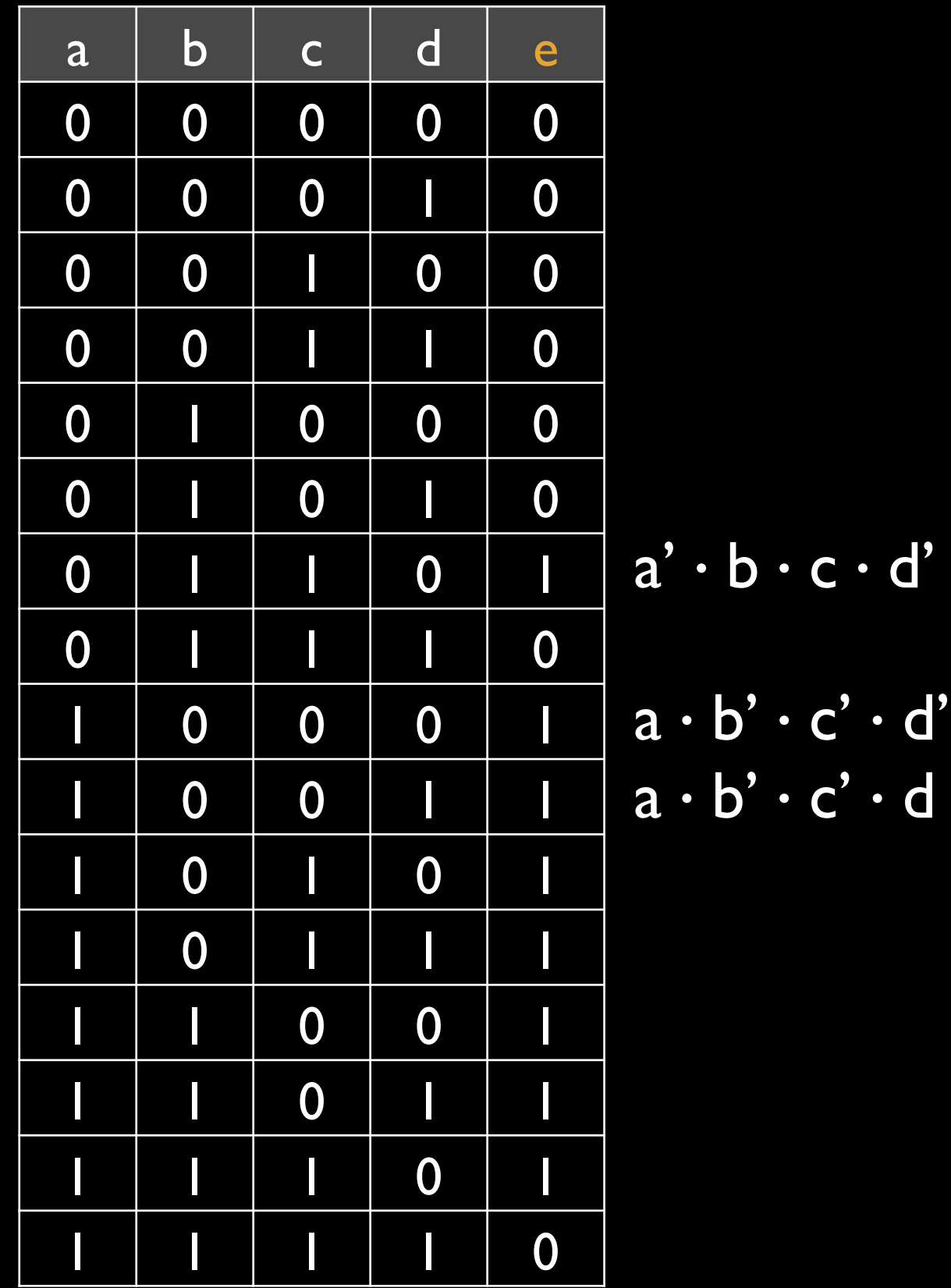

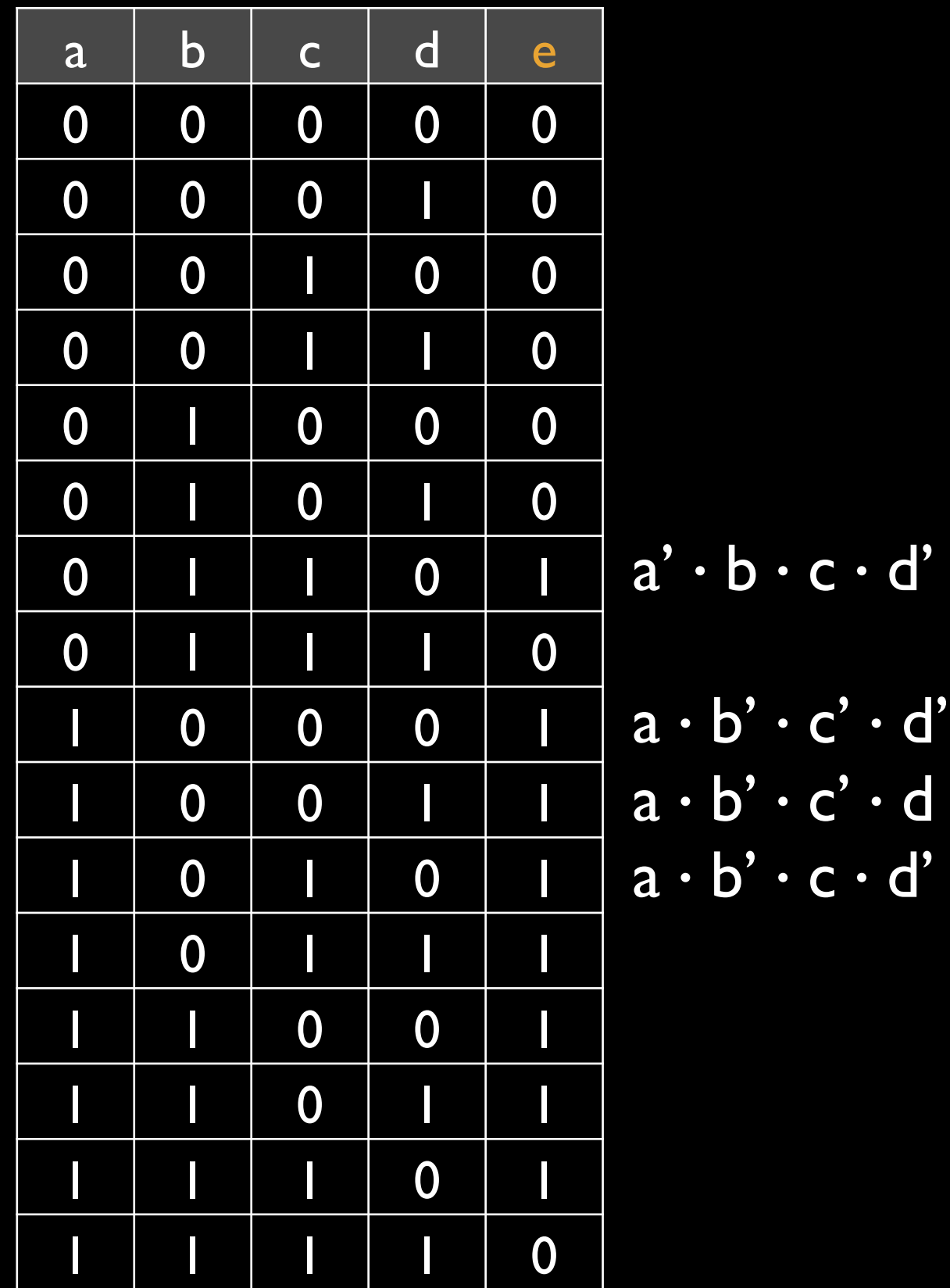

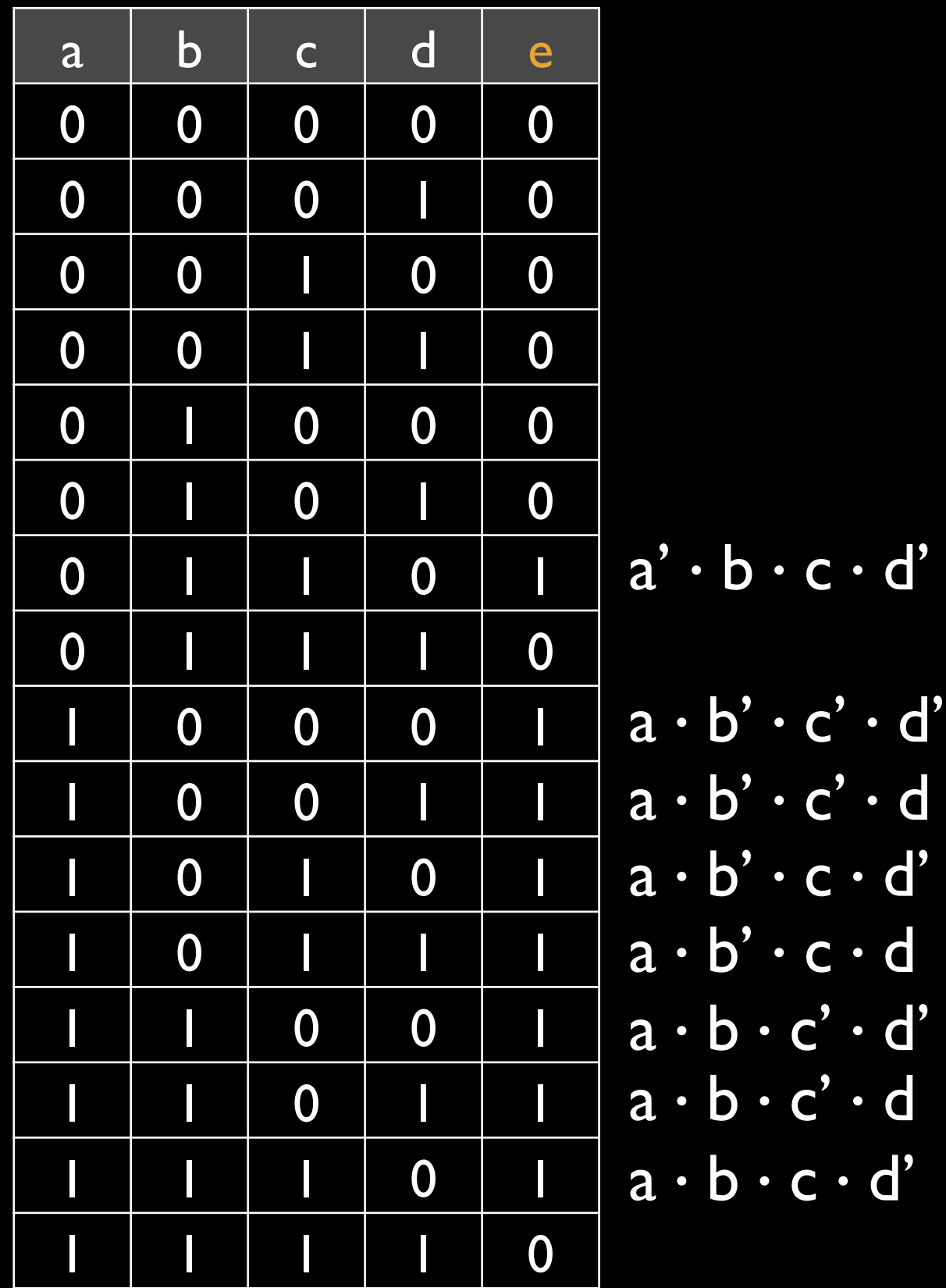

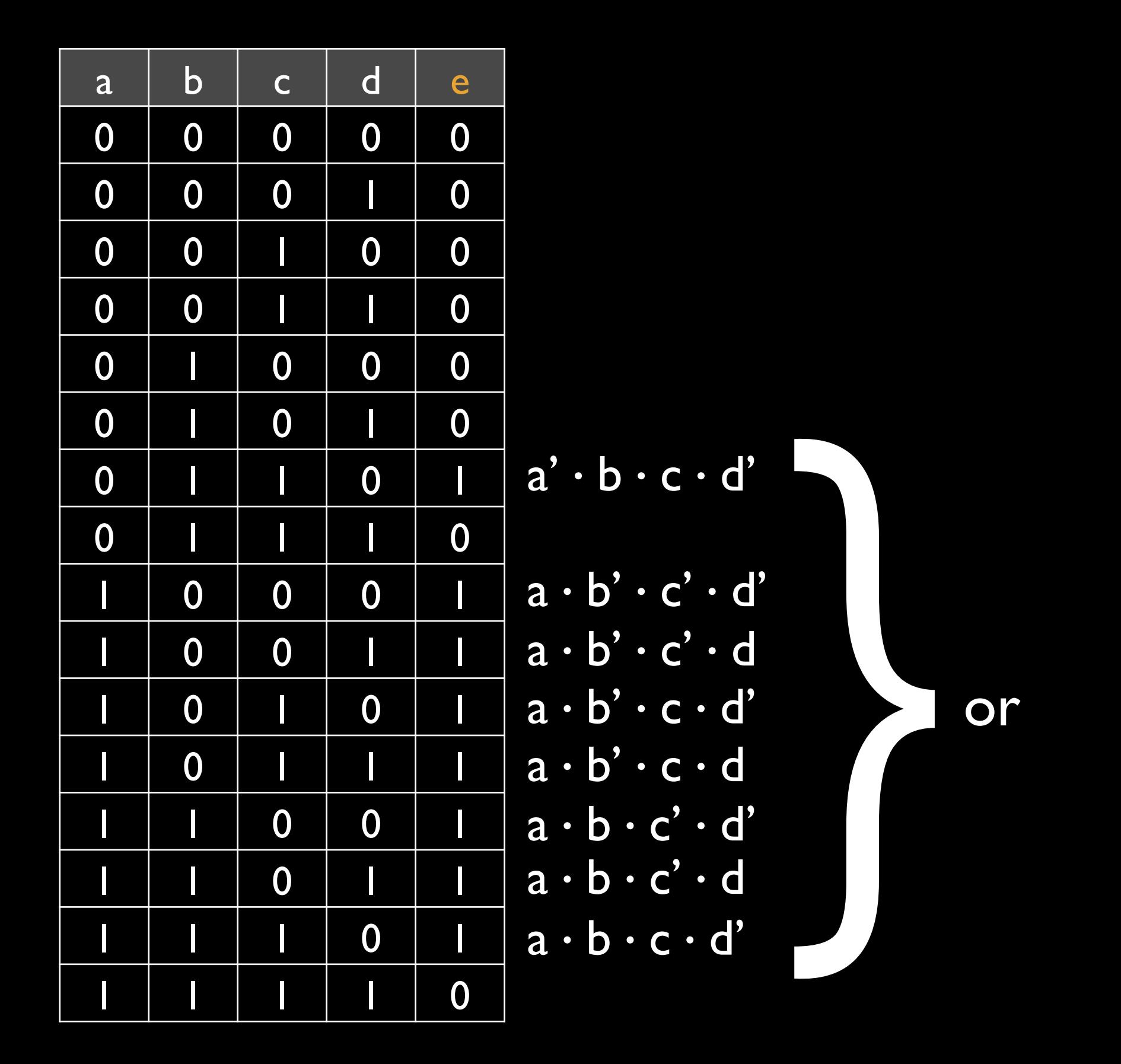

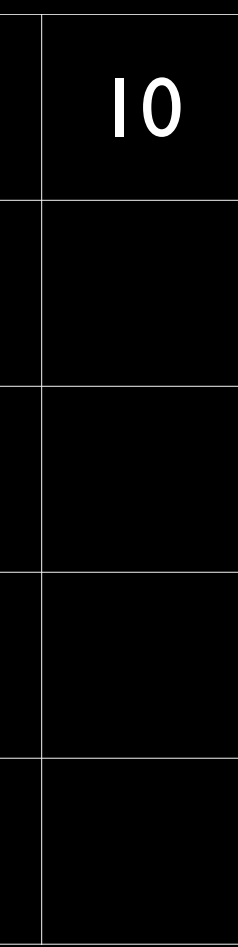

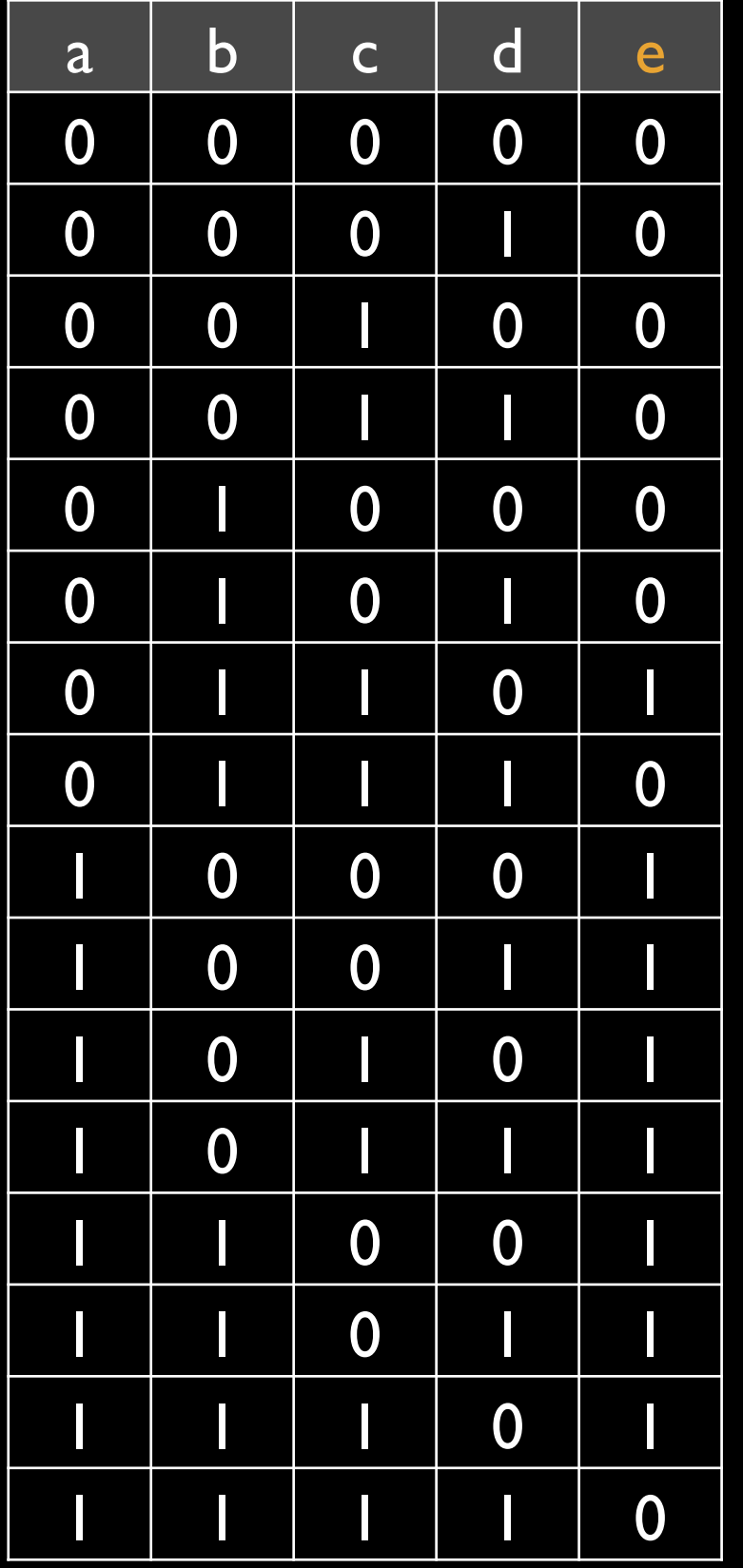

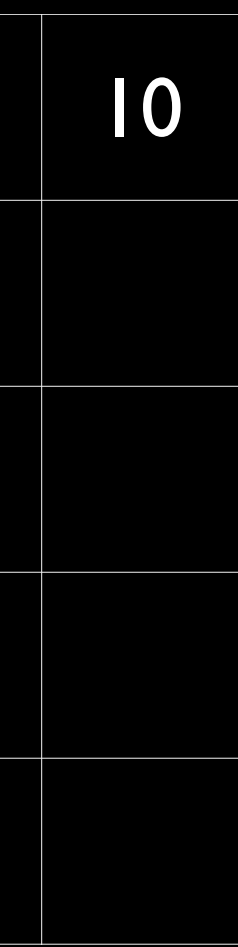

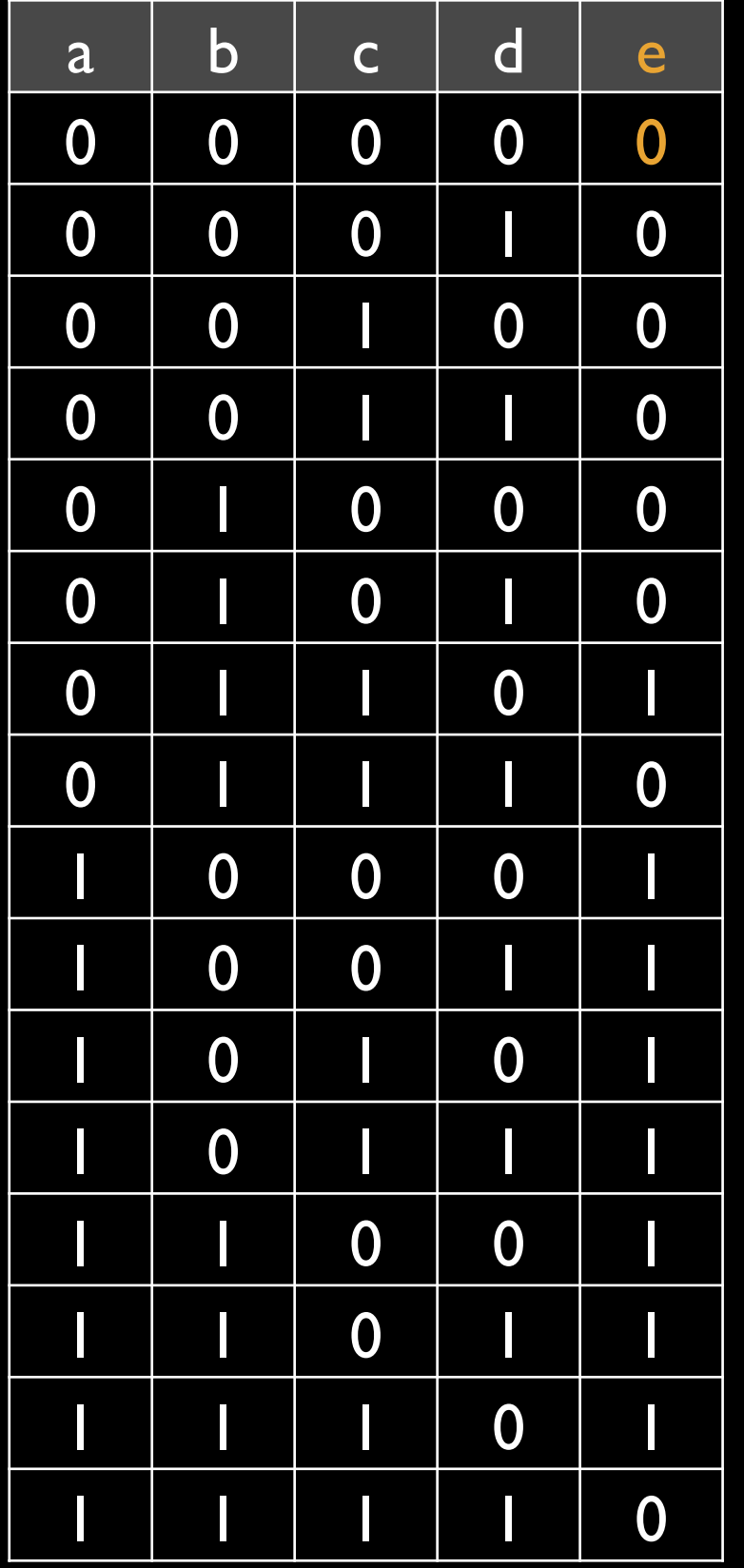

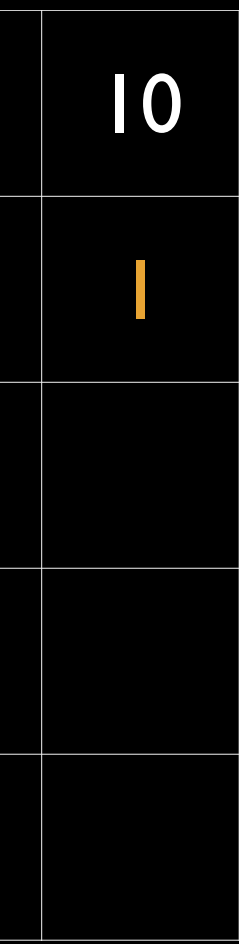

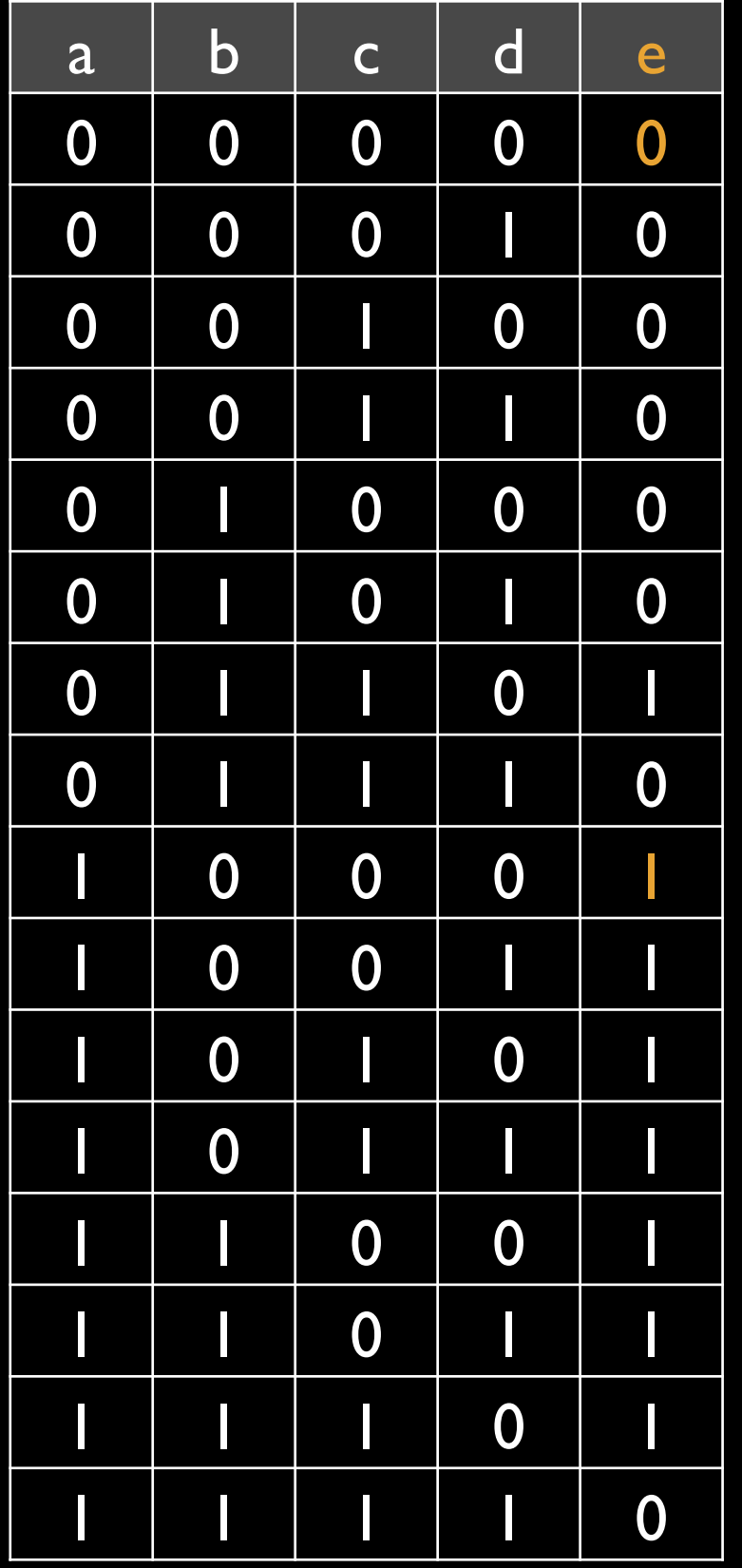

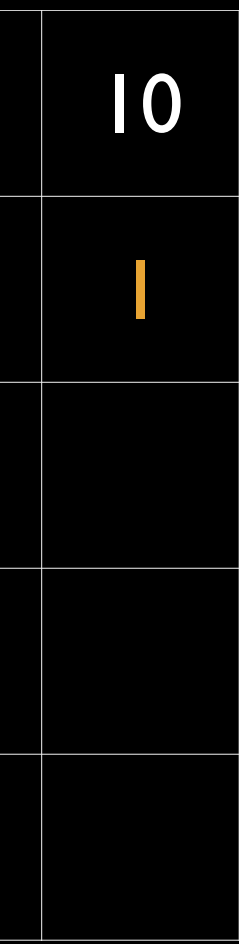

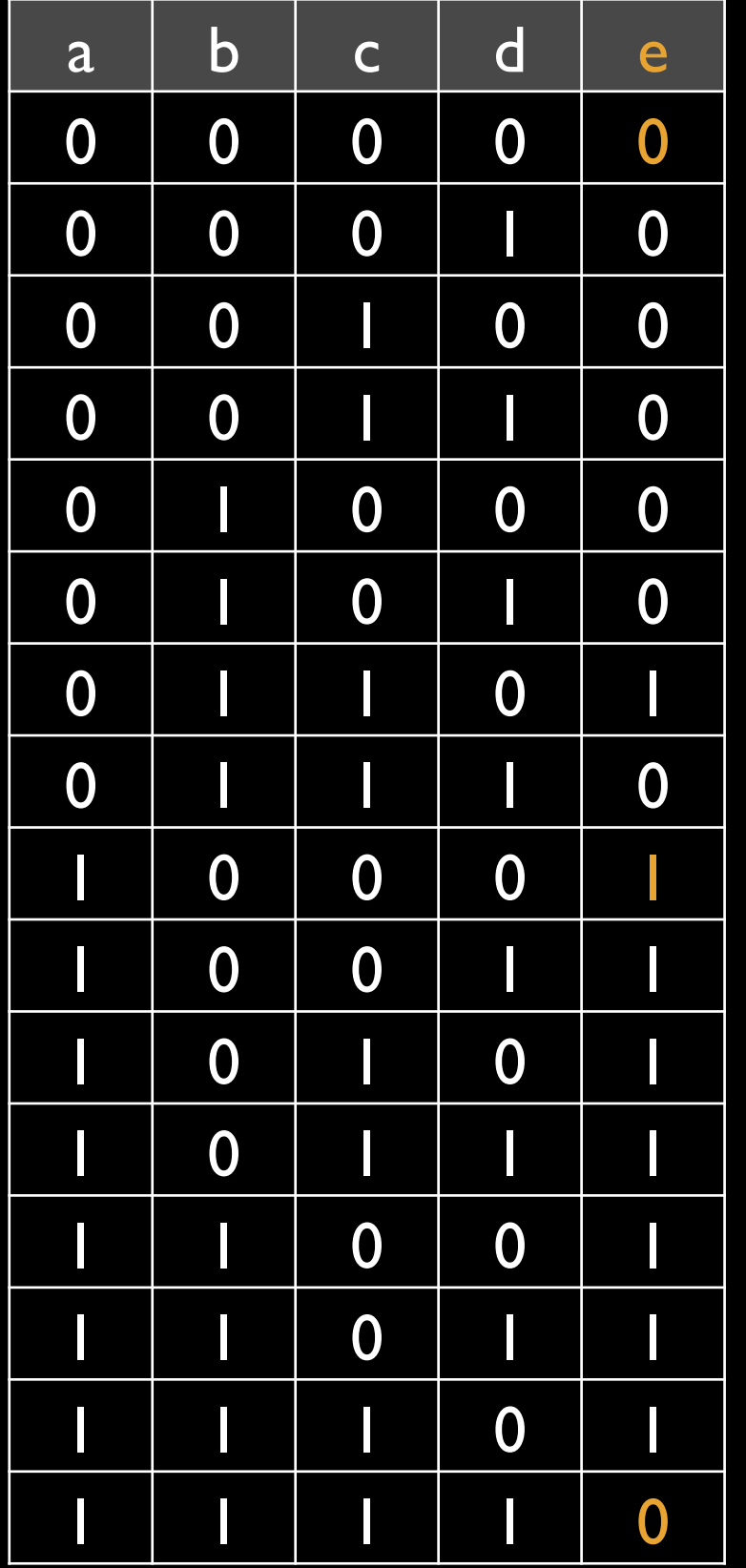

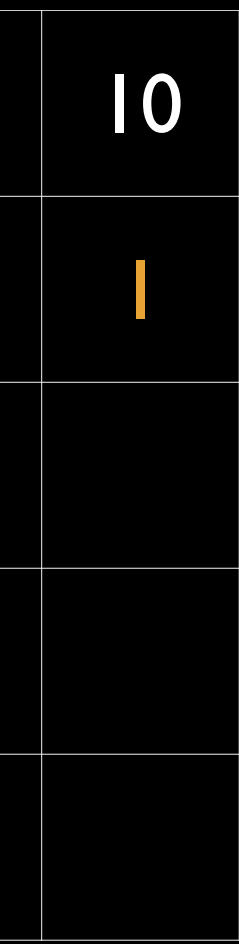

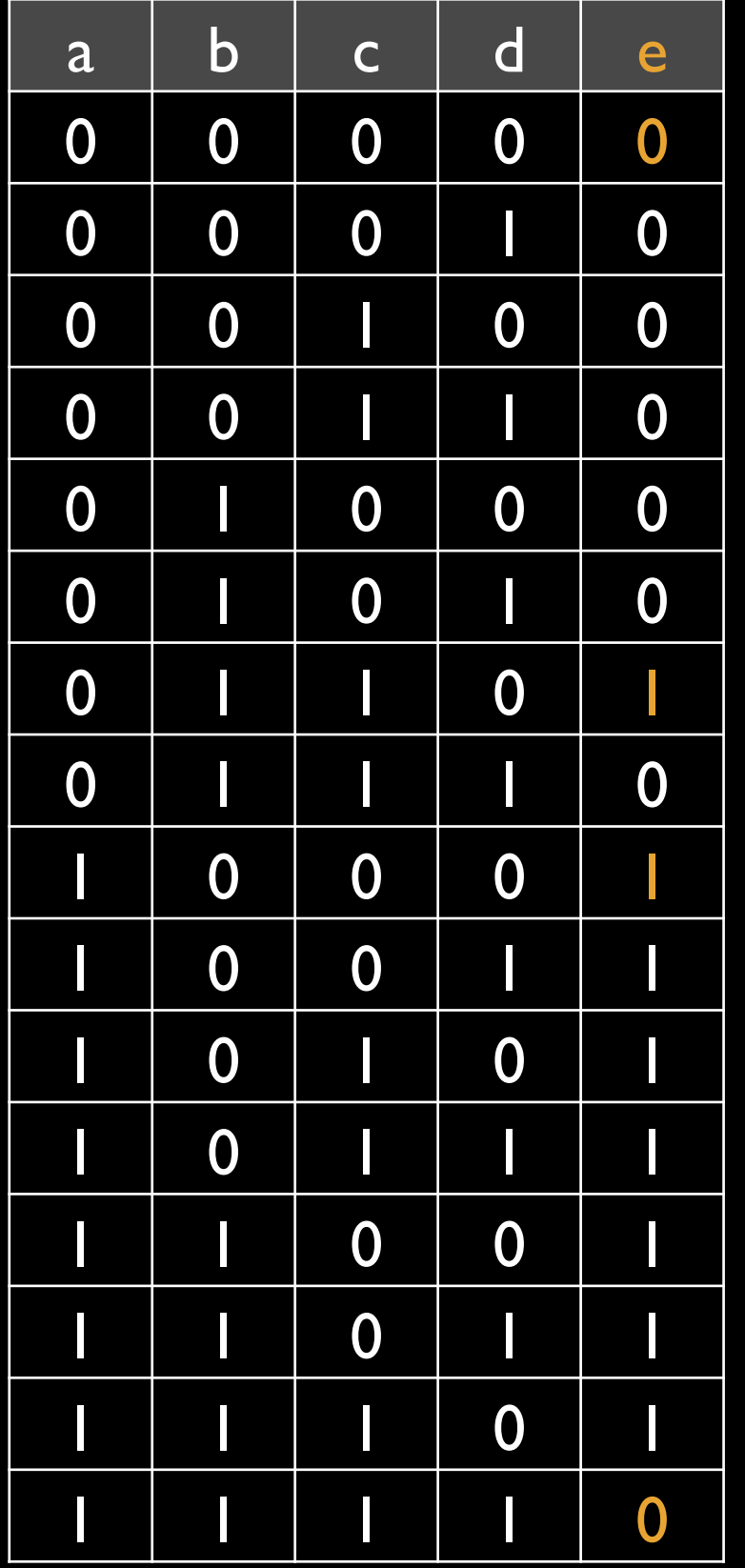

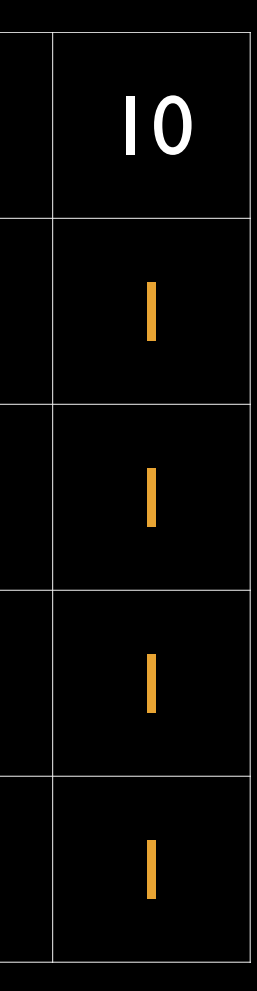

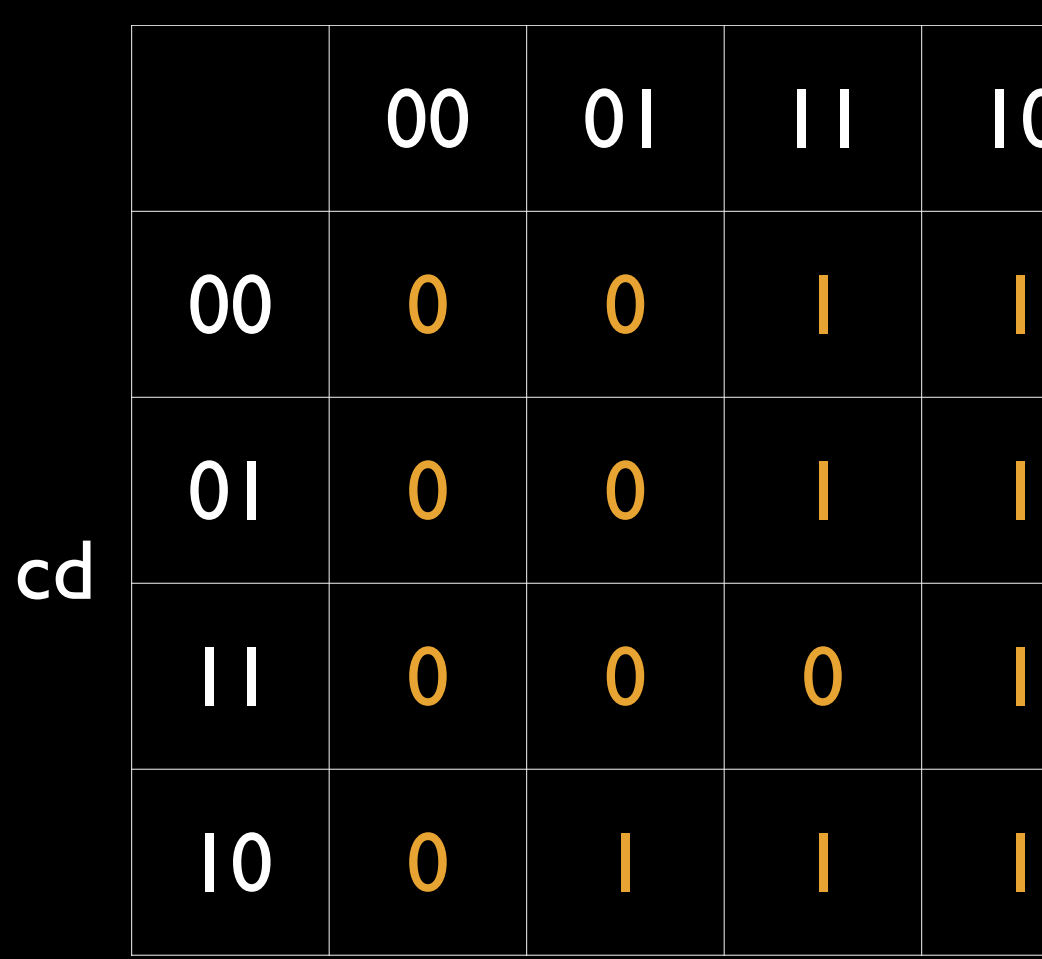

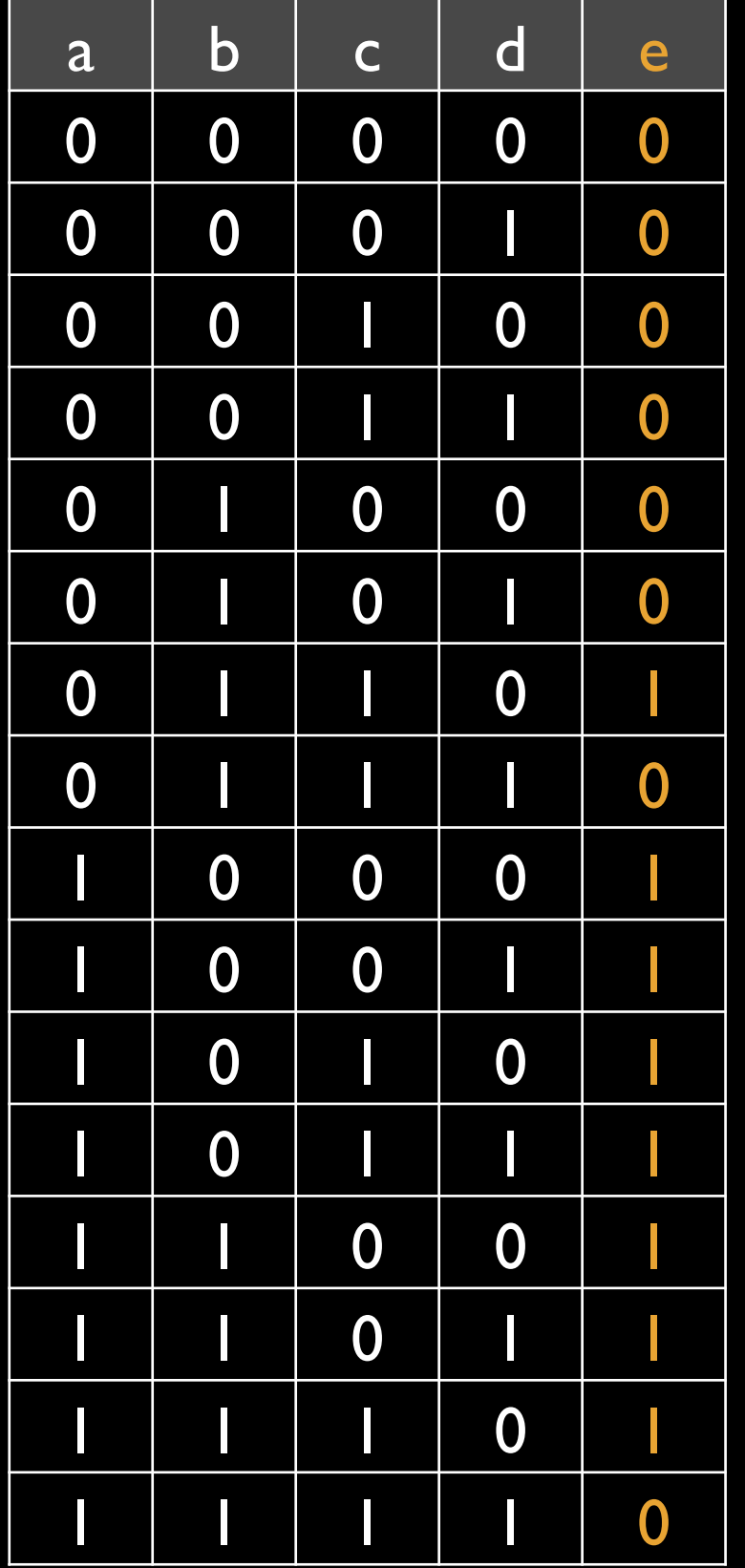

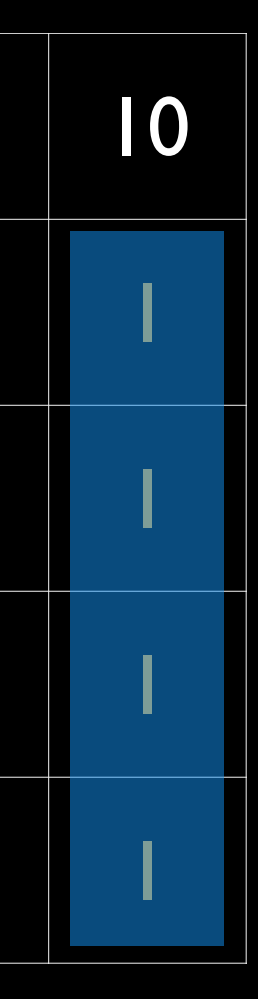

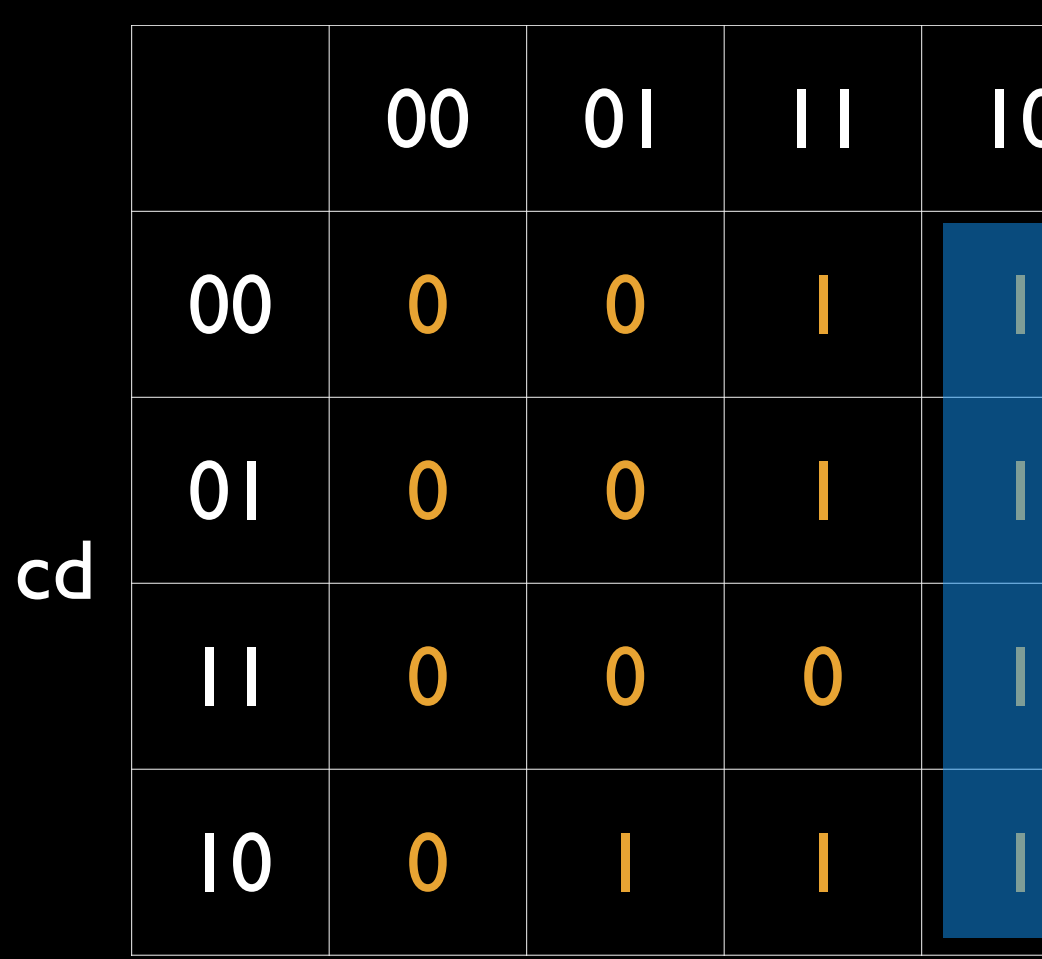

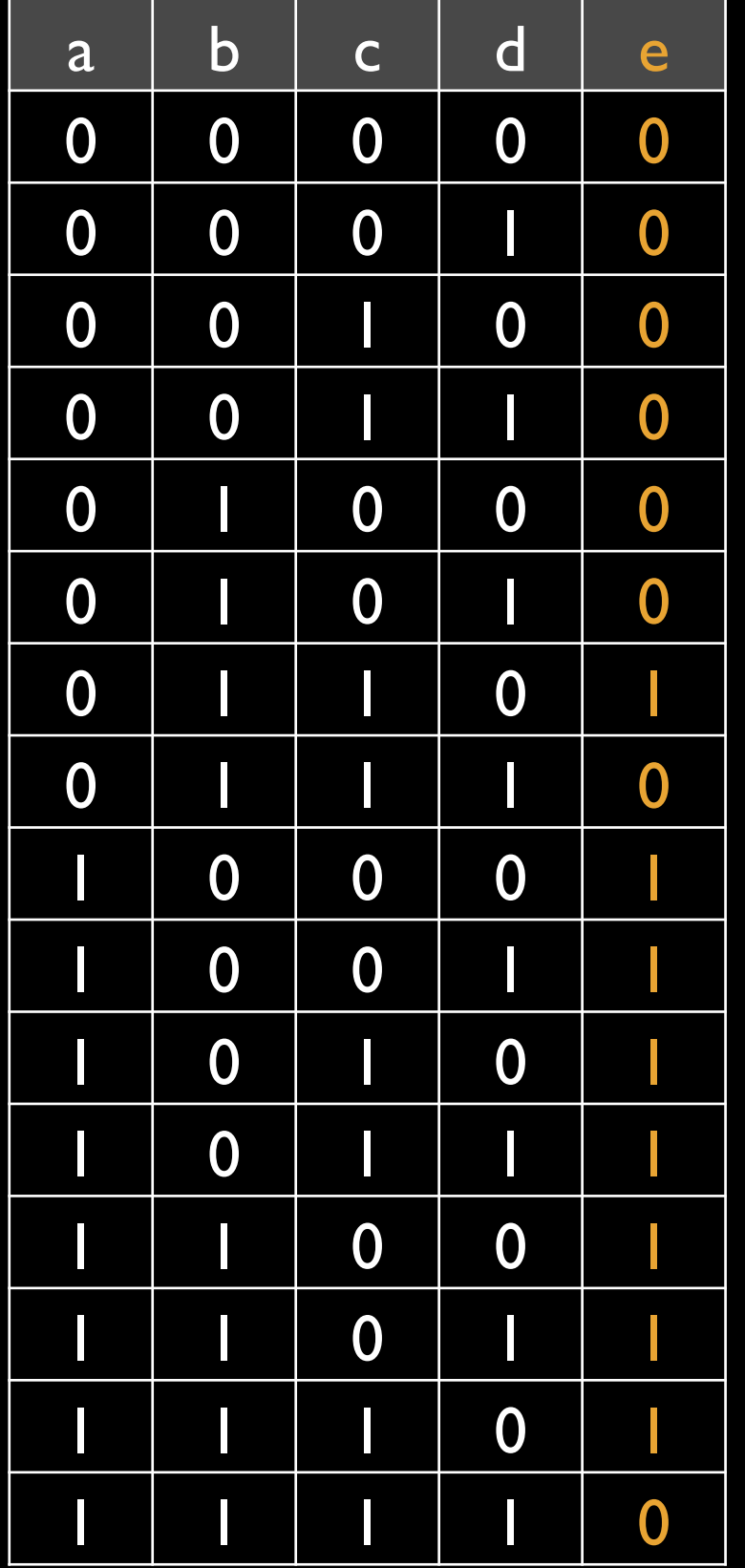

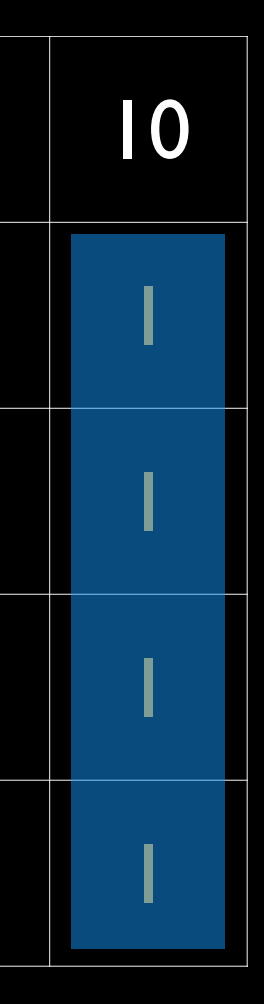

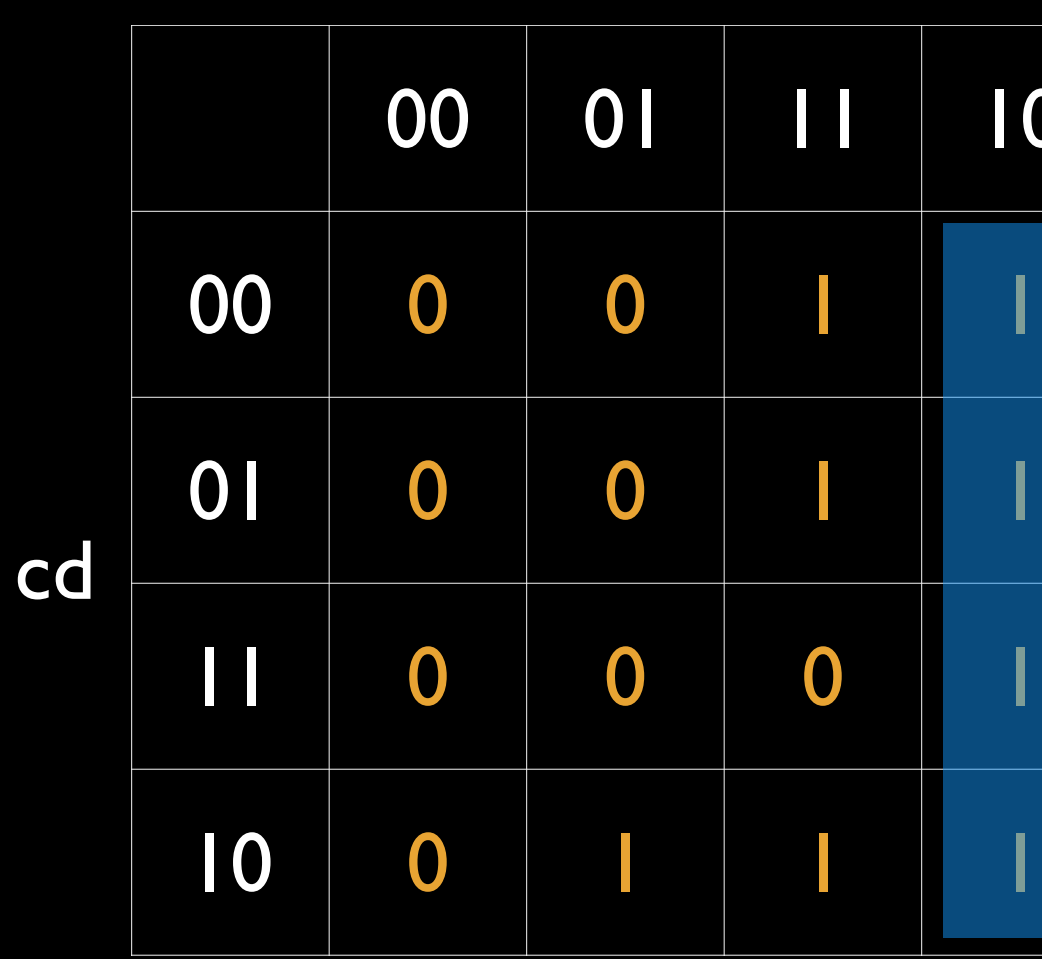

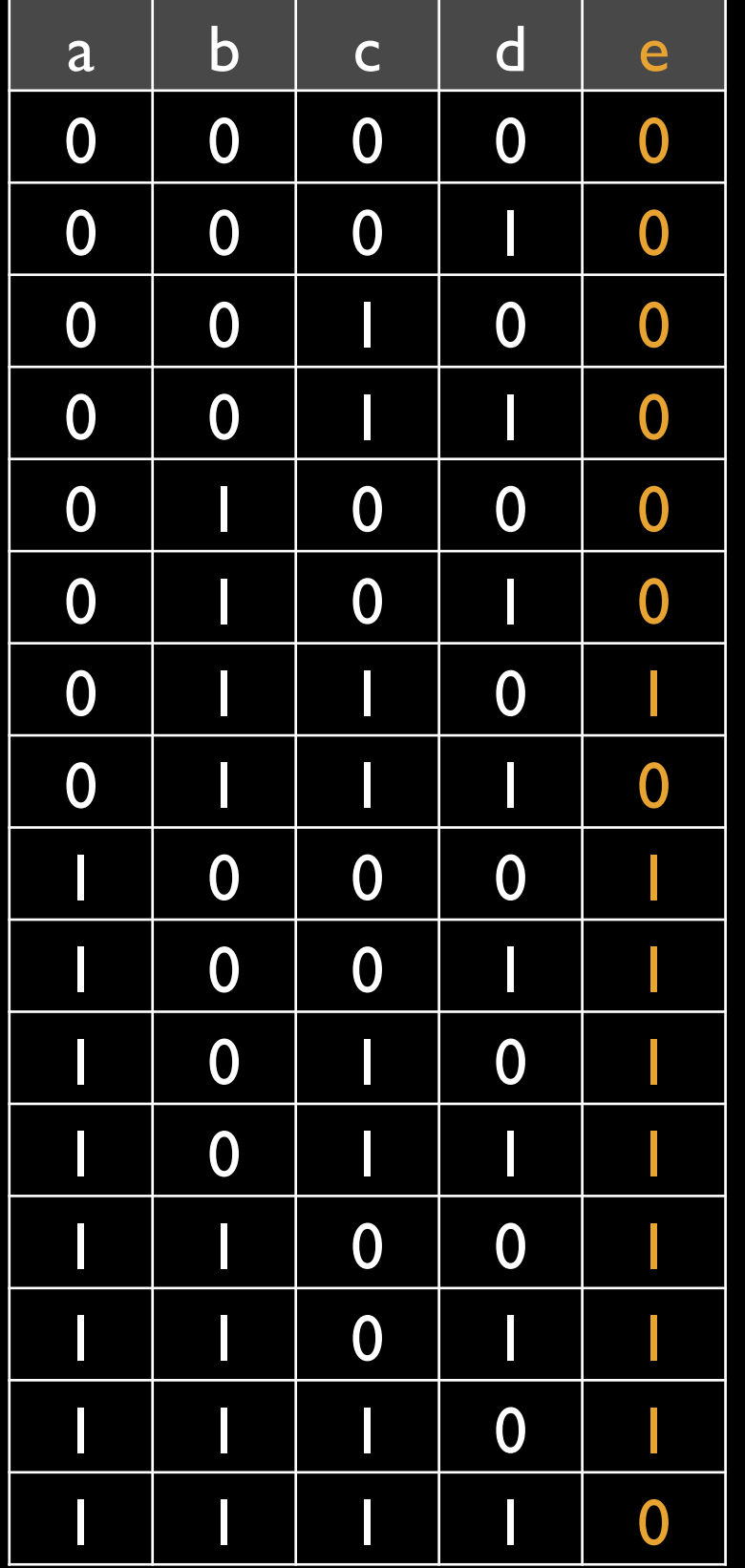

### a **.** b'

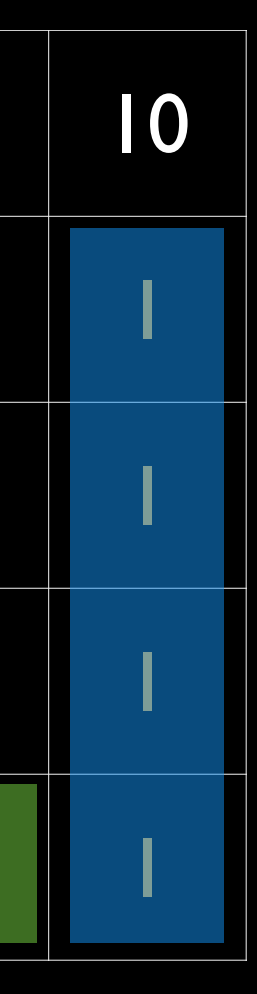

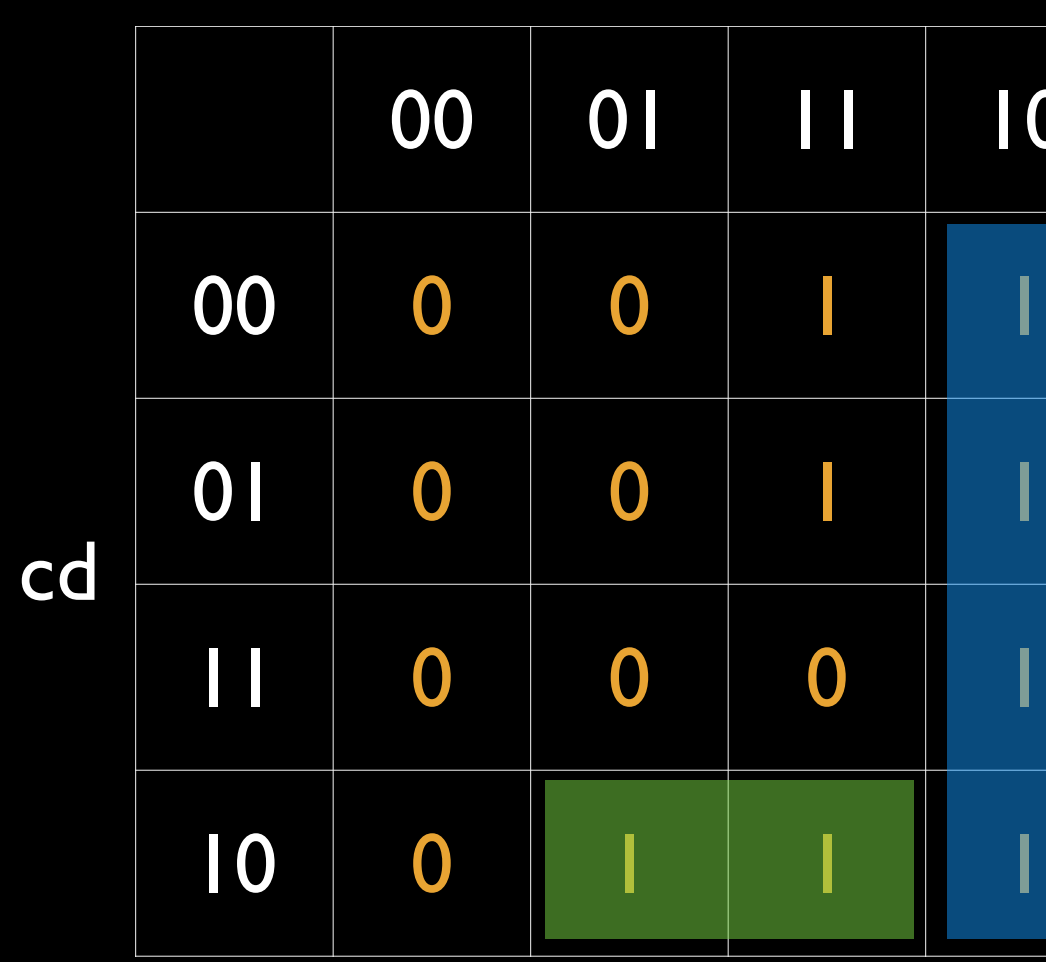

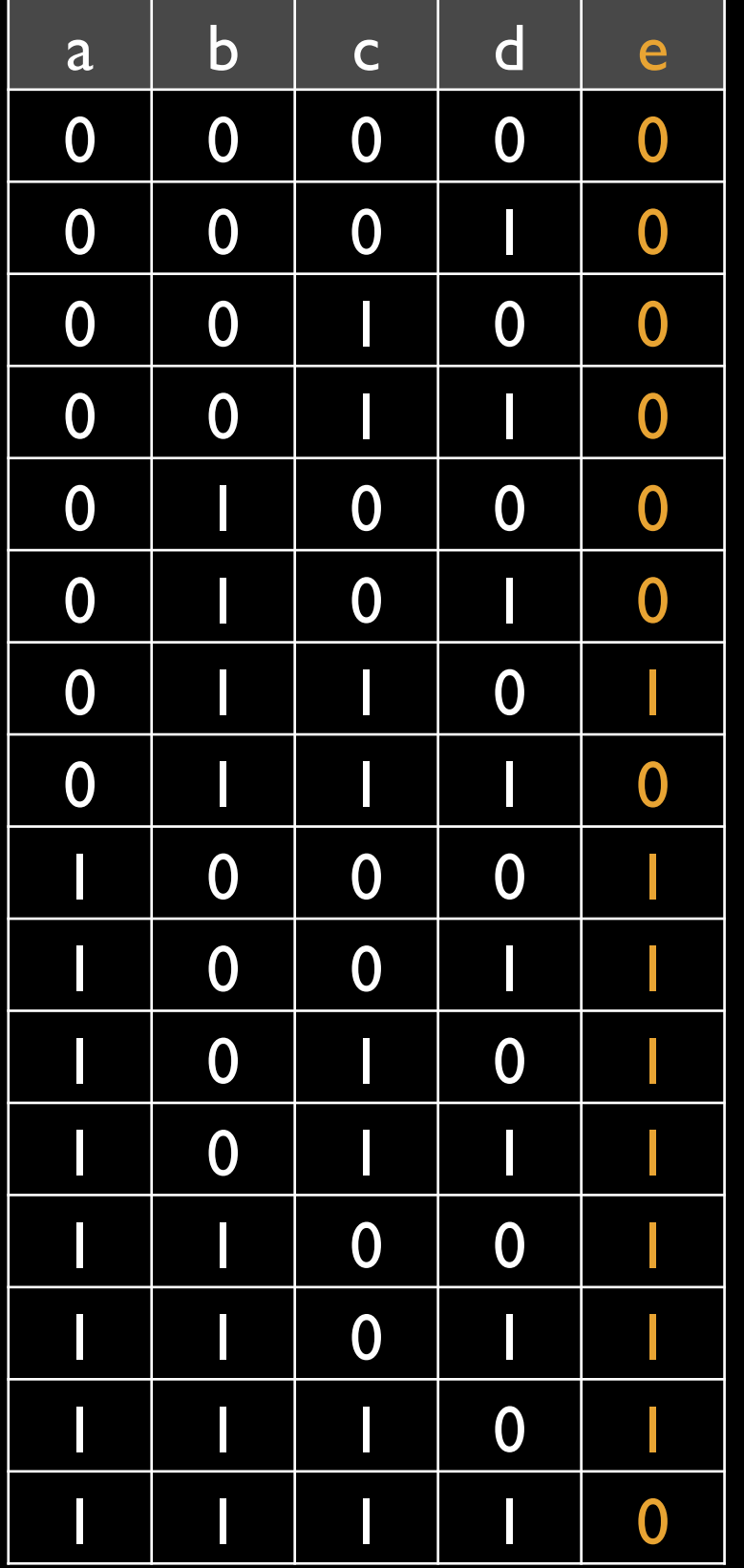

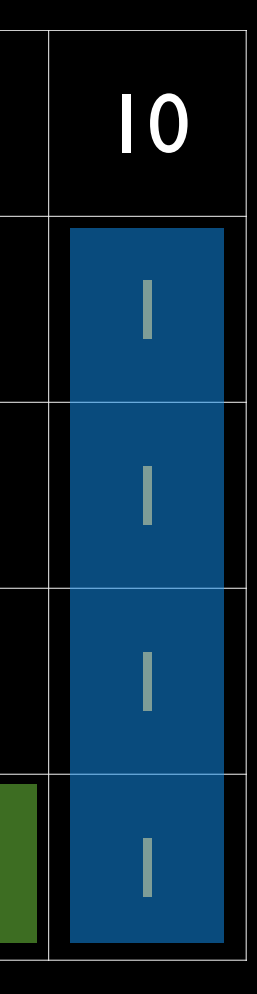

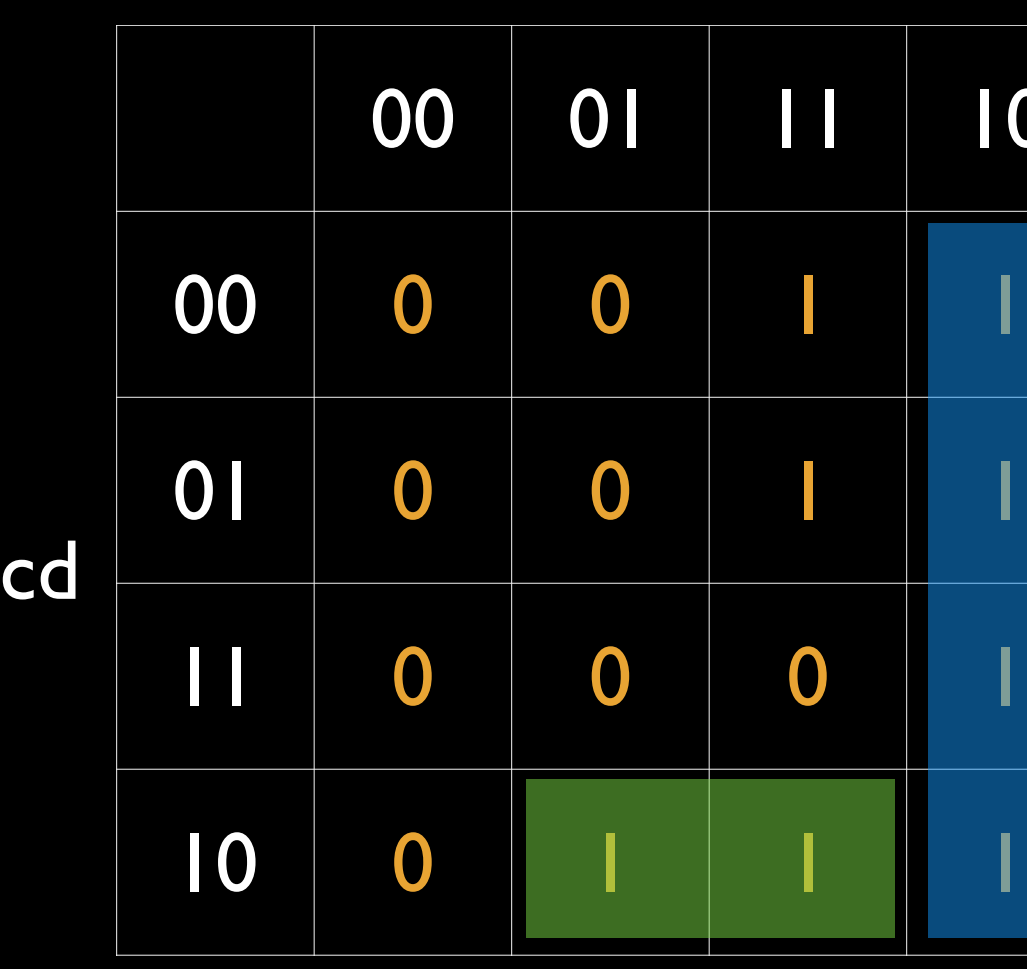

 $b \cdot c \cdot d'$ 

ab

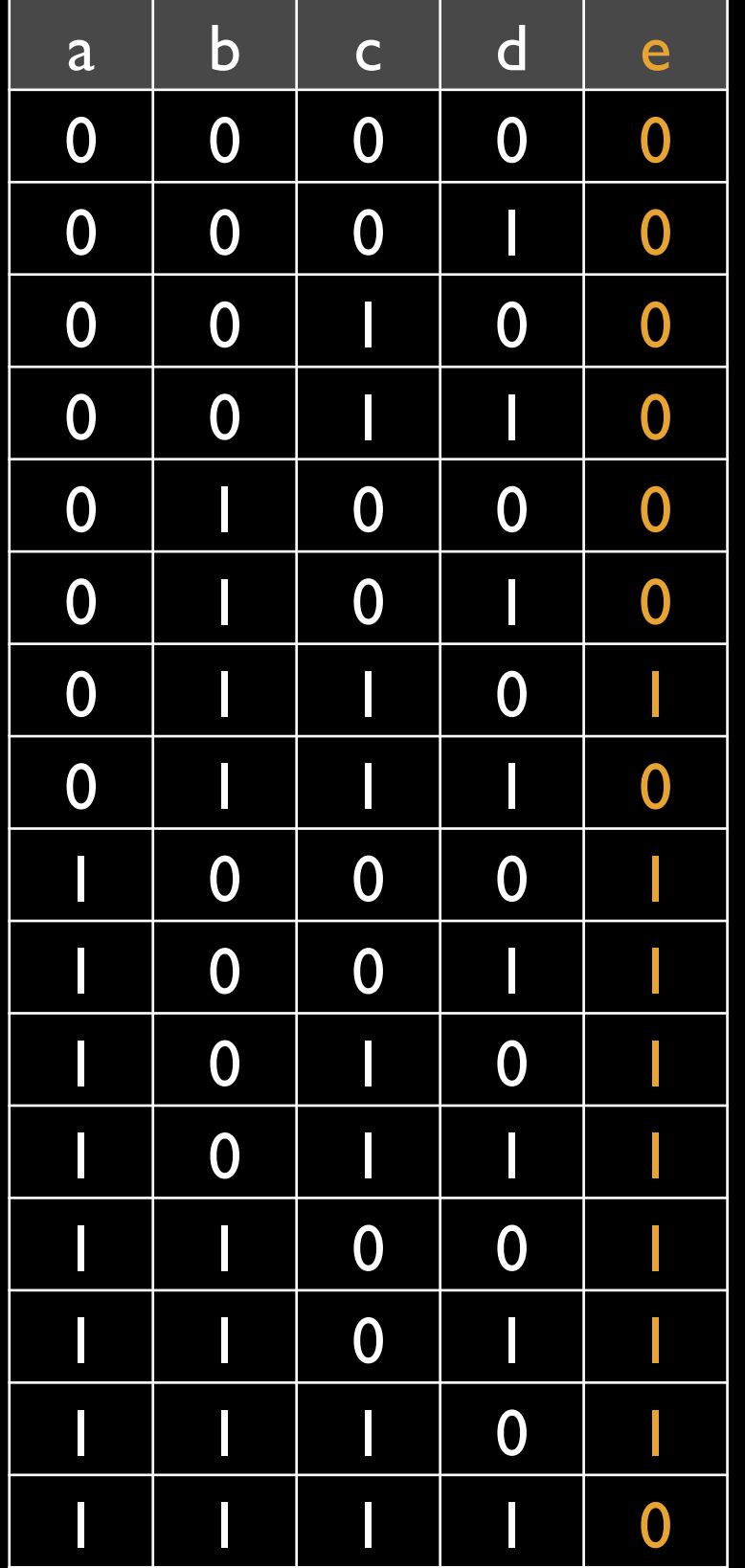

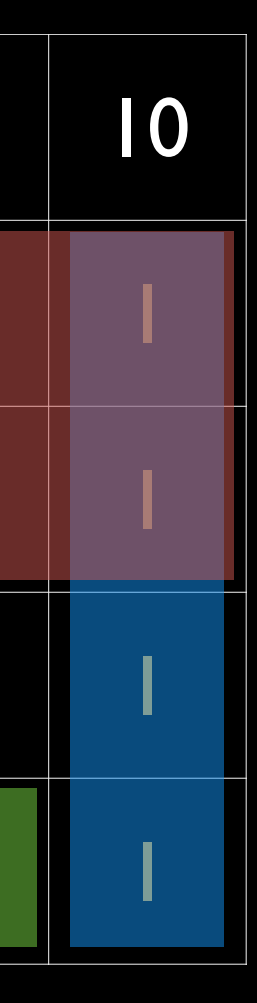

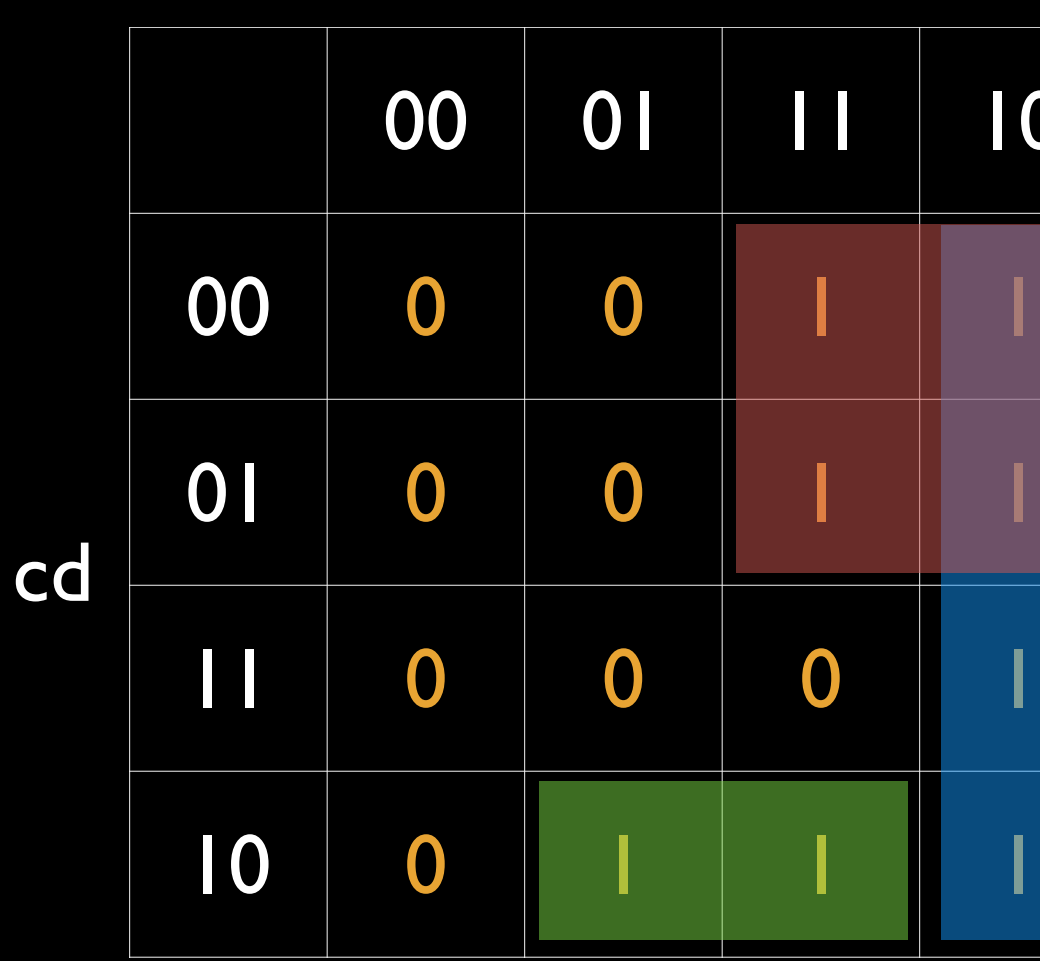

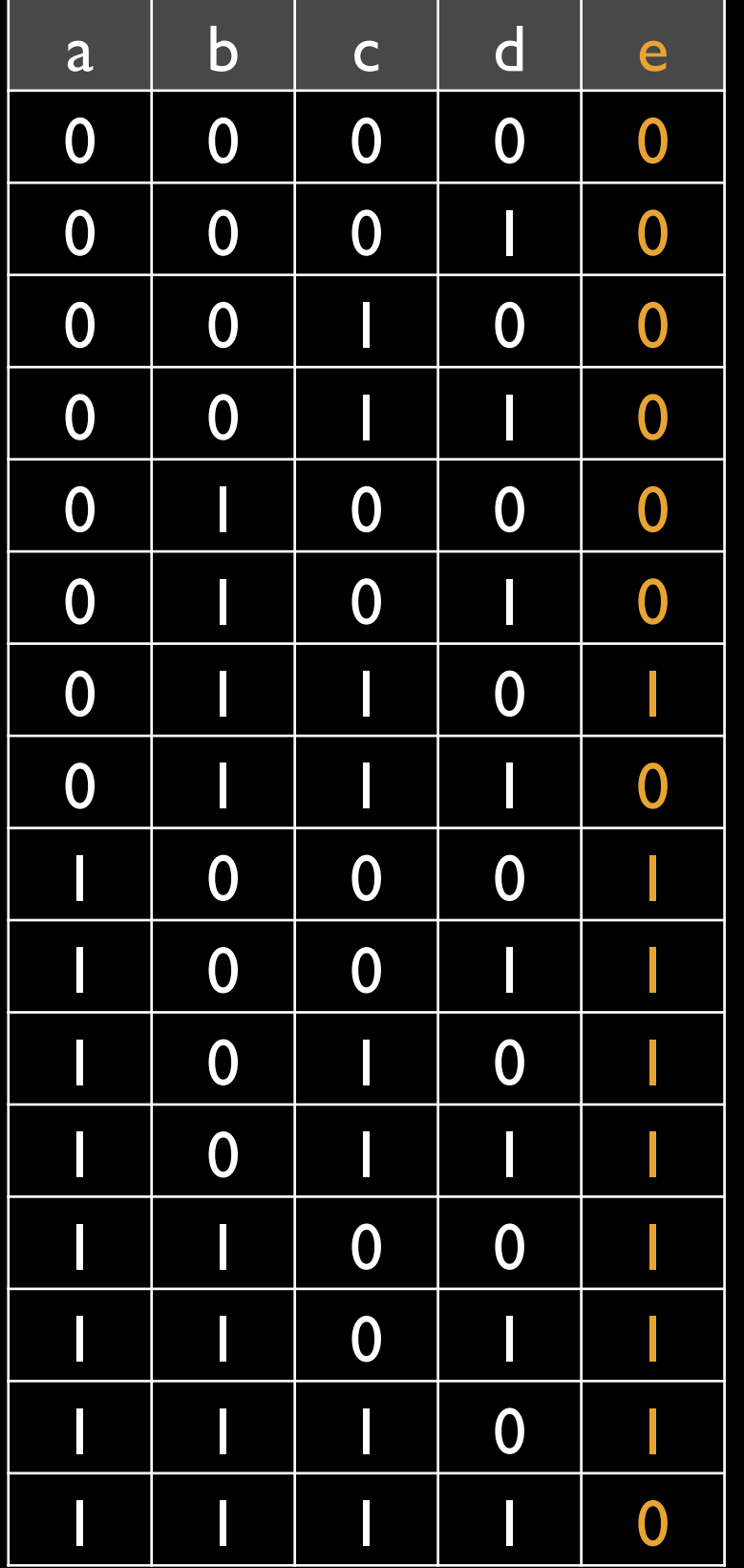

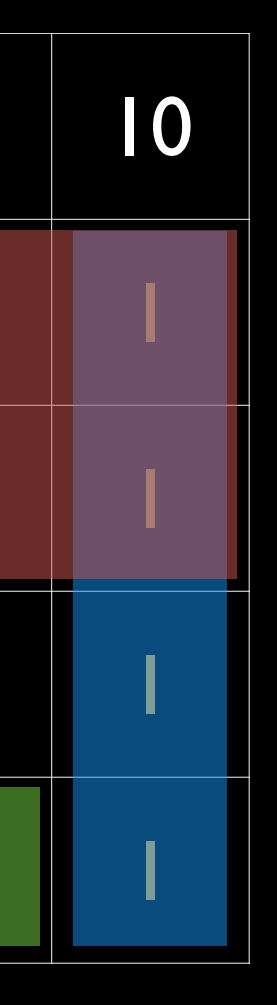

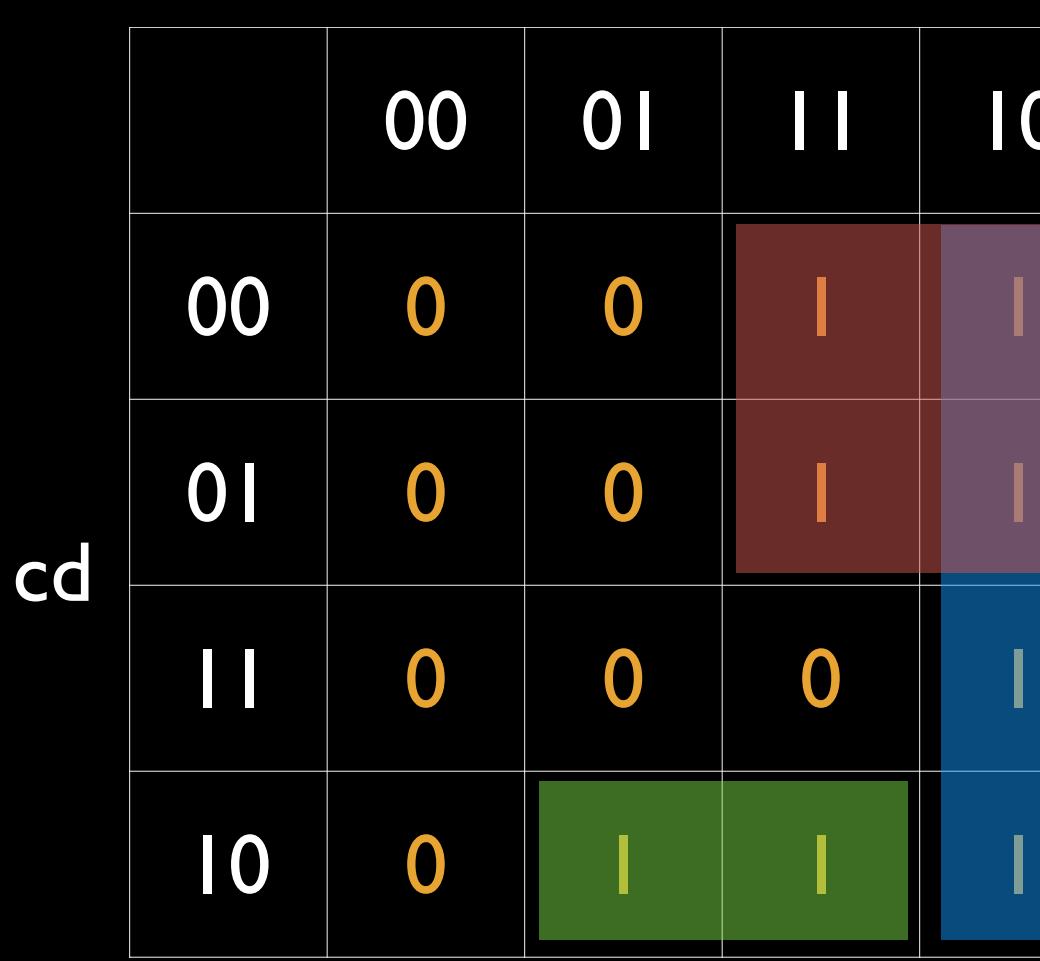

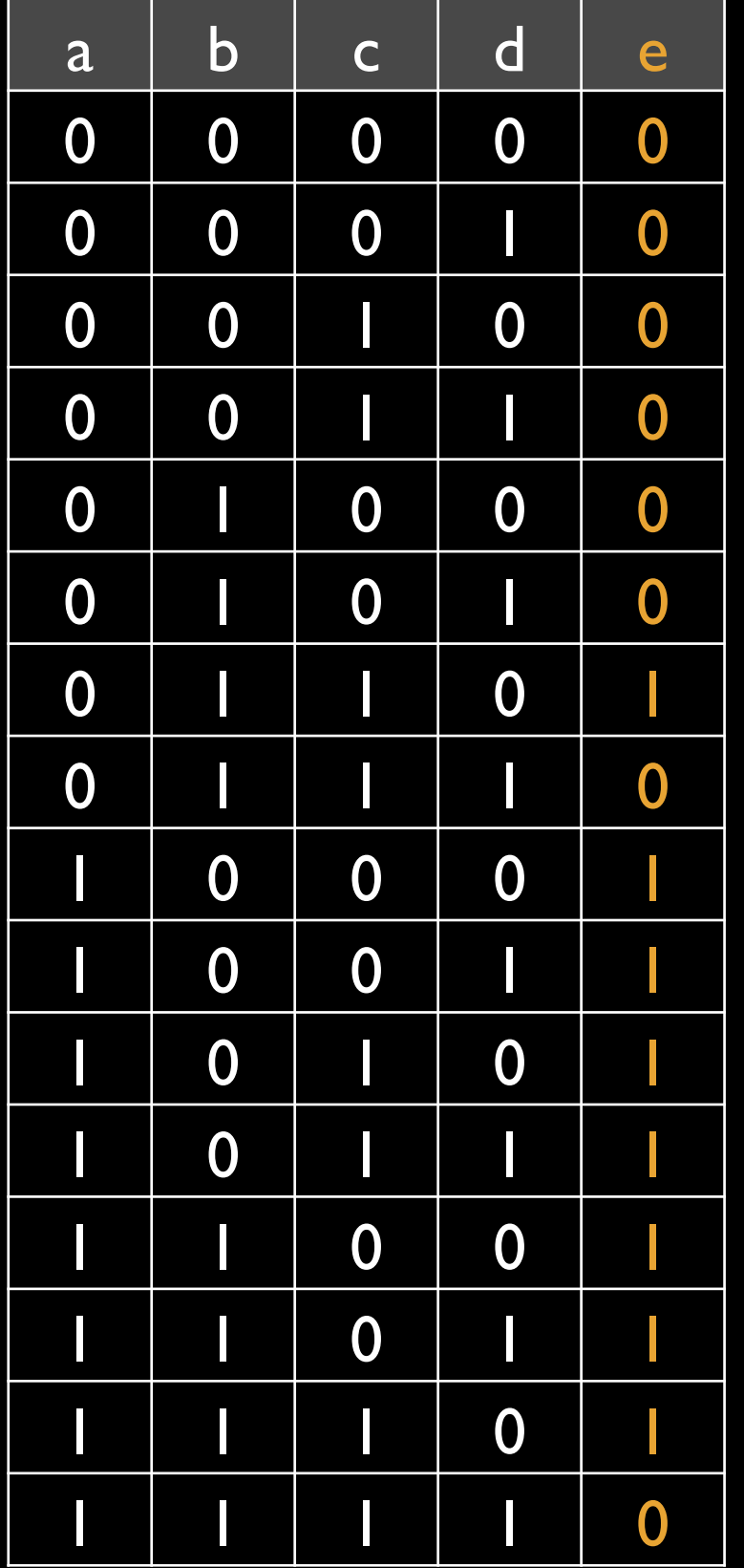

a **.** c'

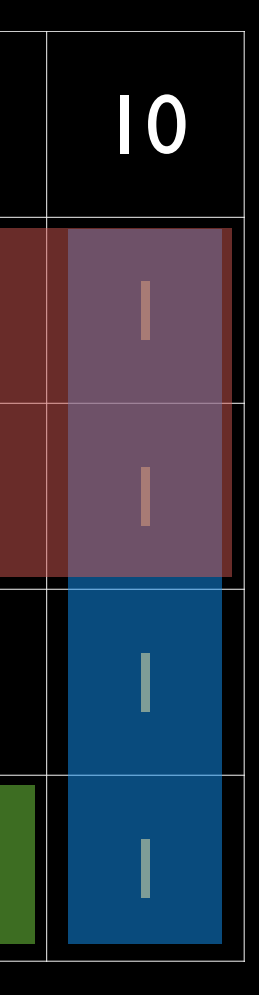

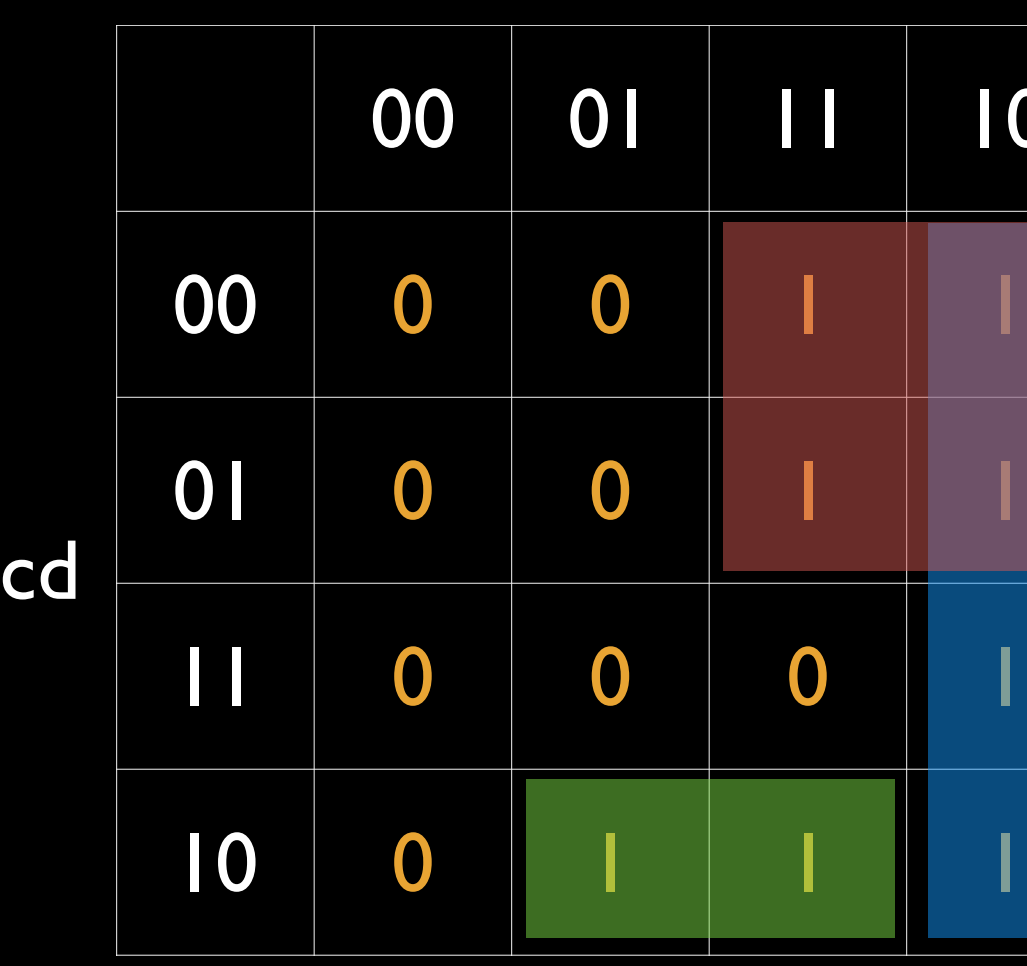

 $e = a \cdot b' + b \cdot c \cdot d' + a \cdot c'$ 

ab

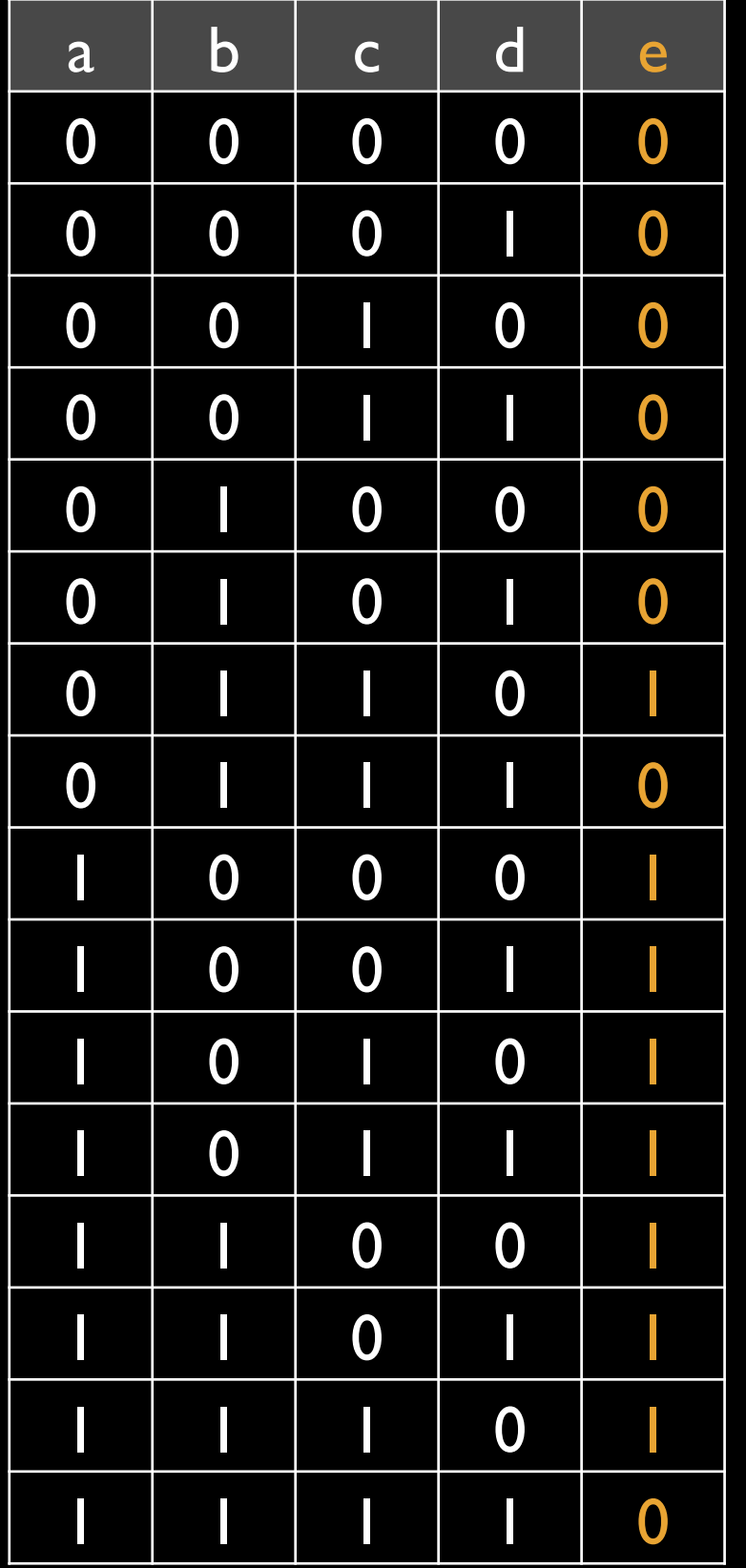

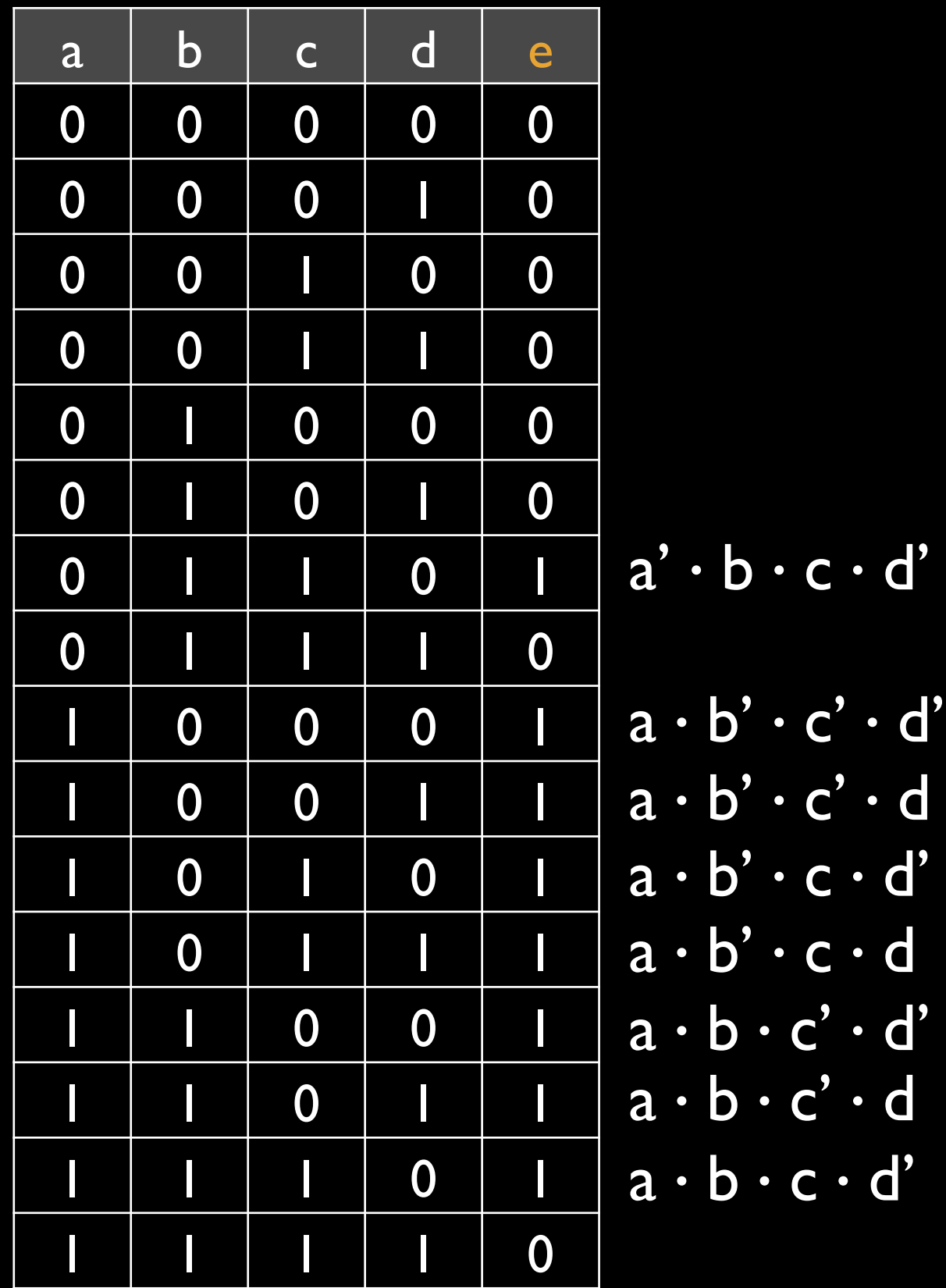

A circuit is a collection of logical gates that transforms a set of binary inputs into a set of binary outputs.

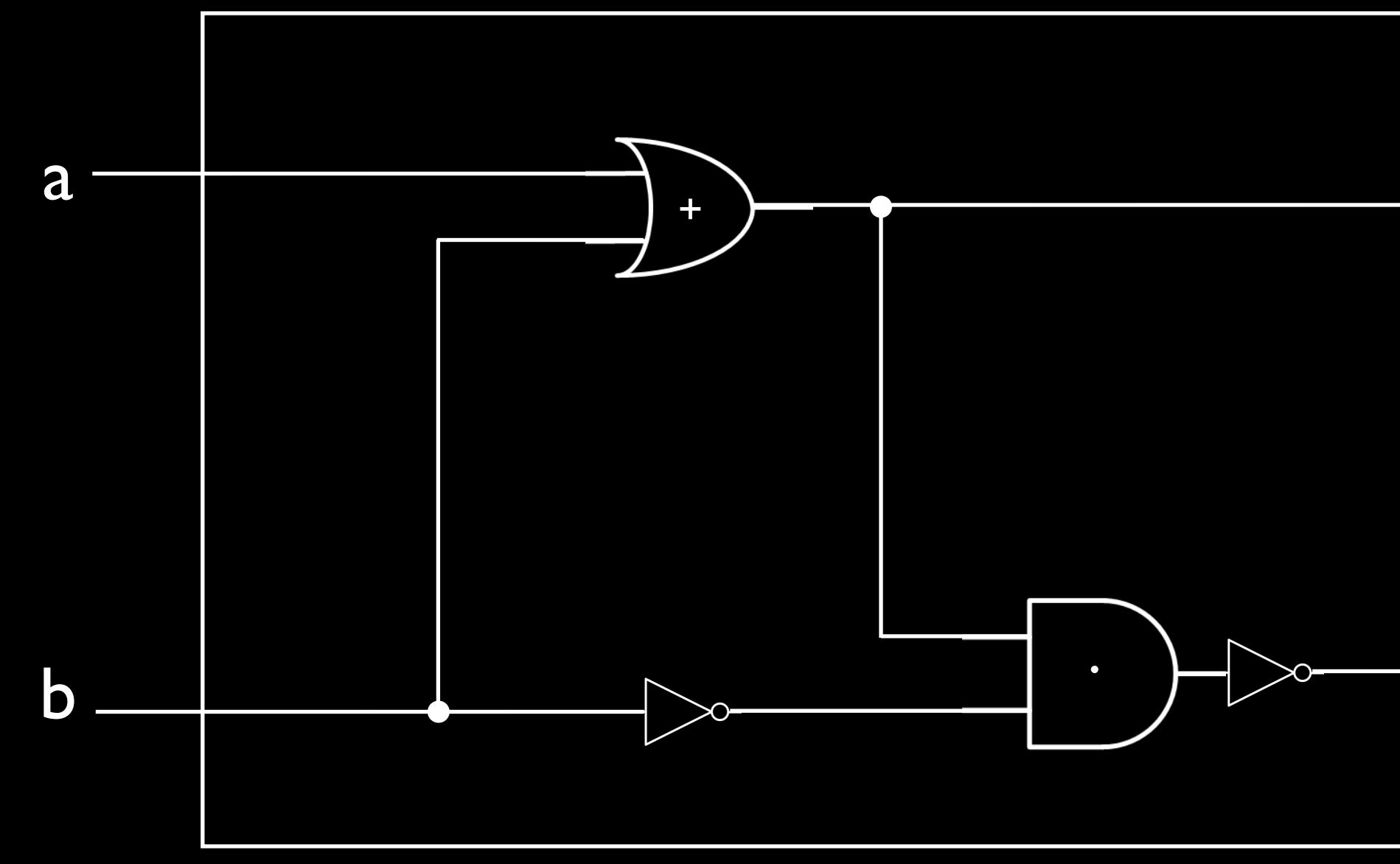

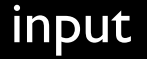

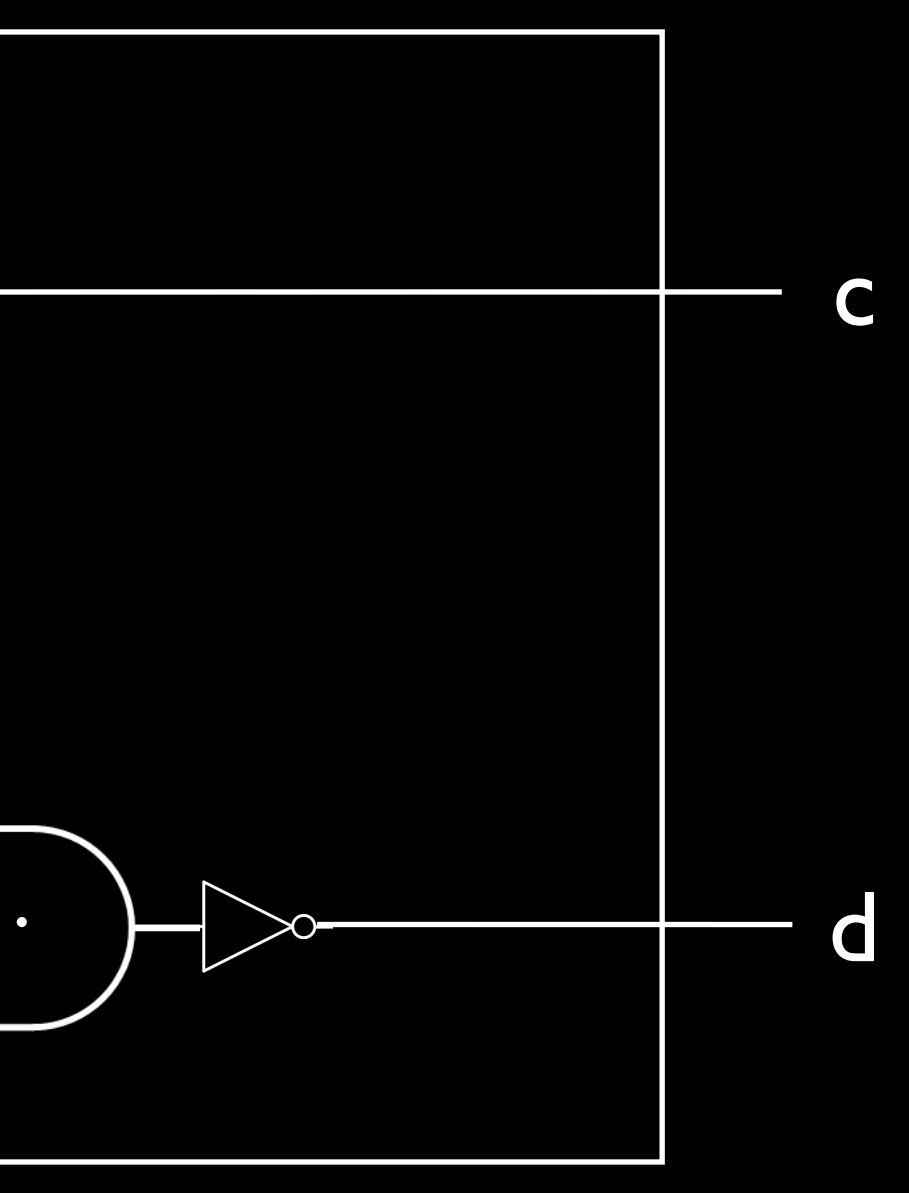

### input output

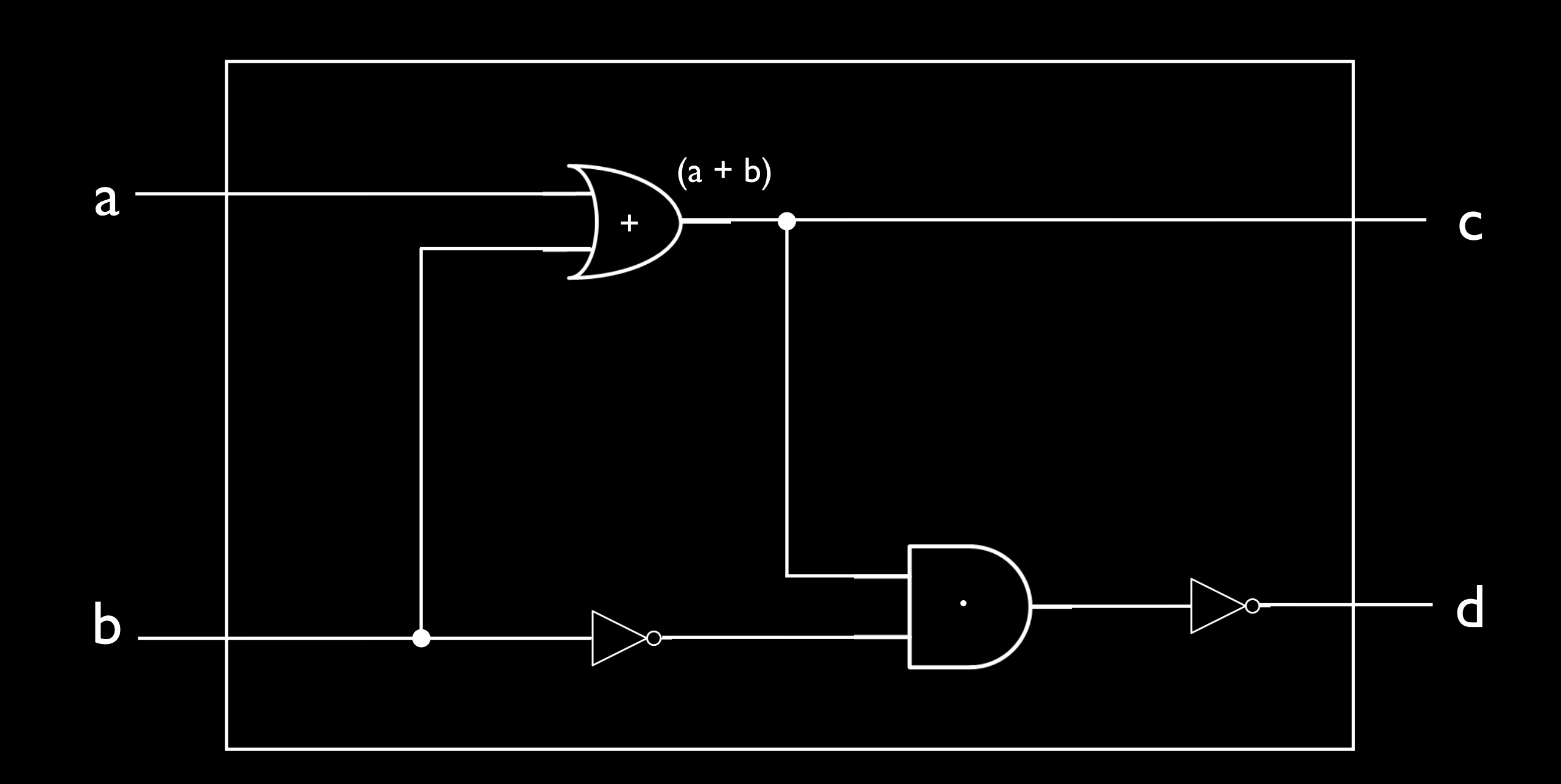

$$
c = (a + b)
$$

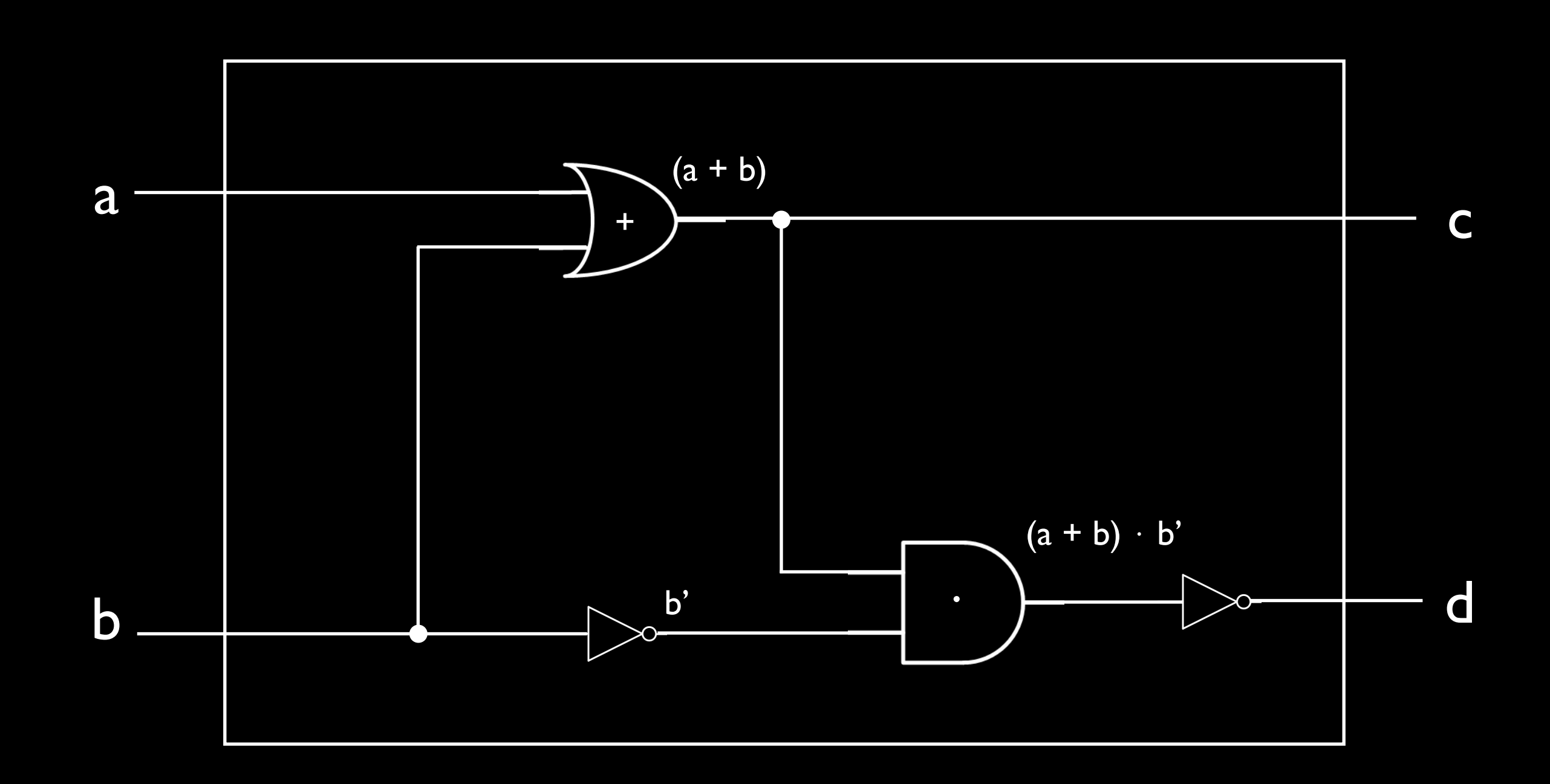

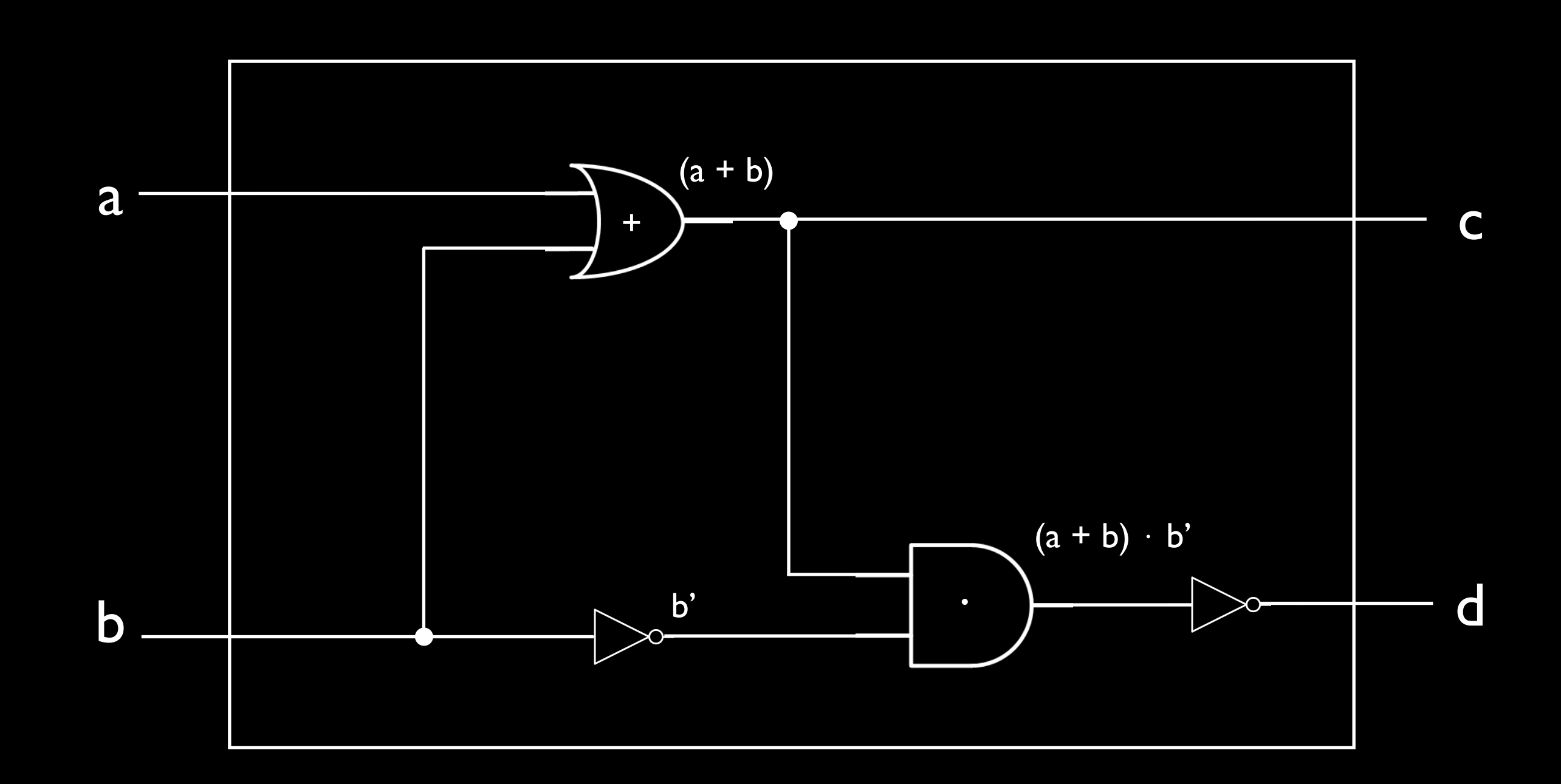

 $d = ((a + b) \cdot b')'$ 

### Circuits

step 1. build truth-table for all possible input/output values

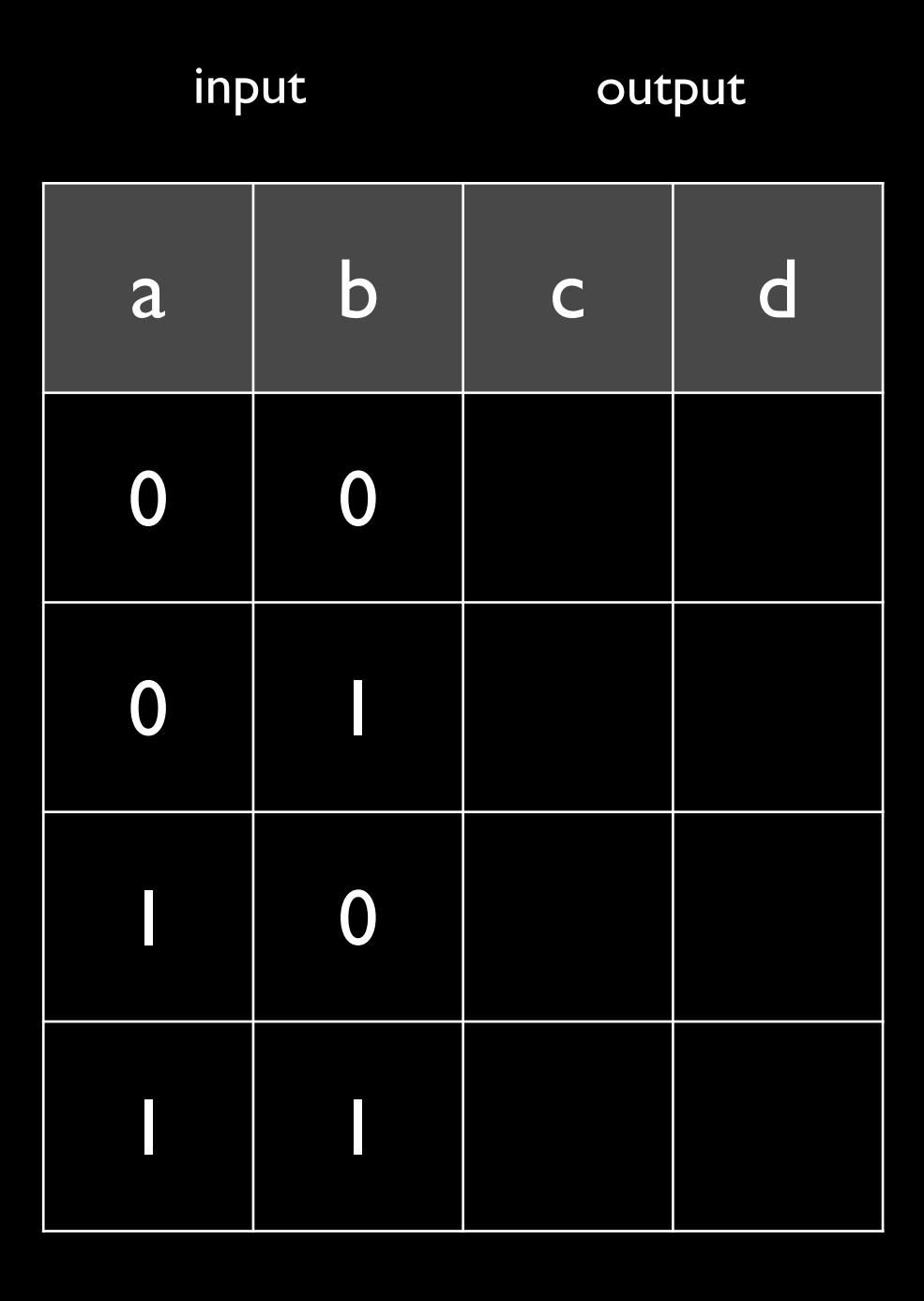

step 1. build truth-table for all possible input/output values

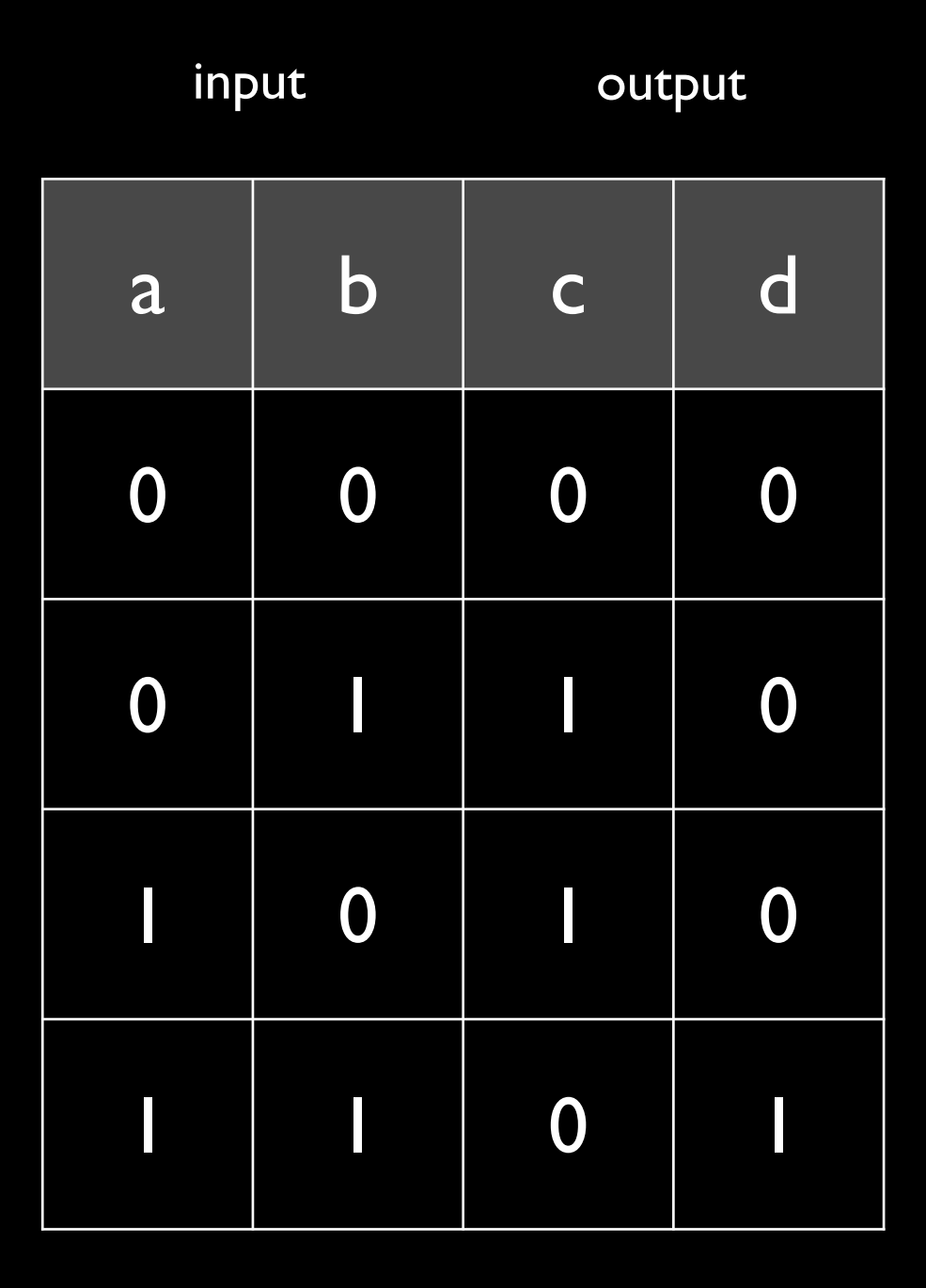

arbitrary, for now

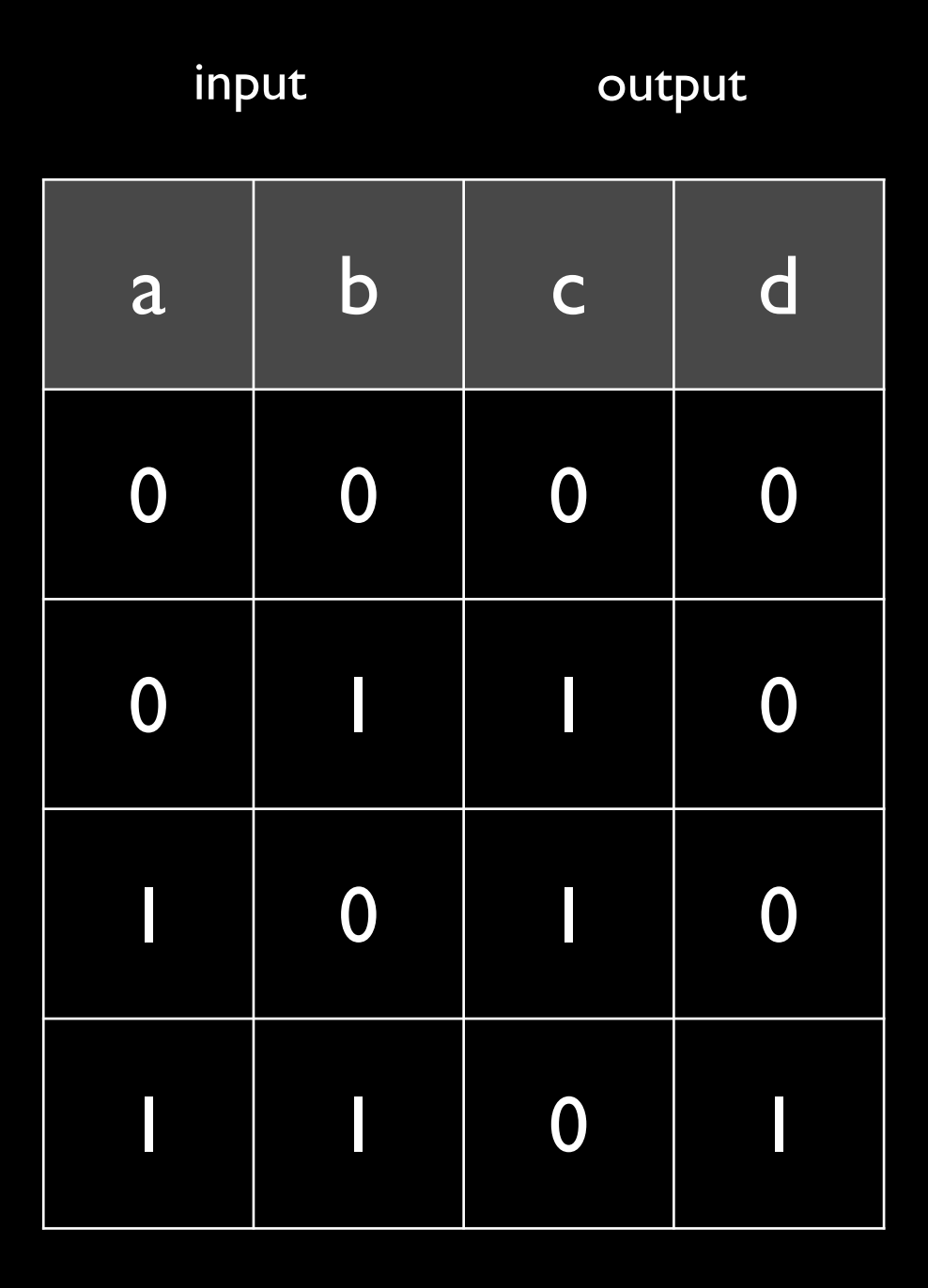

arbitrary, for now

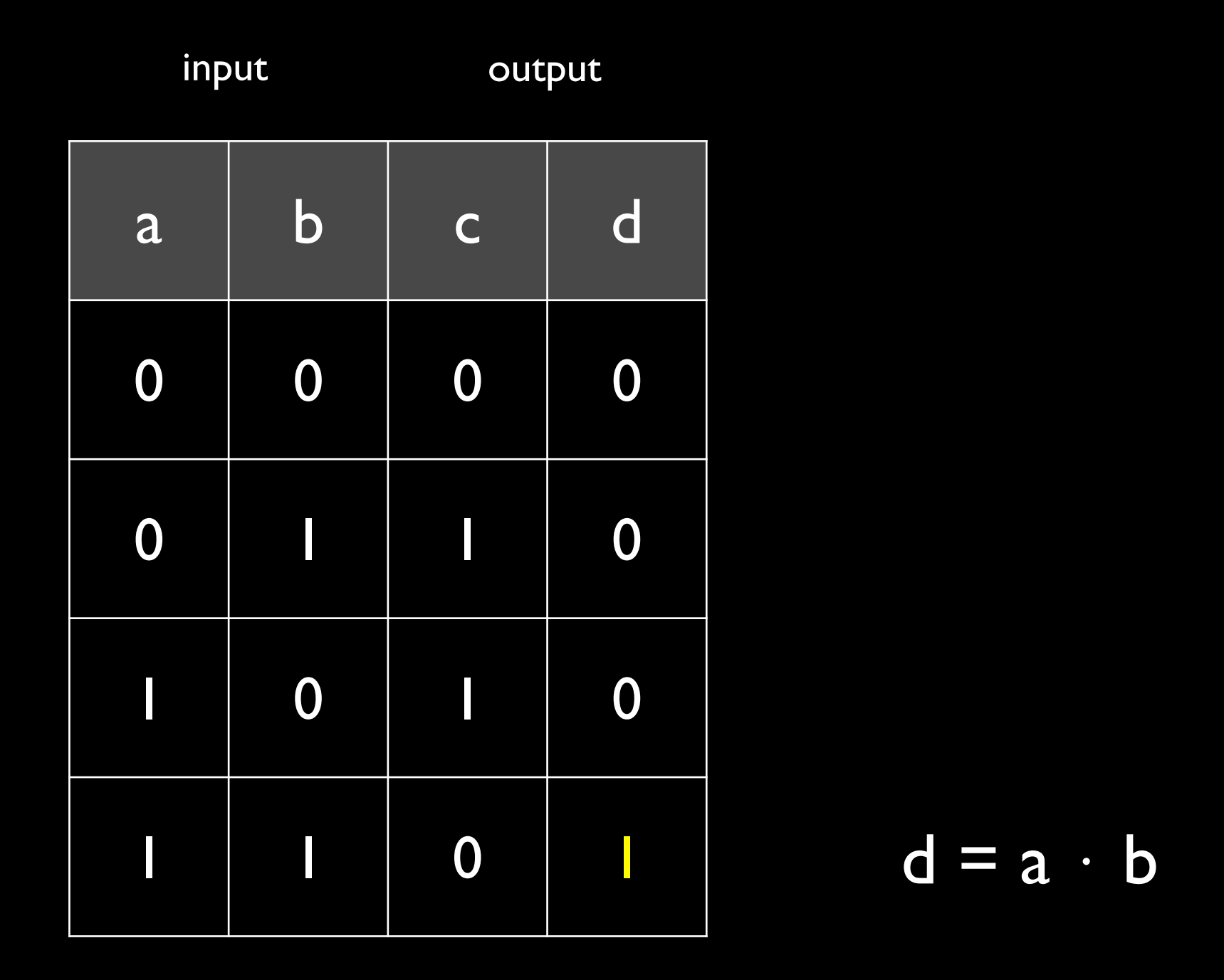

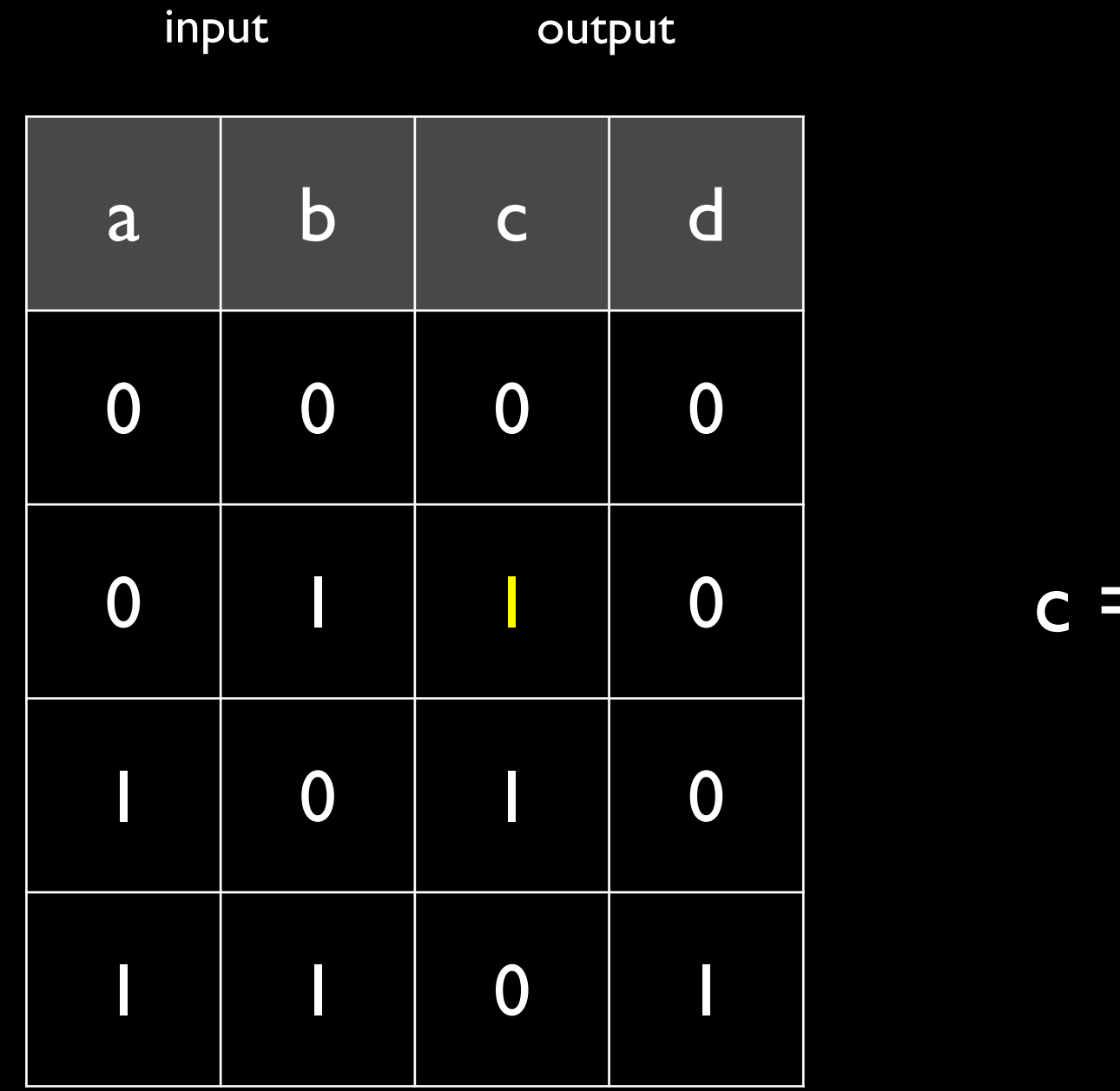

 $c = a' \cdot b$ 

 $\mathbf b$ 

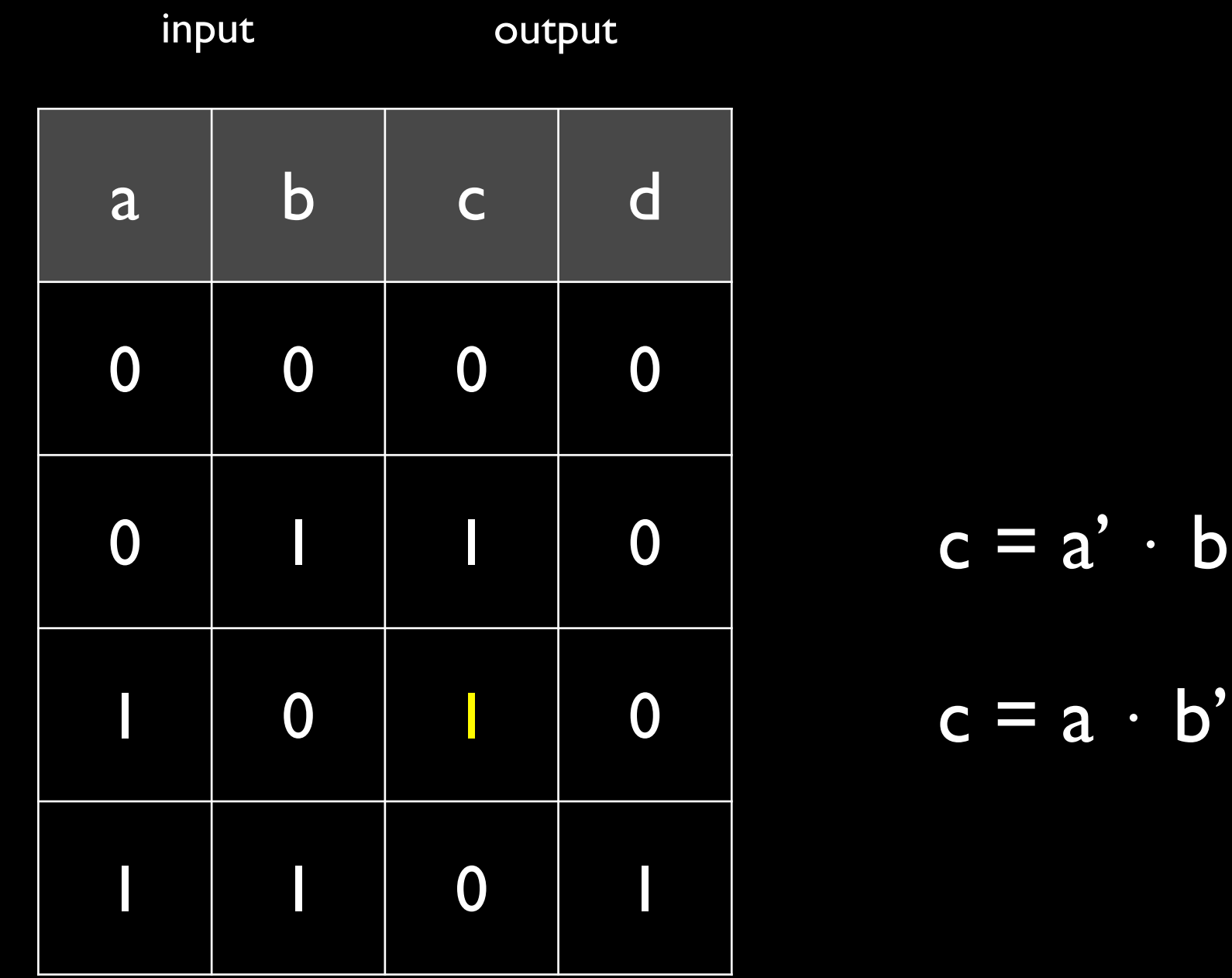

step 3. combine, two at a time, sub-expressions with an *or*

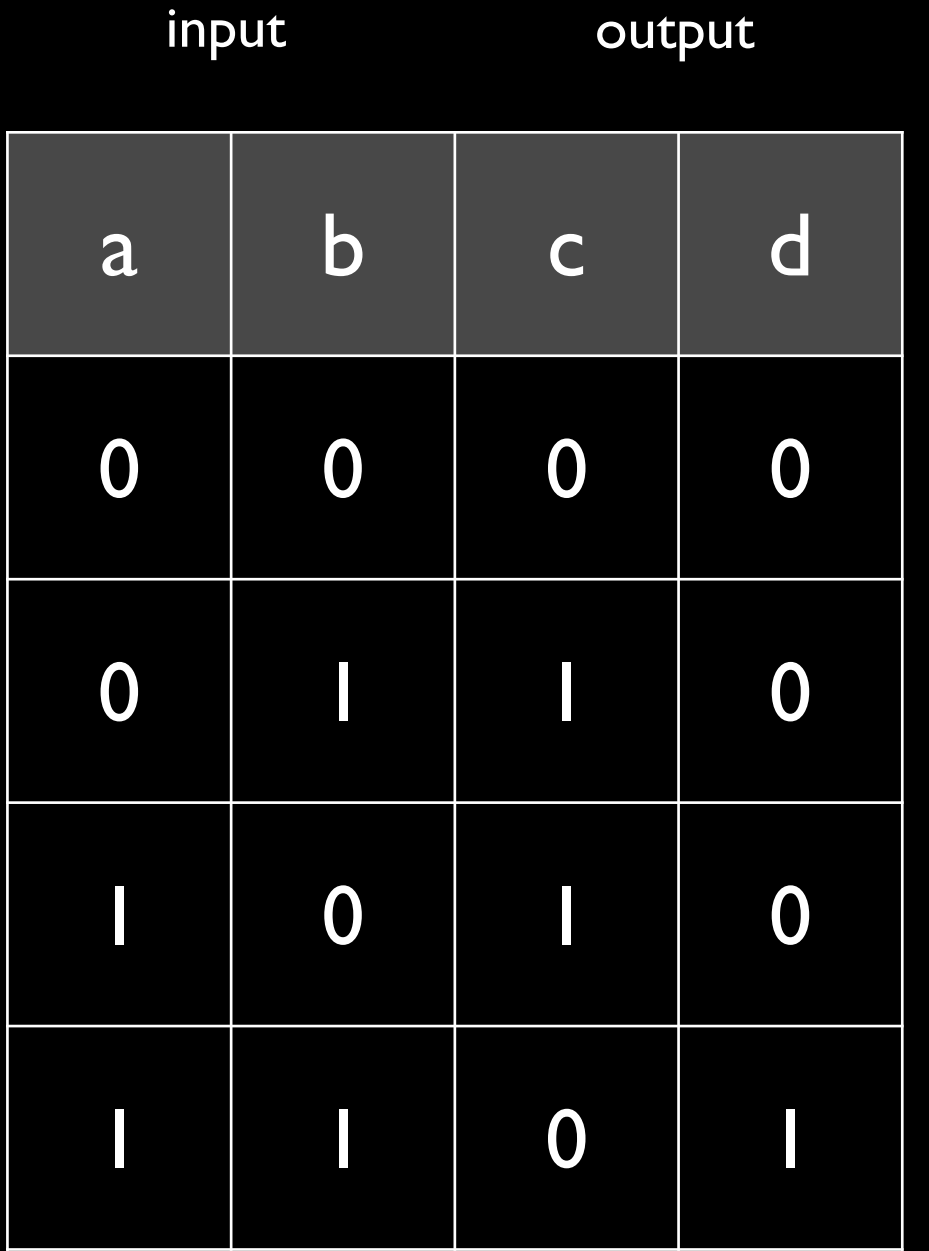

step 3. combine, two at a time, sub-expressions with an *or*

## Designing Circuits

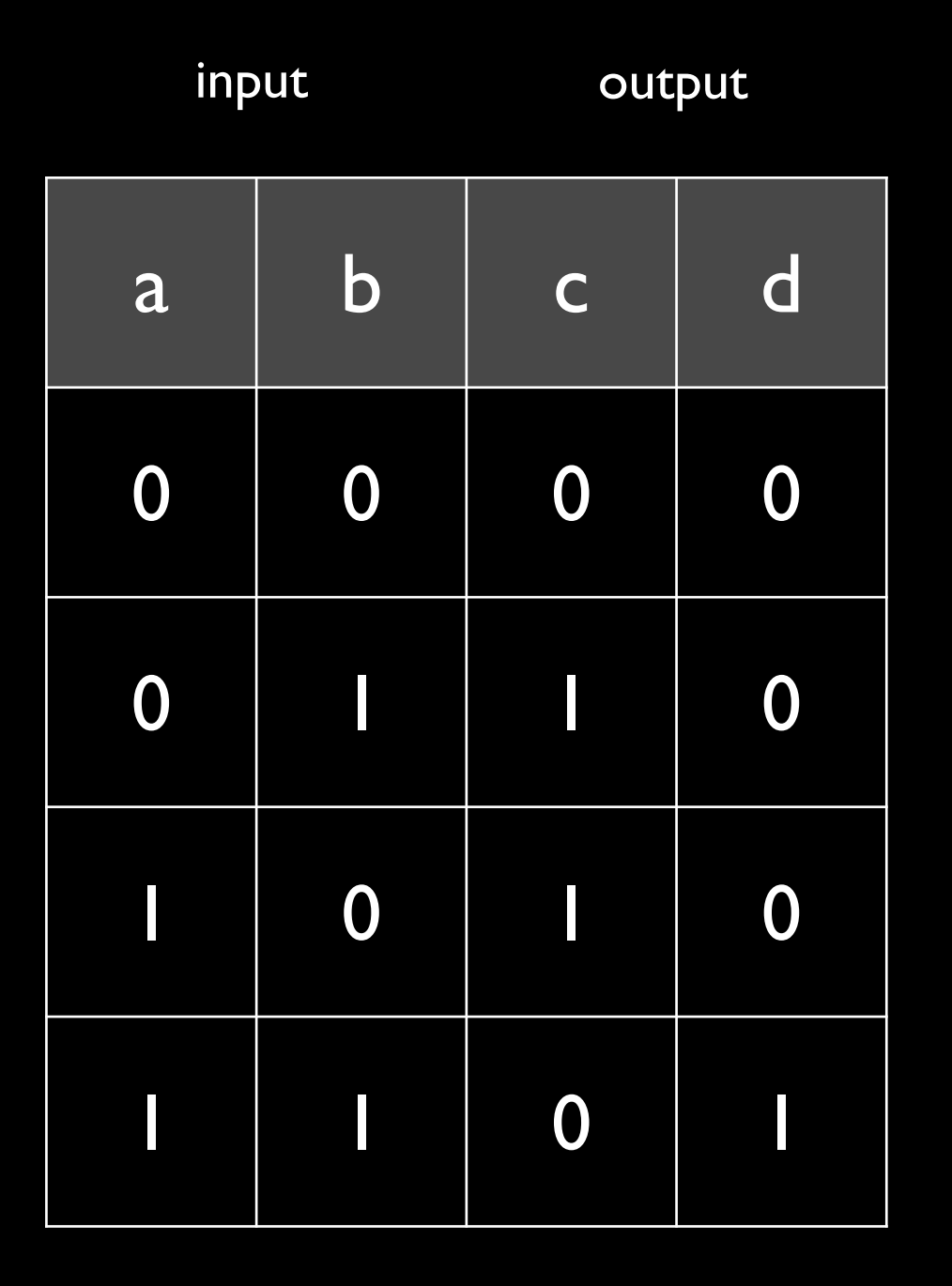

 $c = (a' \cdot b) + (a \cdot b')$ 

step 3. combine, two at a time, sub-expressions with an *or*

## Designing Circuits

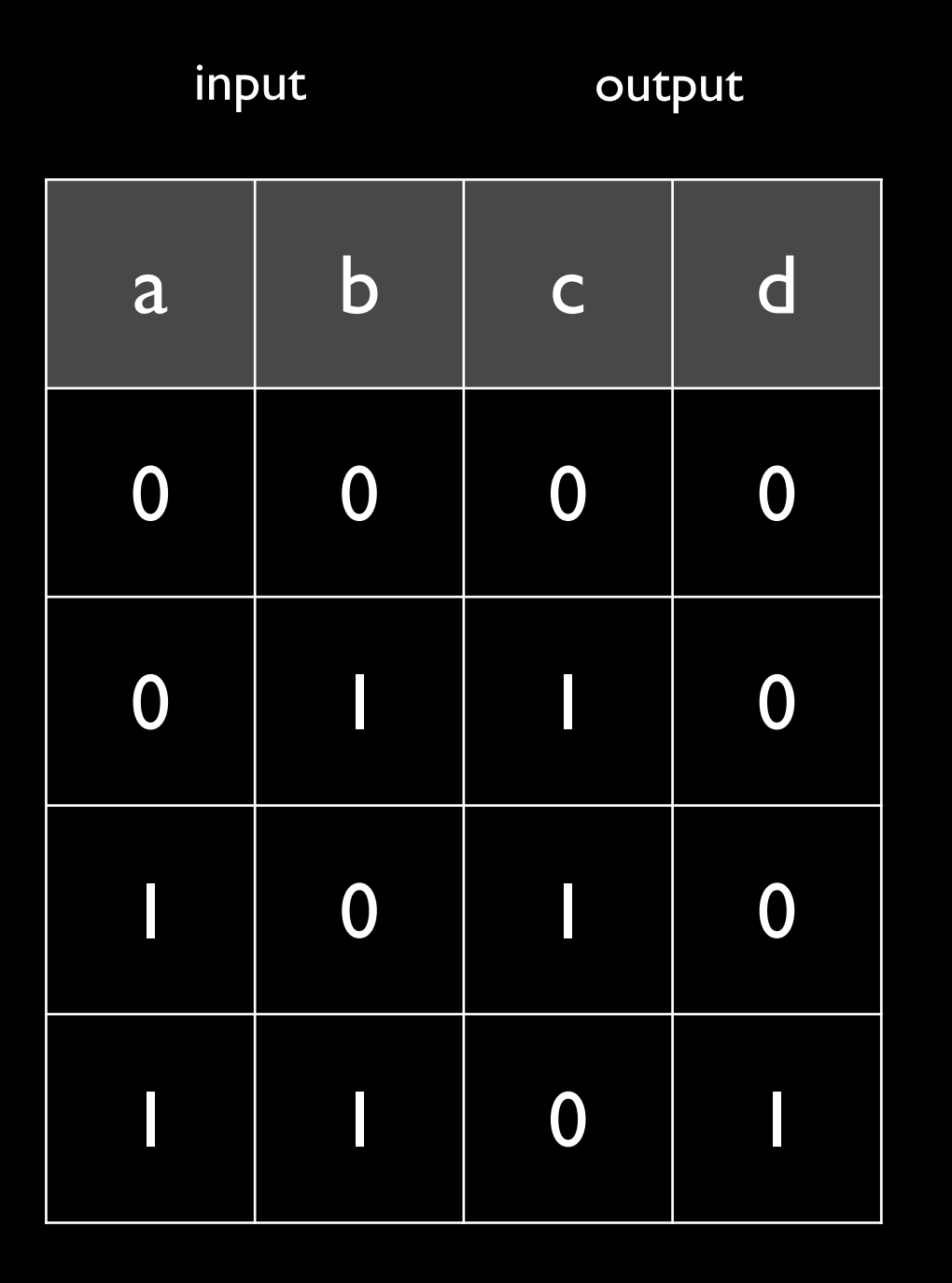

# $c = (a' \cdot b) + (a \cdot b')$  $d = a \cdot b$
#### step 4. draw circuit diagram

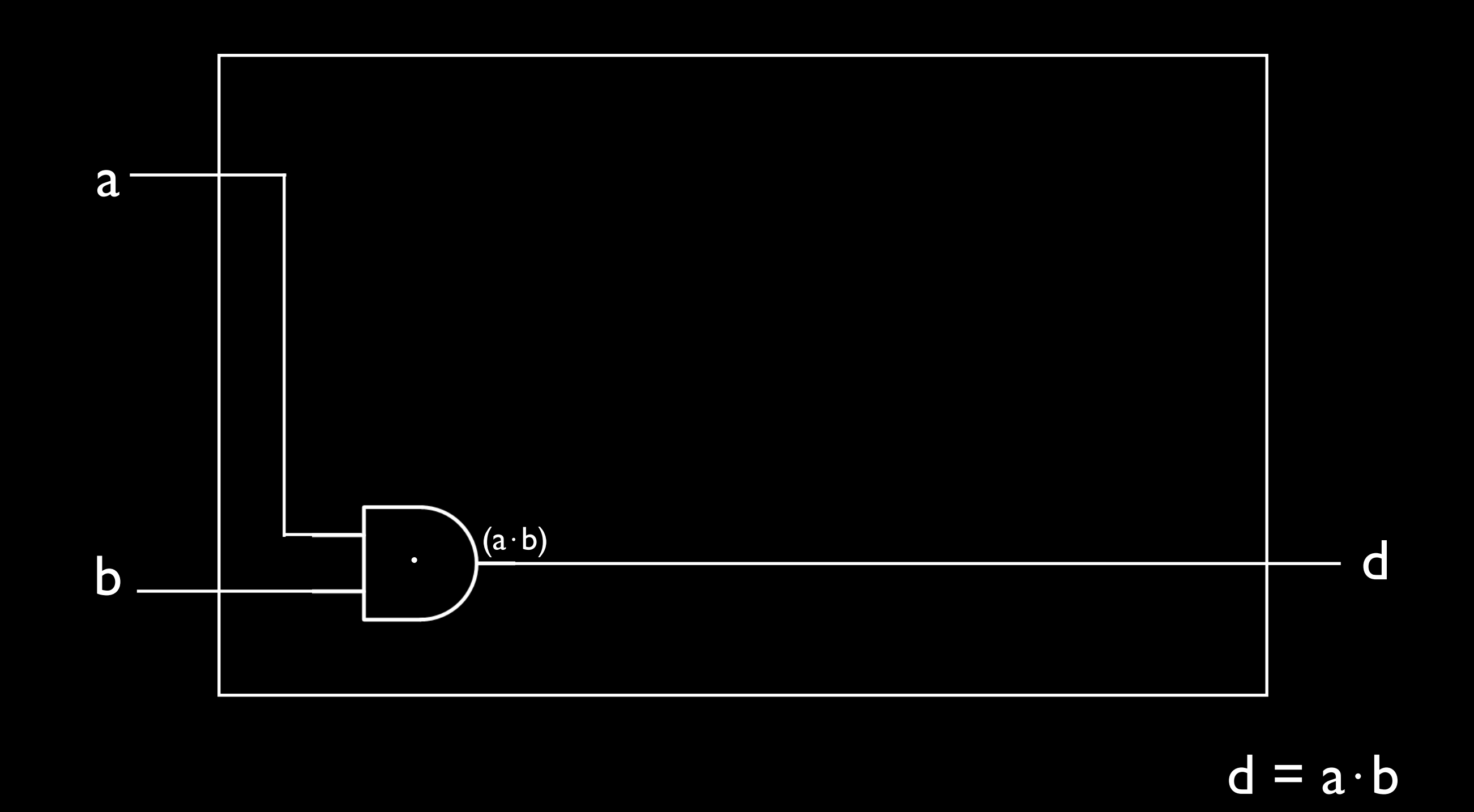

### Designing Circuits

#### step 4. draw circuit diagram

### Designing Circuits

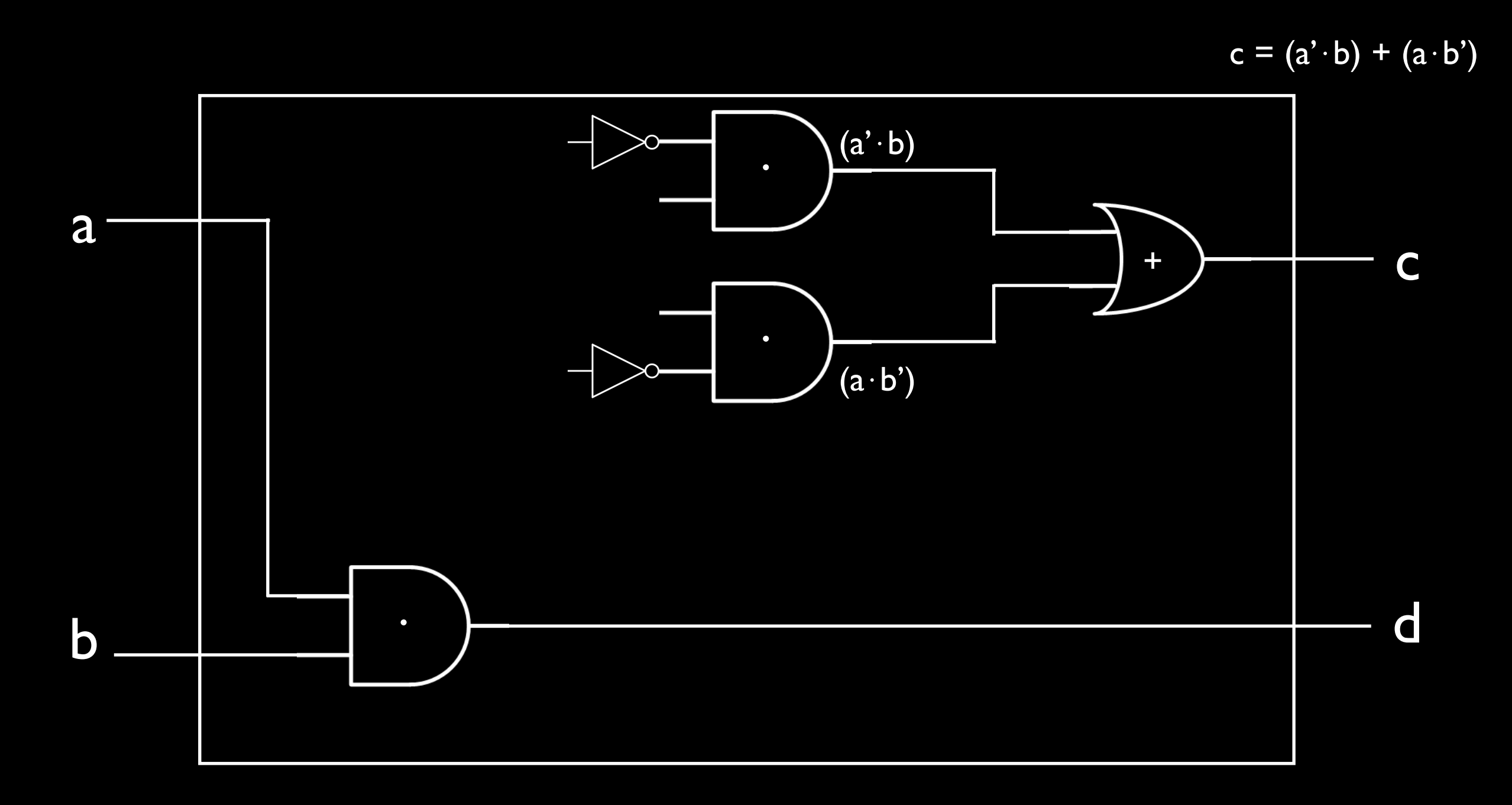

#### step 4. draw circuit diagram

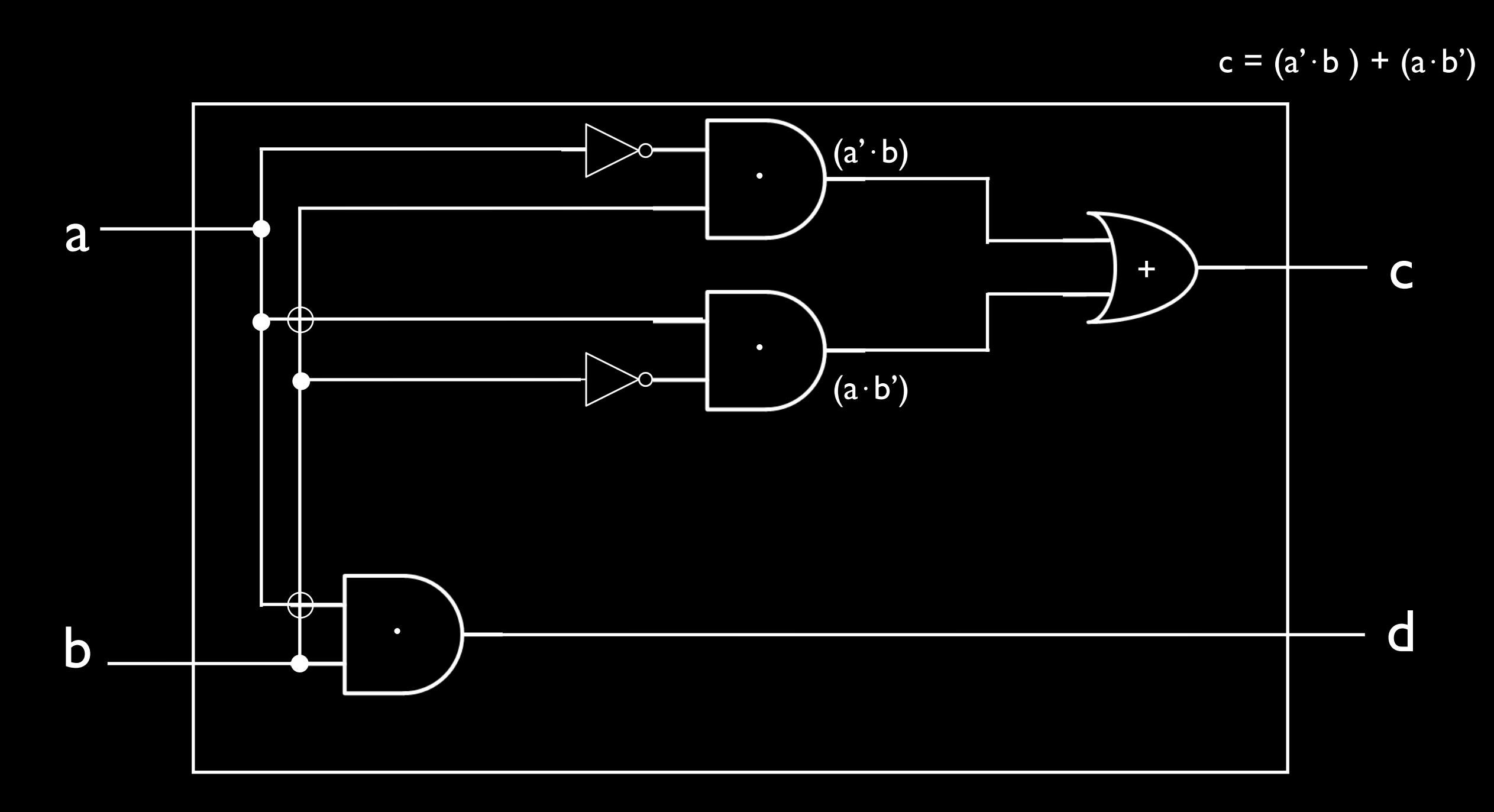

### Designing Circuits

step 1. build truth-table for all possible input/output values step 2. build sub-expressions with *and/not* for each output column step 3. combine, two at a time, sub-expressions with an *or* step 4. draw circuit diagram

#### If two bits *a, b* are equal then return 1 else return 0

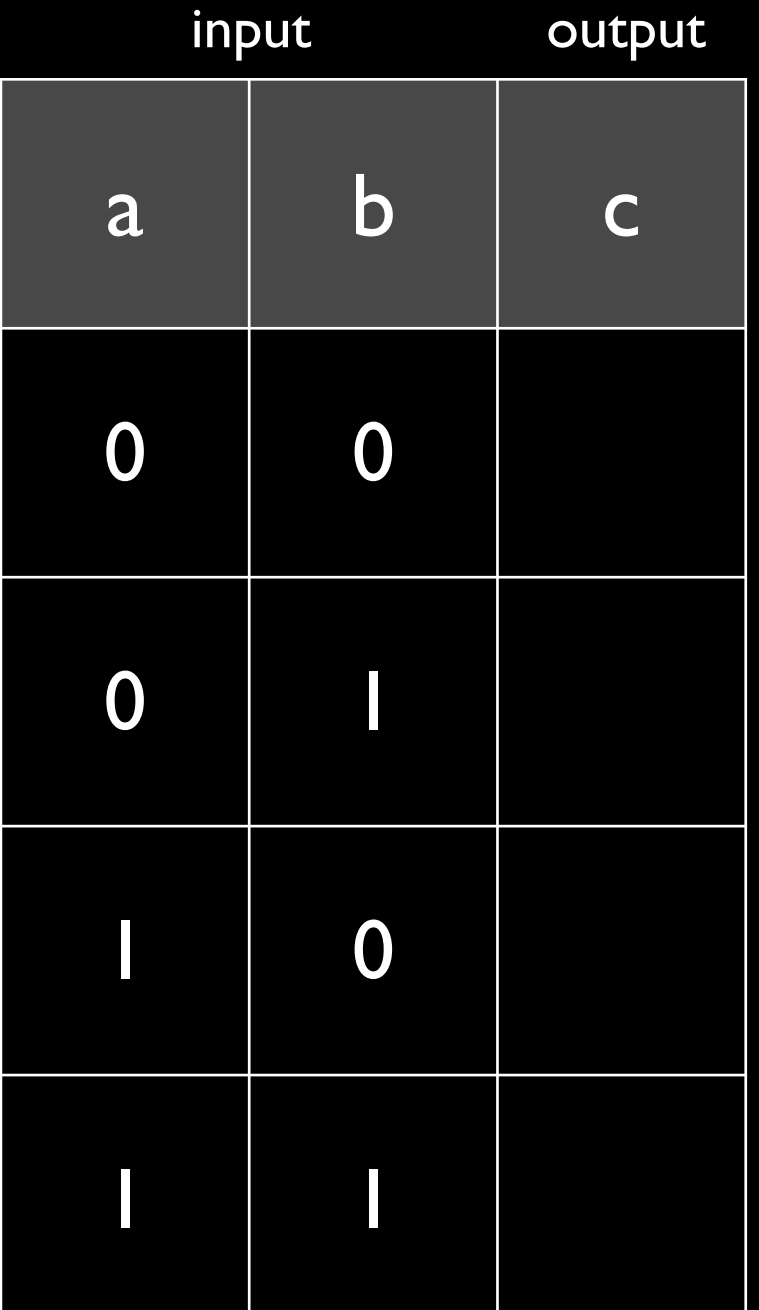

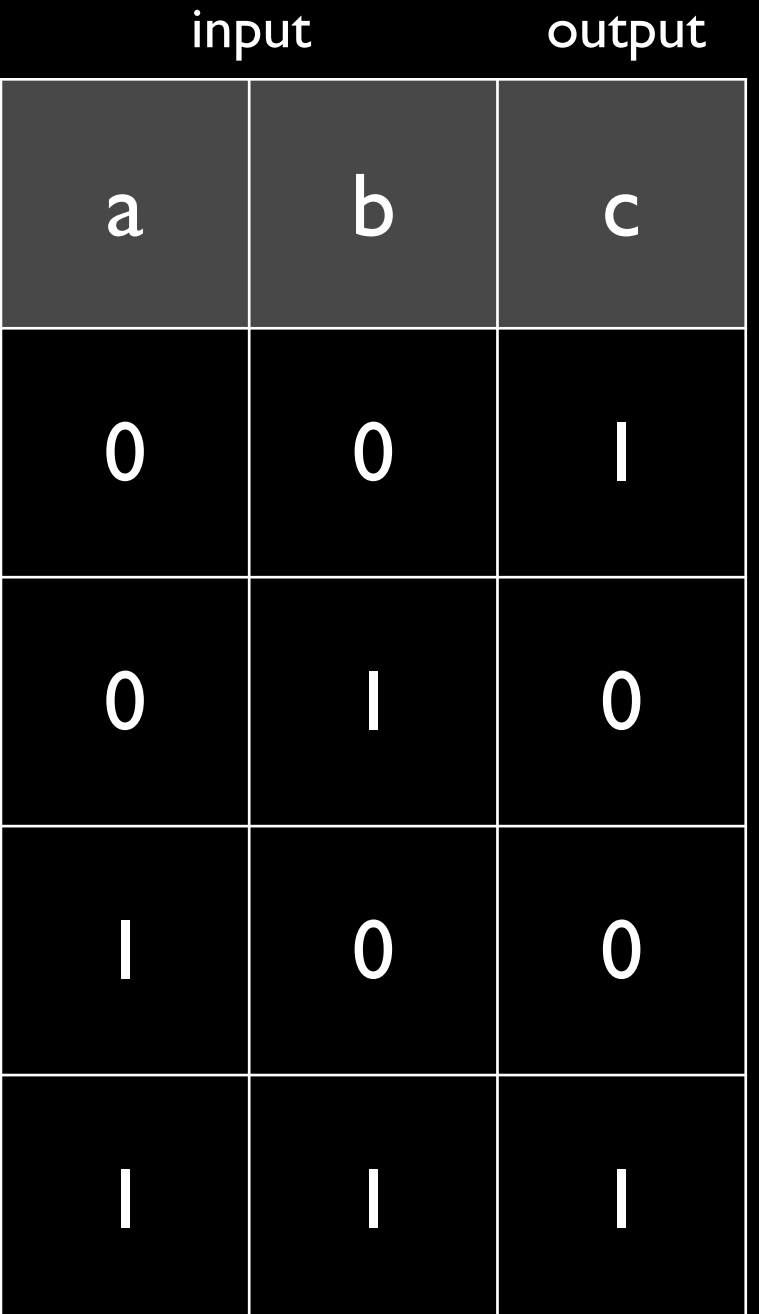

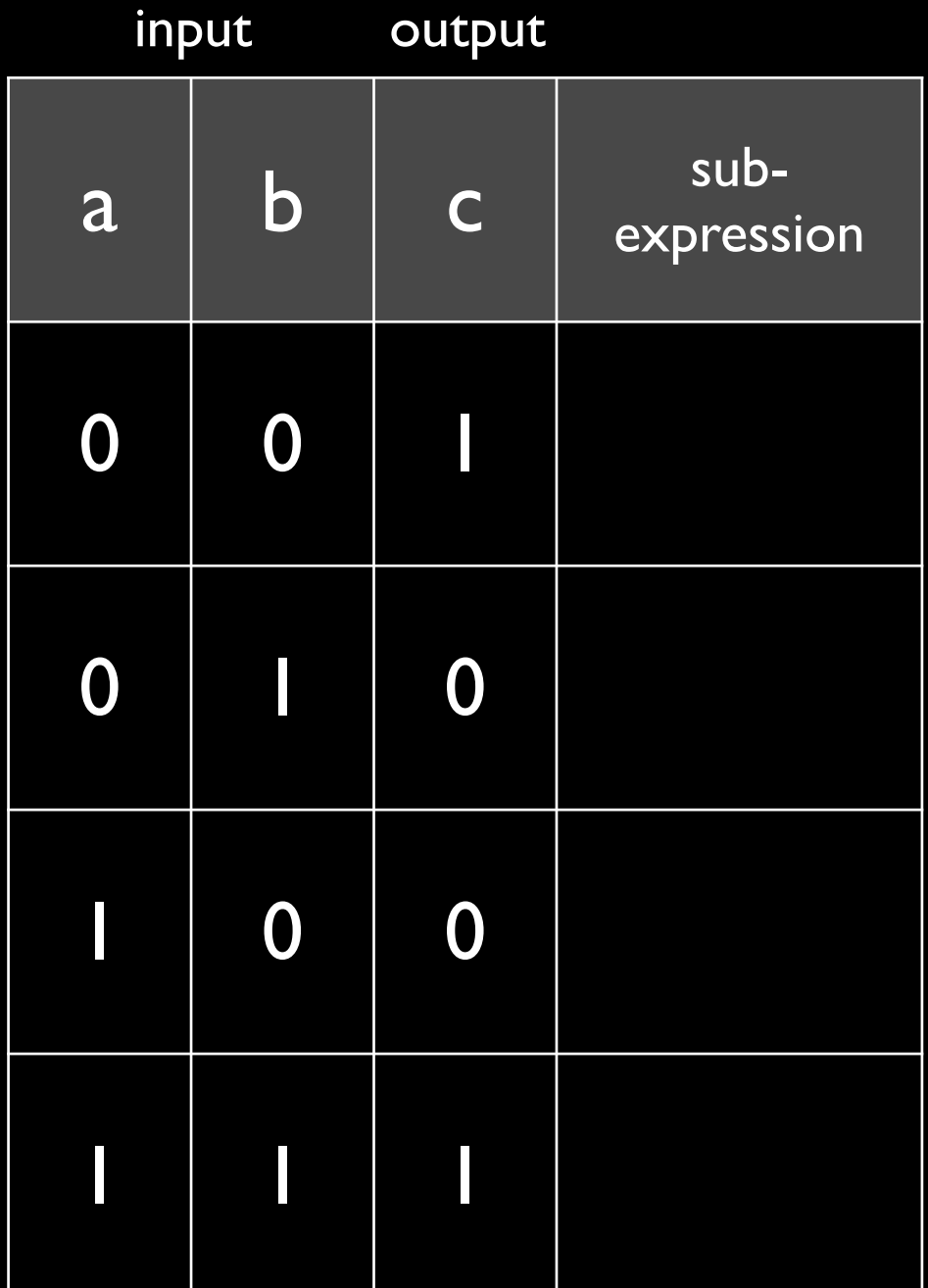

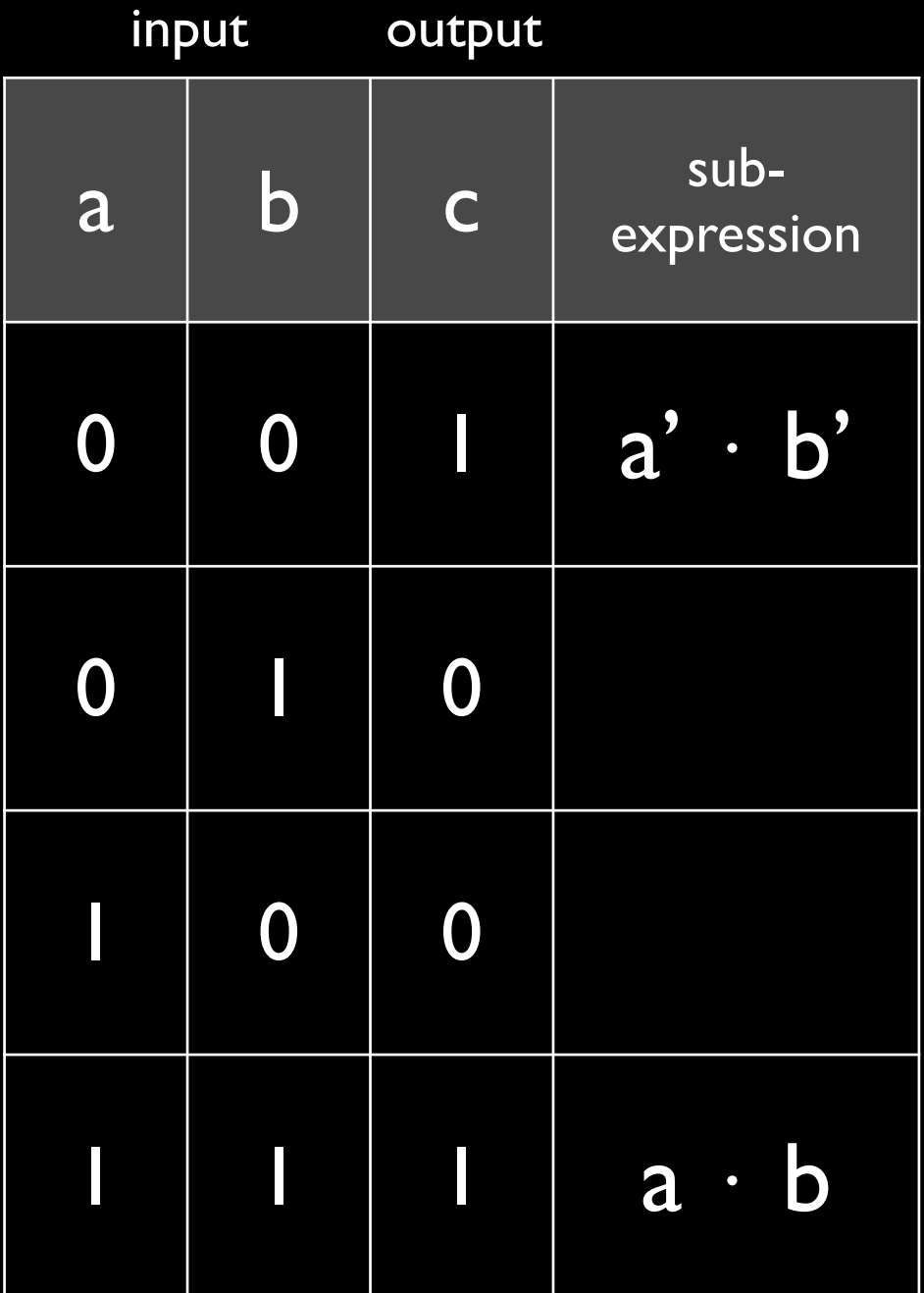

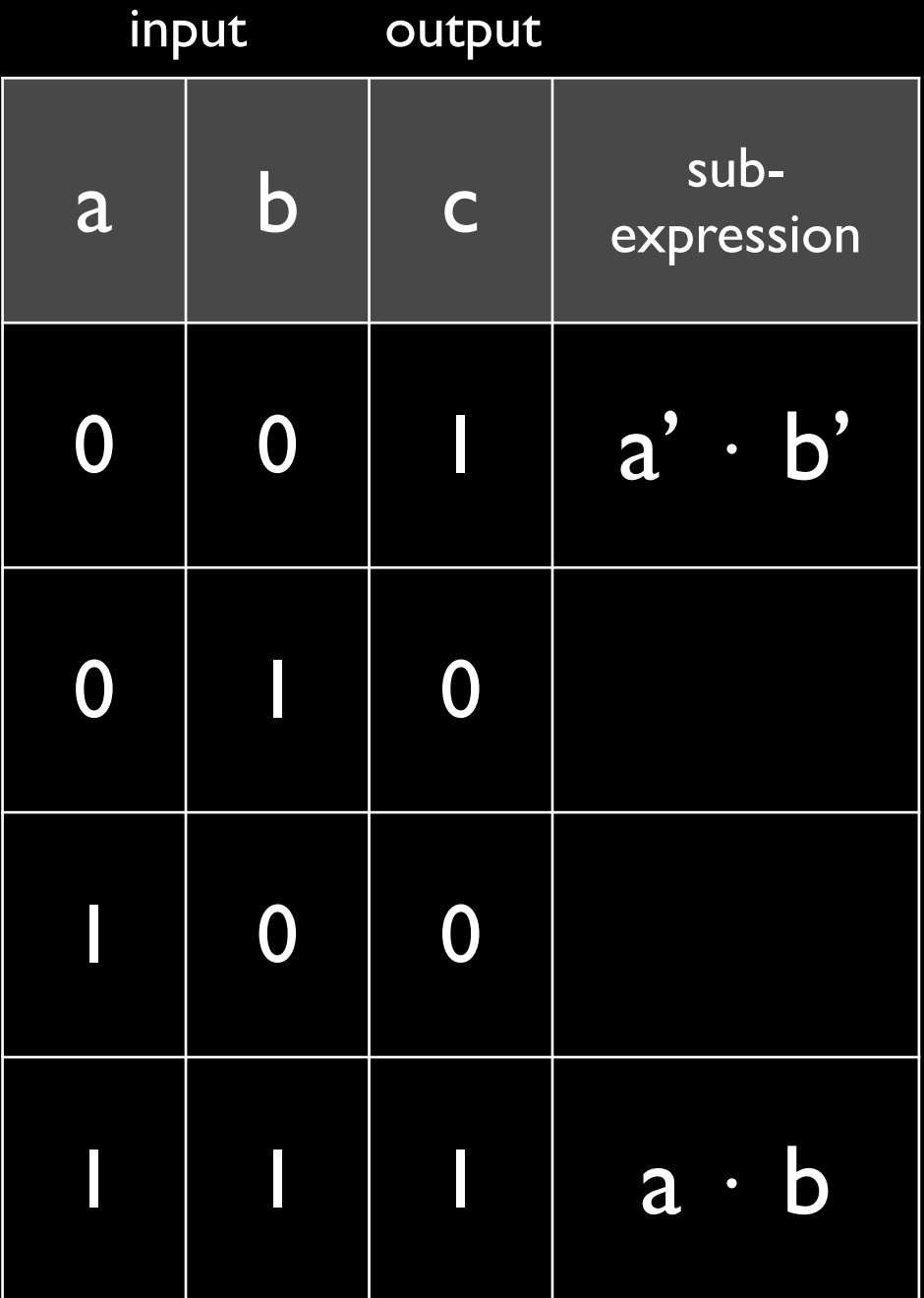

$$
c = (a' \cdot b') + (a \cdot b)
$$

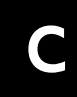

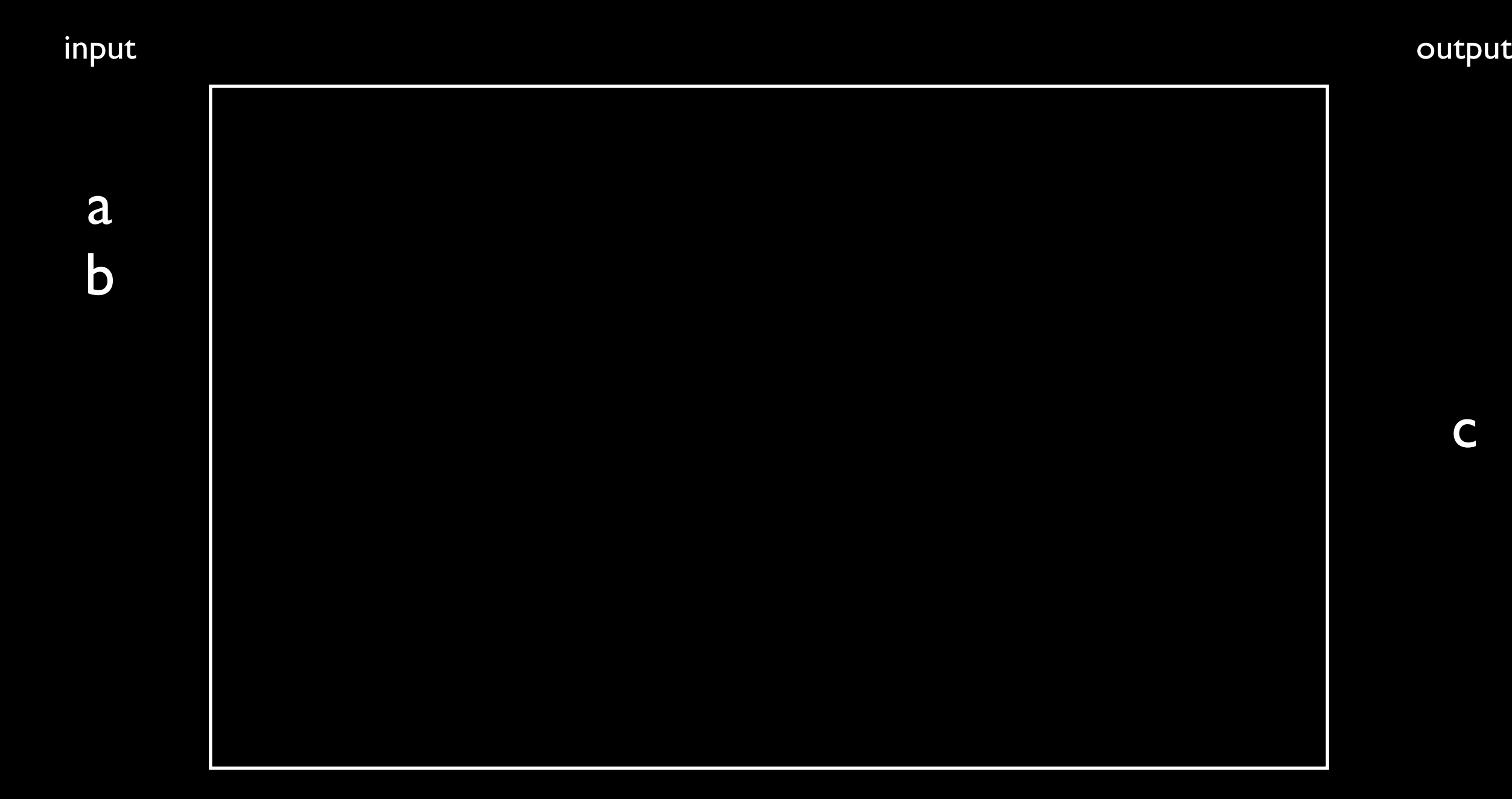

 $c = (a' \cdot b') + (a \cdot b)$ 

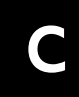

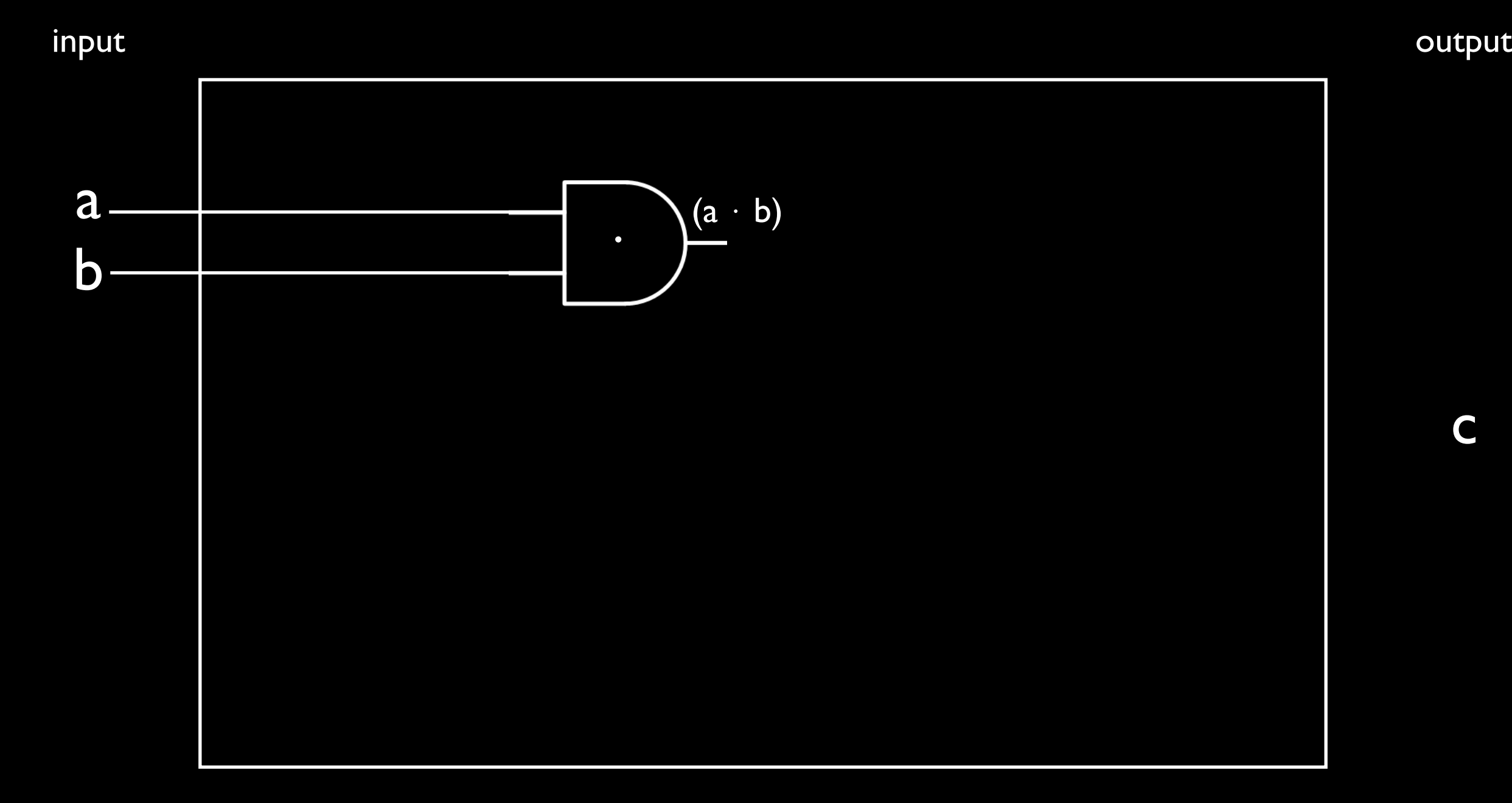

$$
c = (a' \cdot b') + (a \cdot b)
$$

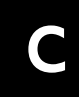

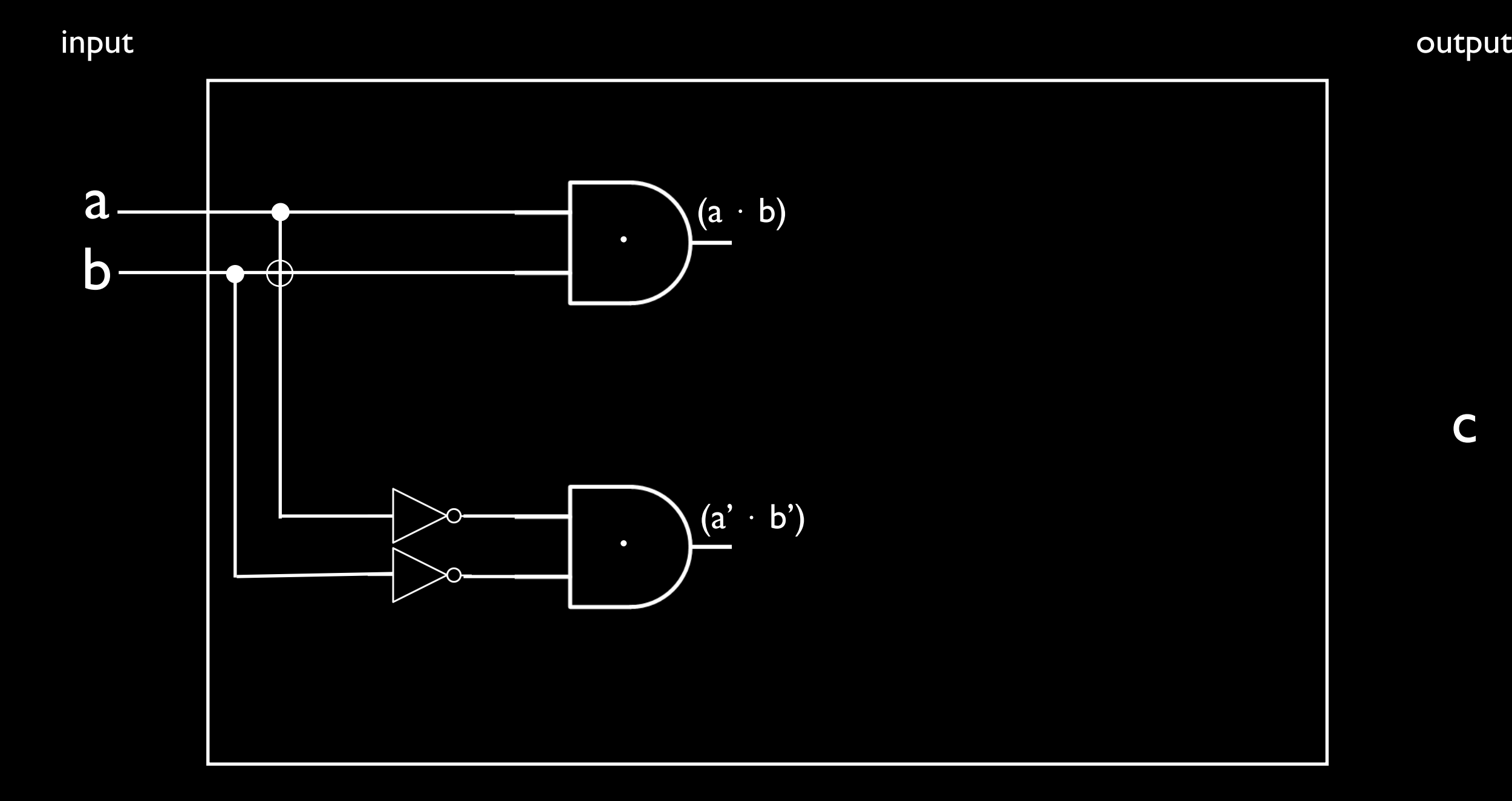

$$
c = (a' \cdot b') + (a \cdot b)
$$

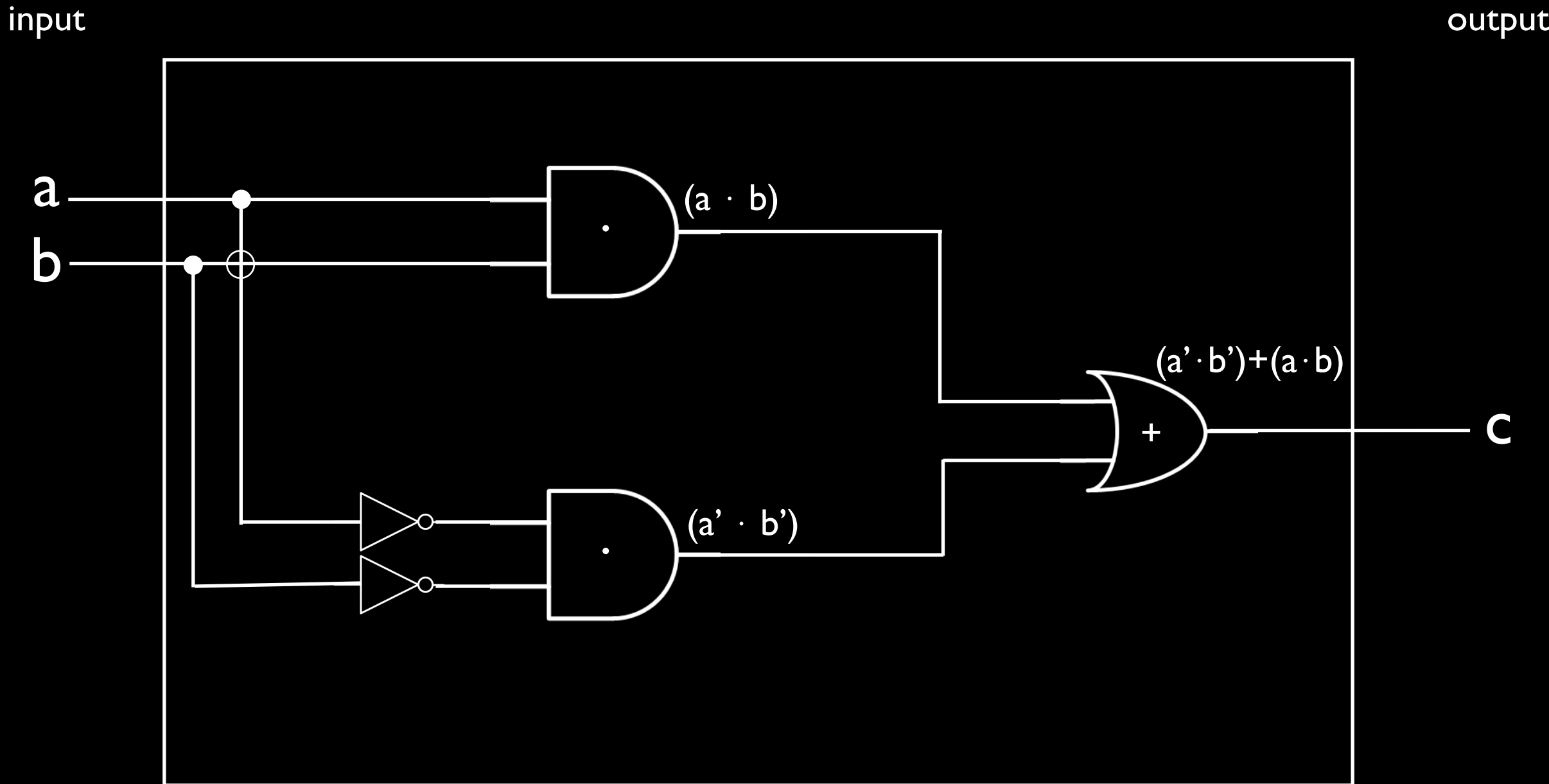

$$
c = (a' \cdot b') + (a \cdot b)
$$

If two 4-bit numbers are equal then return I else return 0

#### If two 4-bit numbers are equal then return I else return 0

 $a_3 a_2 a_1 a_0 = b_3 b_2 b_1 b_0$ 

how many rows?

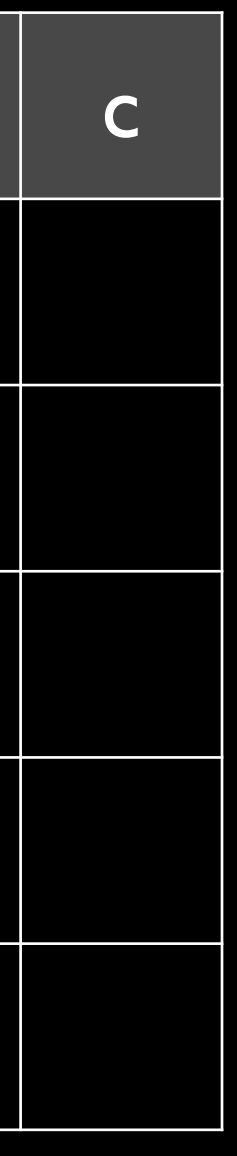

 $\mathsf{a}_3$   $\mid$   $\mathsf{a}_2$   $\mid$   $\mathsf{a}_1$   $\mid$   $\mathsf{a}_0$   $\mid$   $\mathsf{b}_3$   $\mid$   $\mathsf{b}_2$   $\mid$   $\mathsf{b}_1$   $\mid$   $\mathsf{b}_0$   $\mid$   $\mid$   $\mathsf{c}$ input cutput

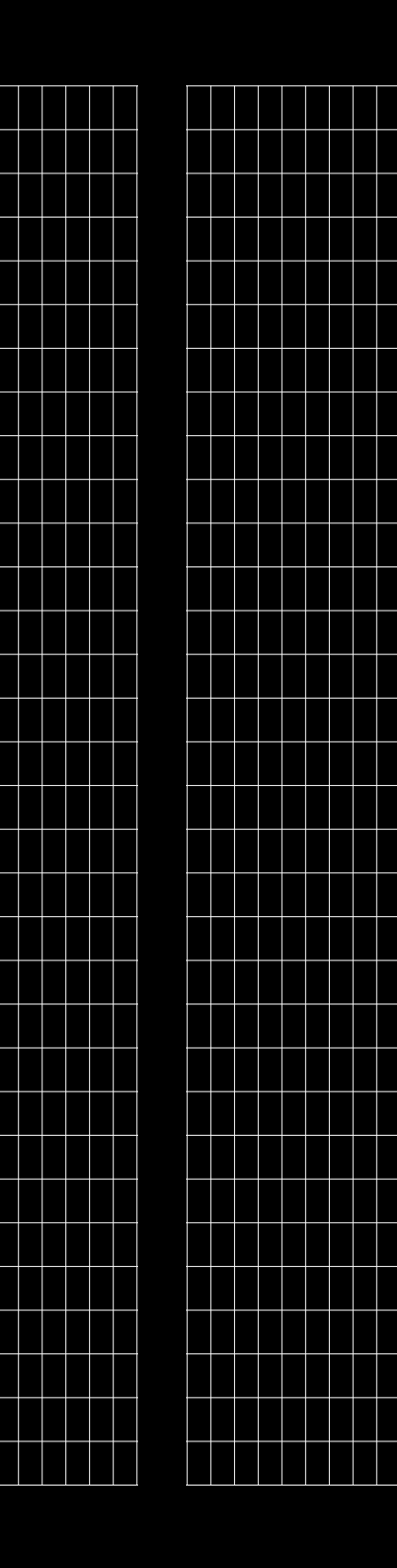

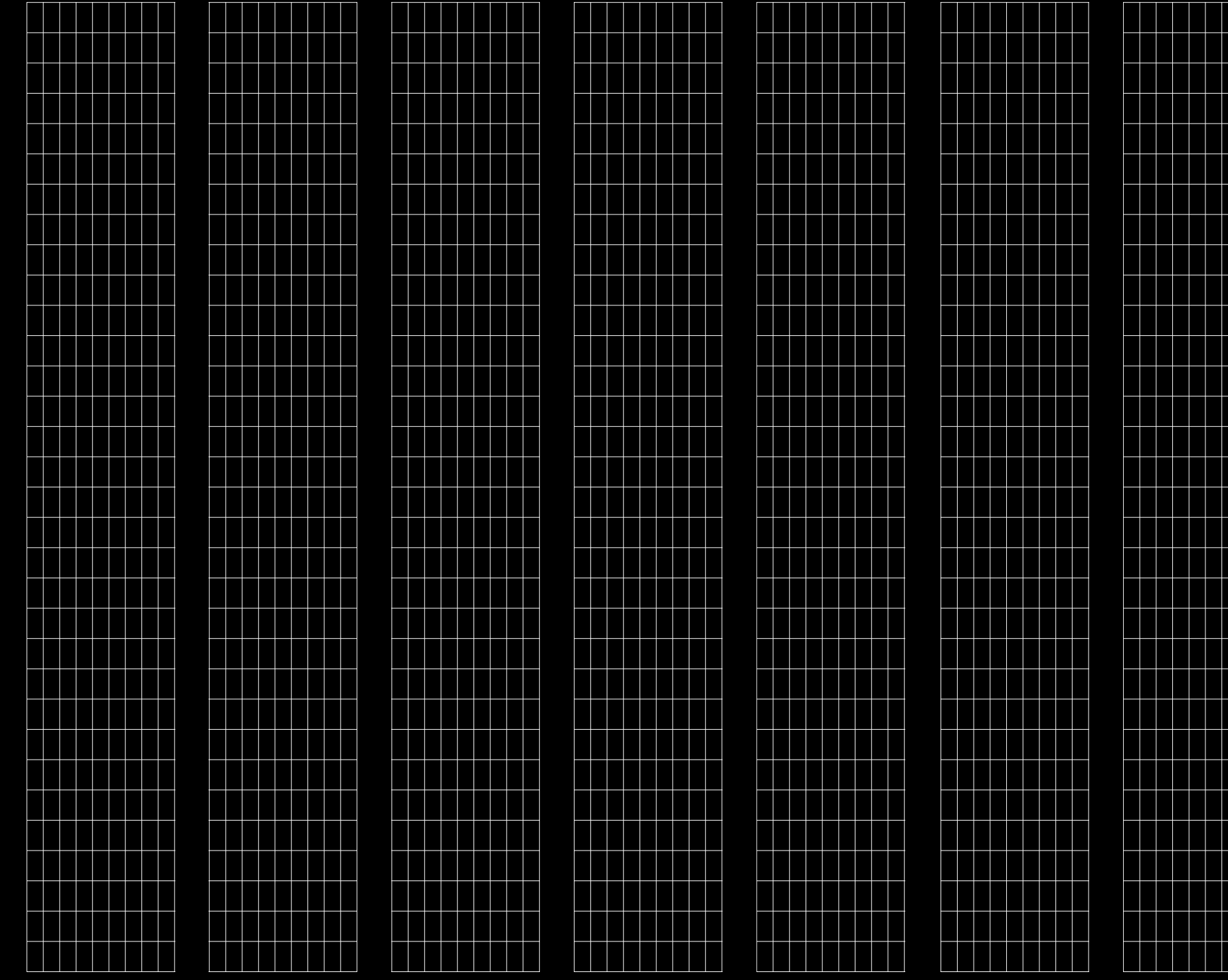

two 4-bit numbers are equal if:  $a_3 == b_3$  and  $a_2 == b_2$  and  $a_1 == b_1$  and  $a_0 == b_0$ 

#### $a_3$  a<sub>2</sub> a<sub>1</sub> a<sub>0</sub> == b<sub>3</sub> b<sub>2</sub> b<sub>1</sub> b<sub>0</sub>

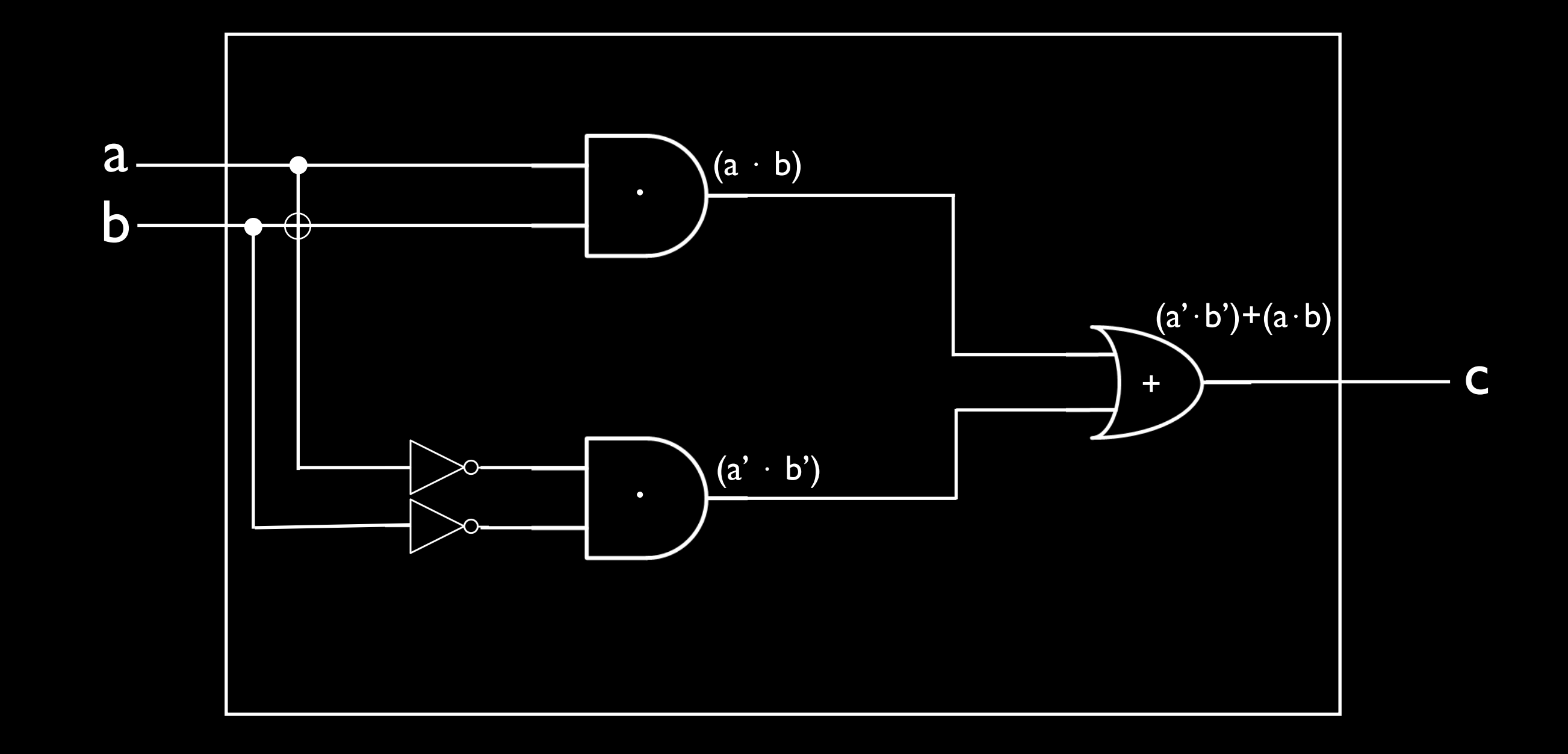

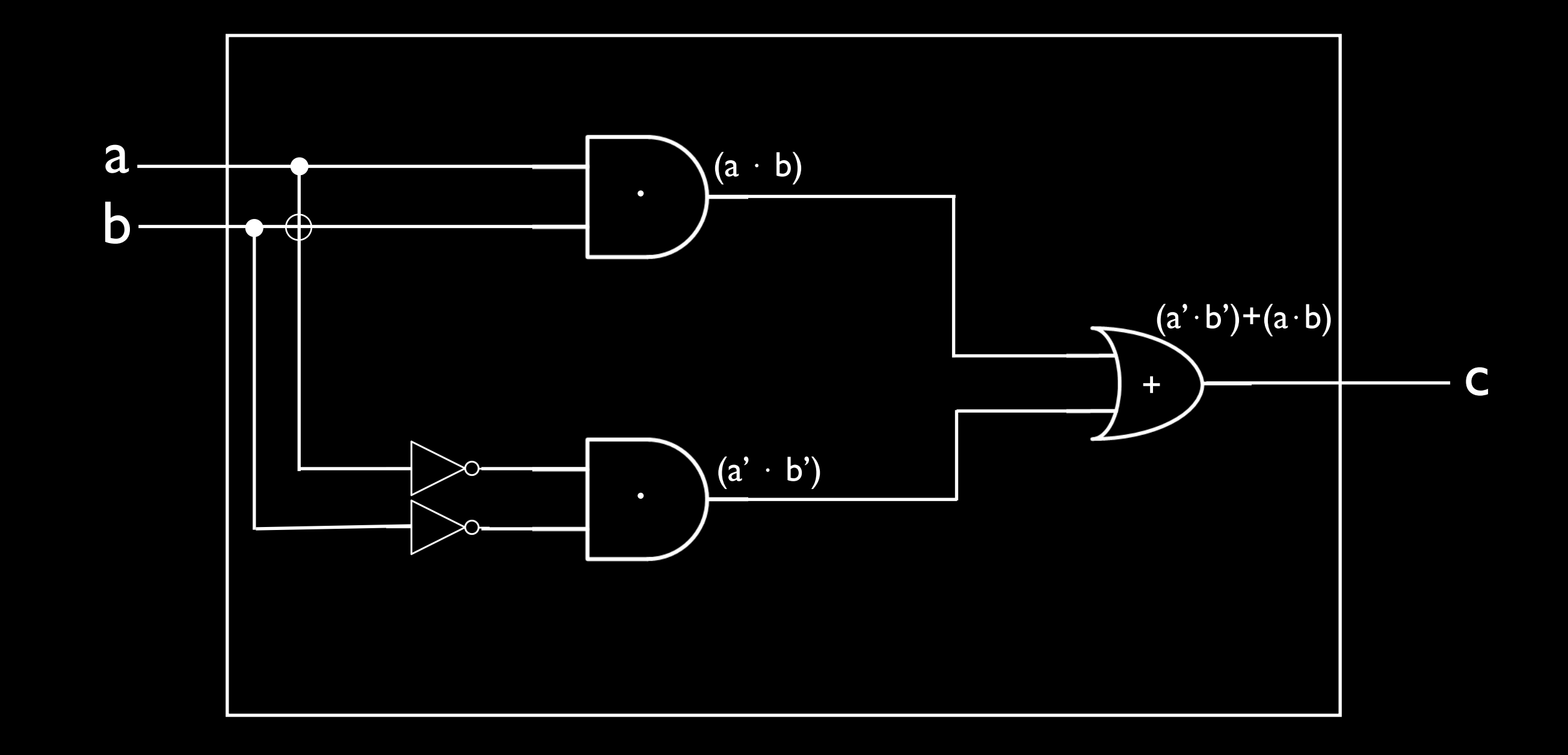

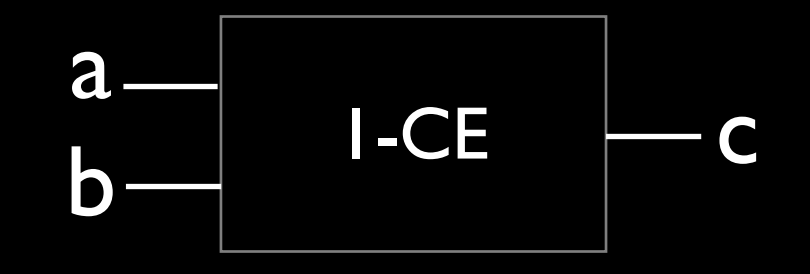

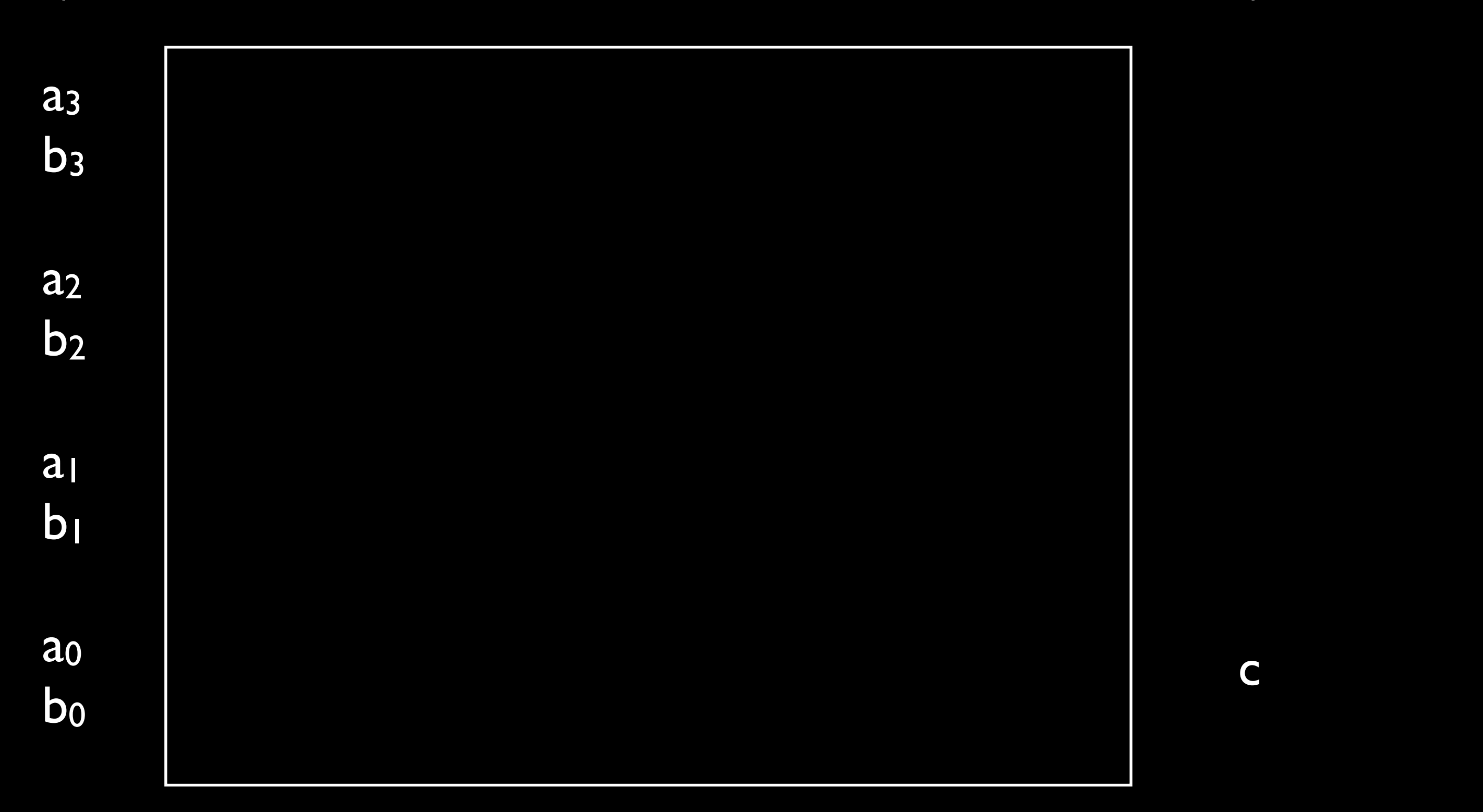

#### input output

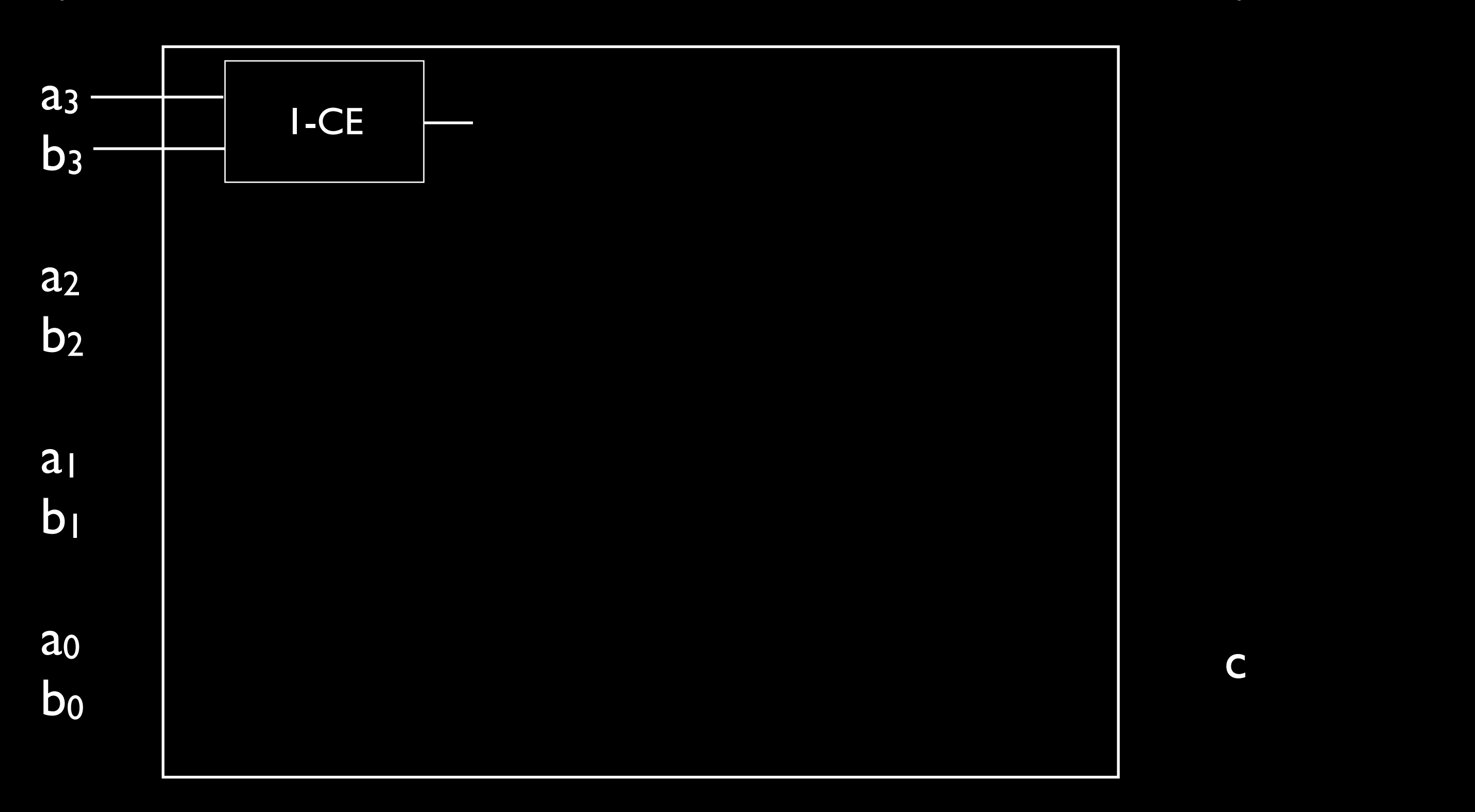

#### input output

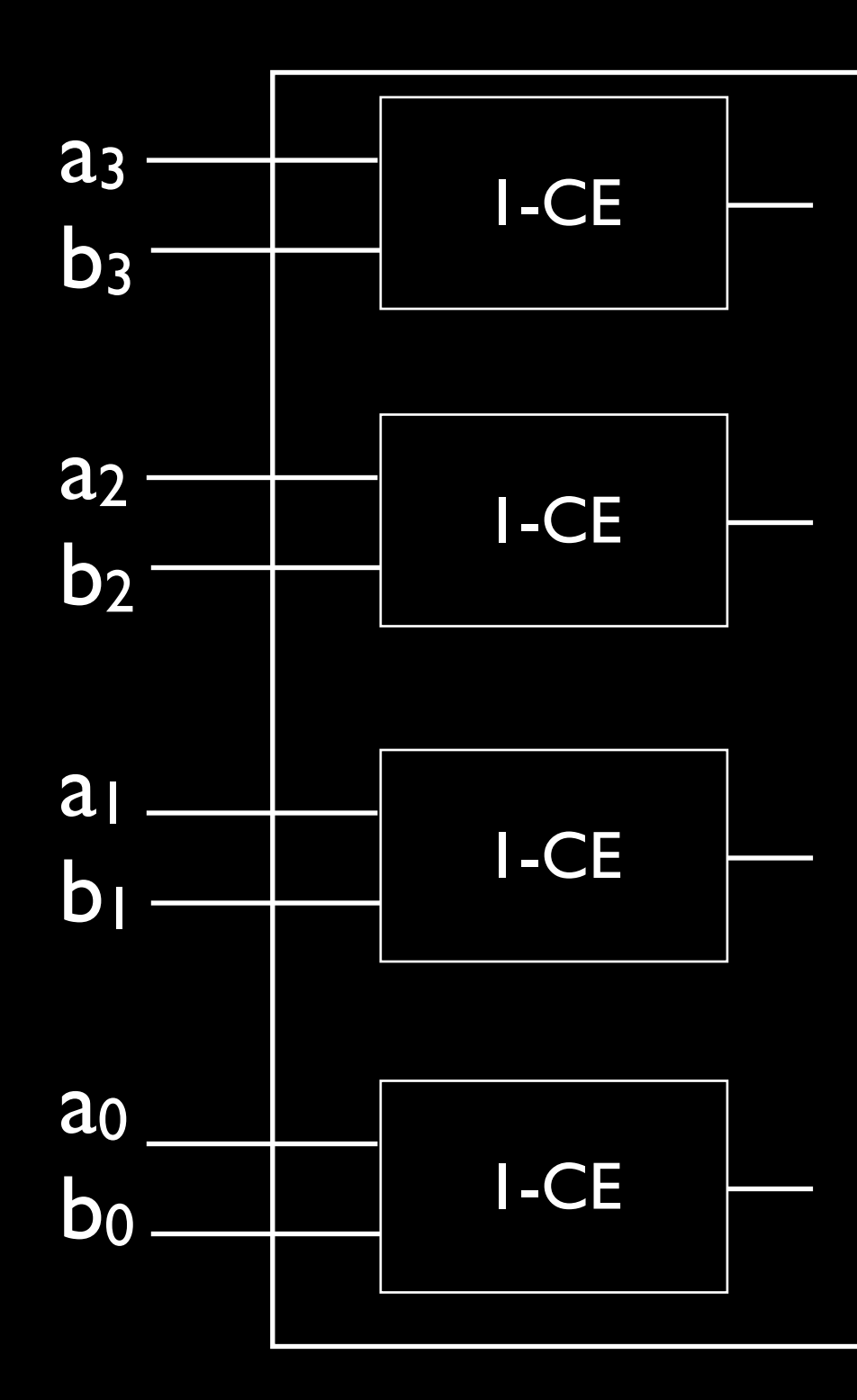

#### input output

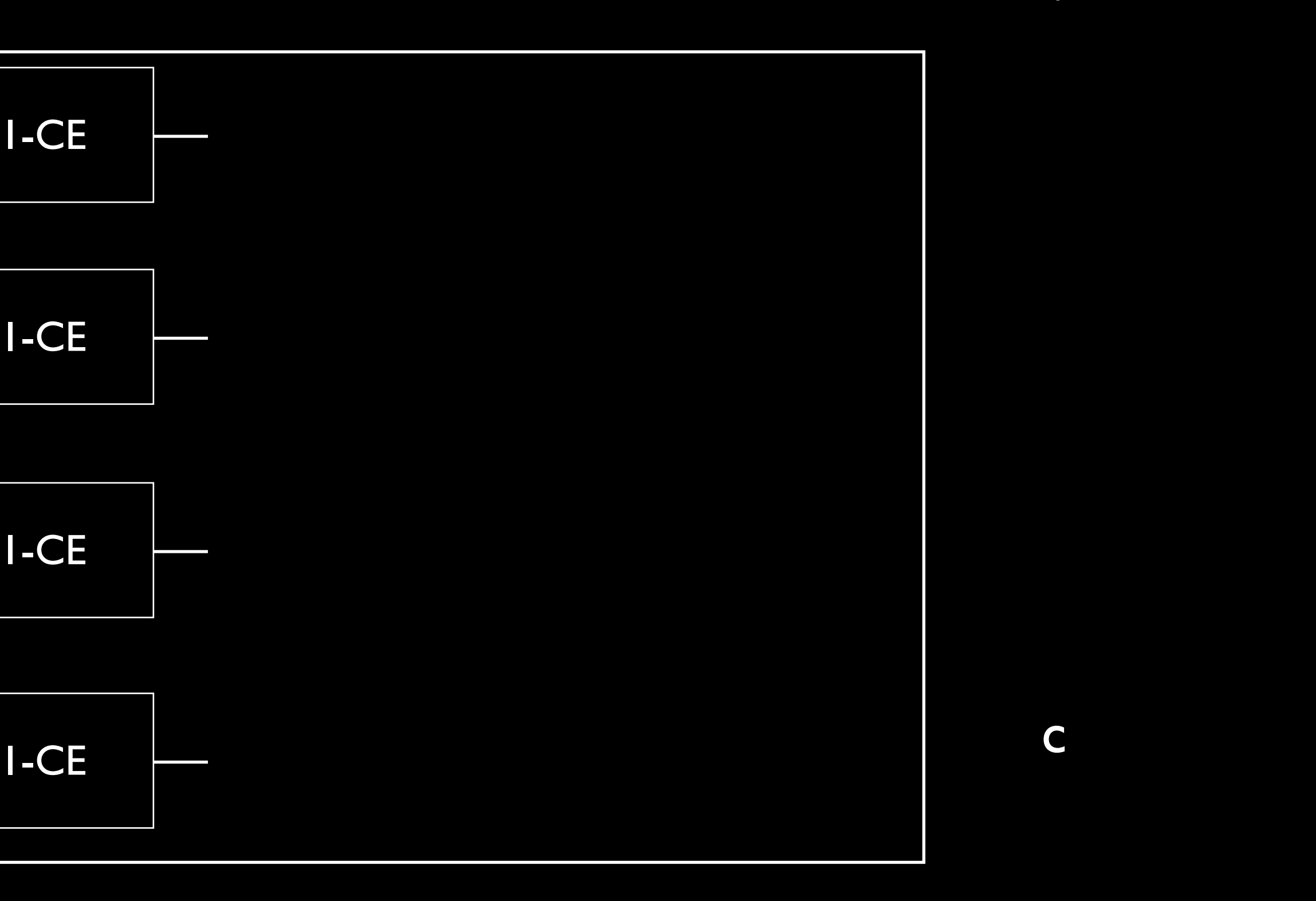

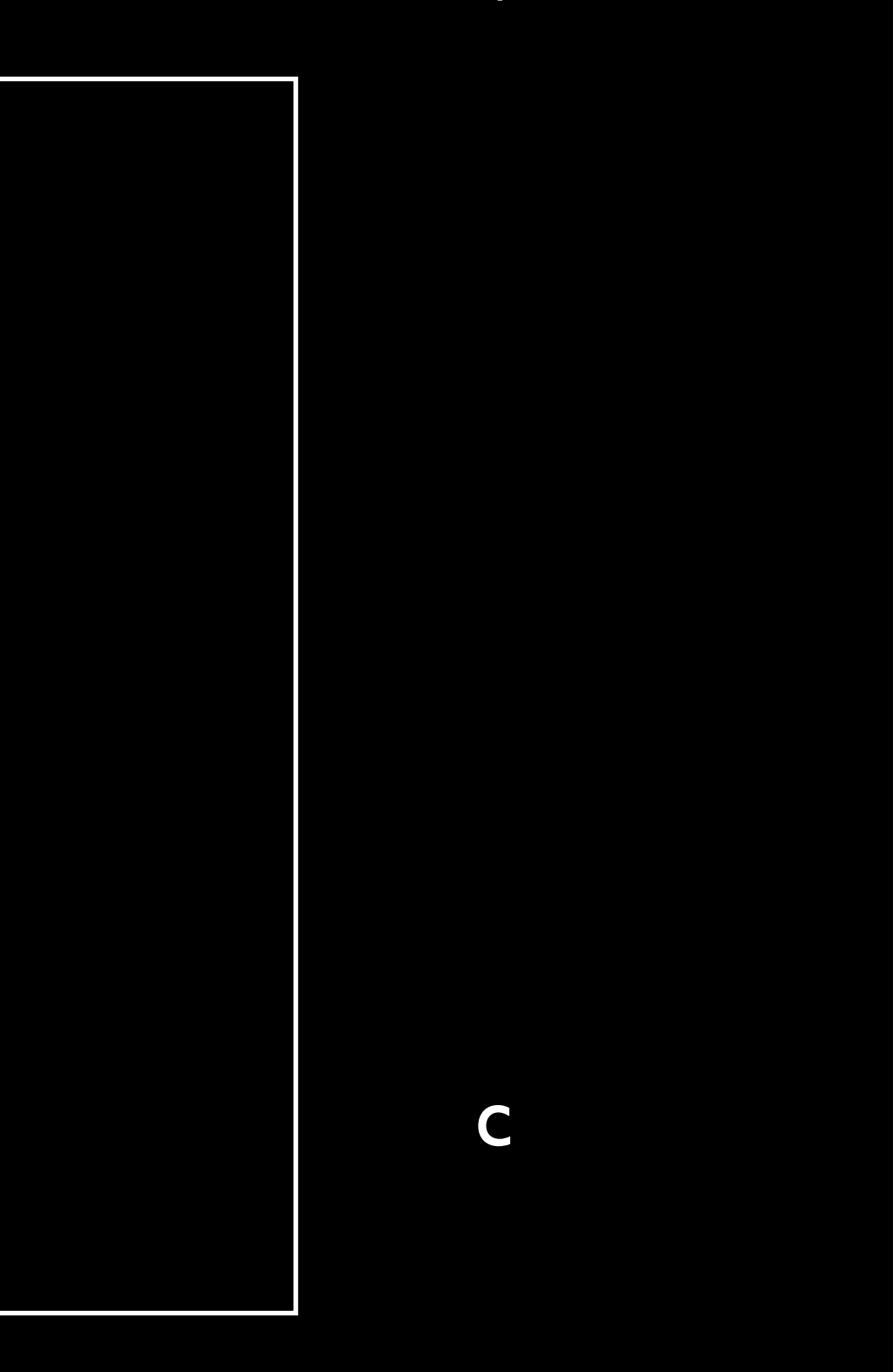

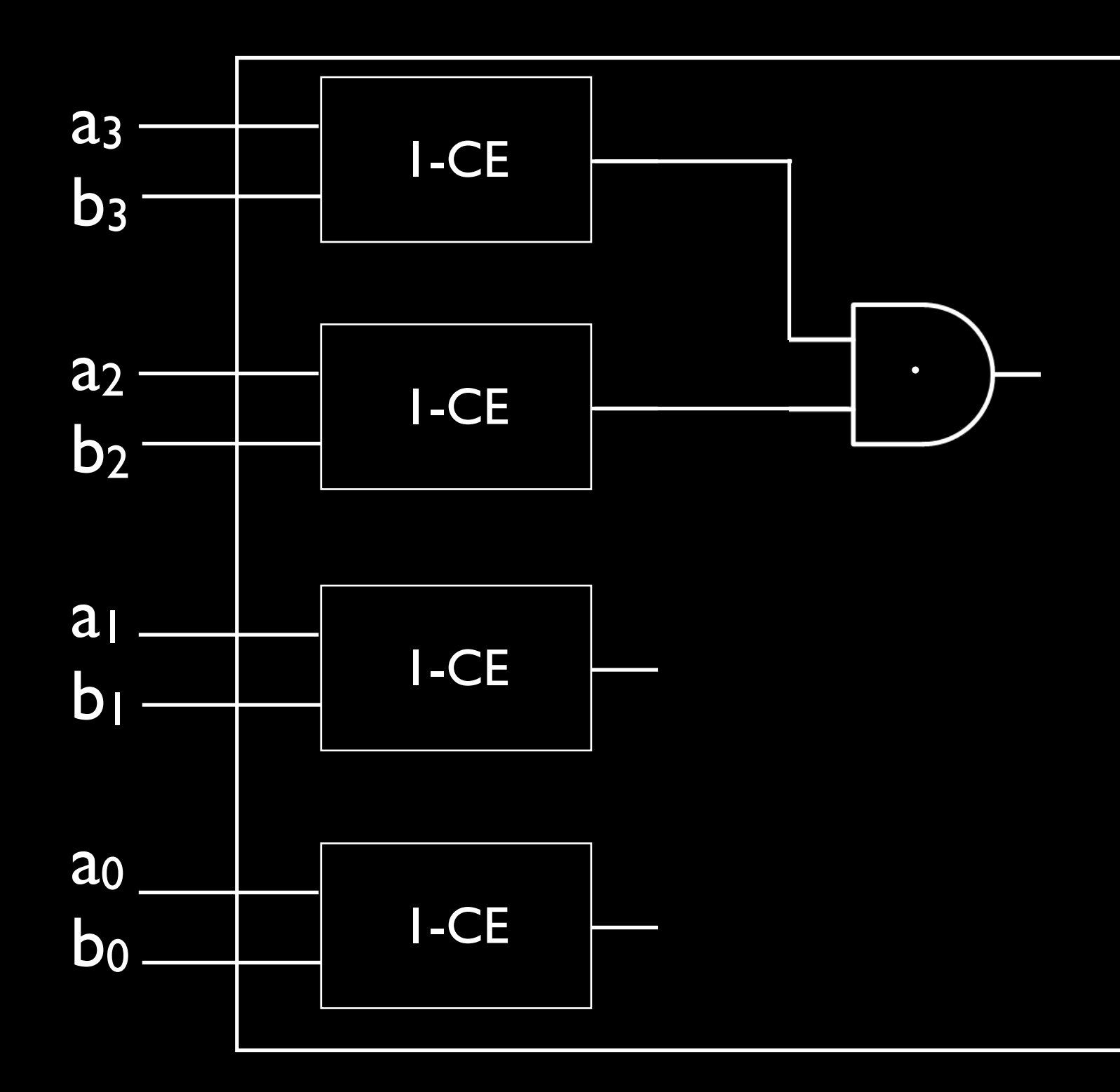

#### input output

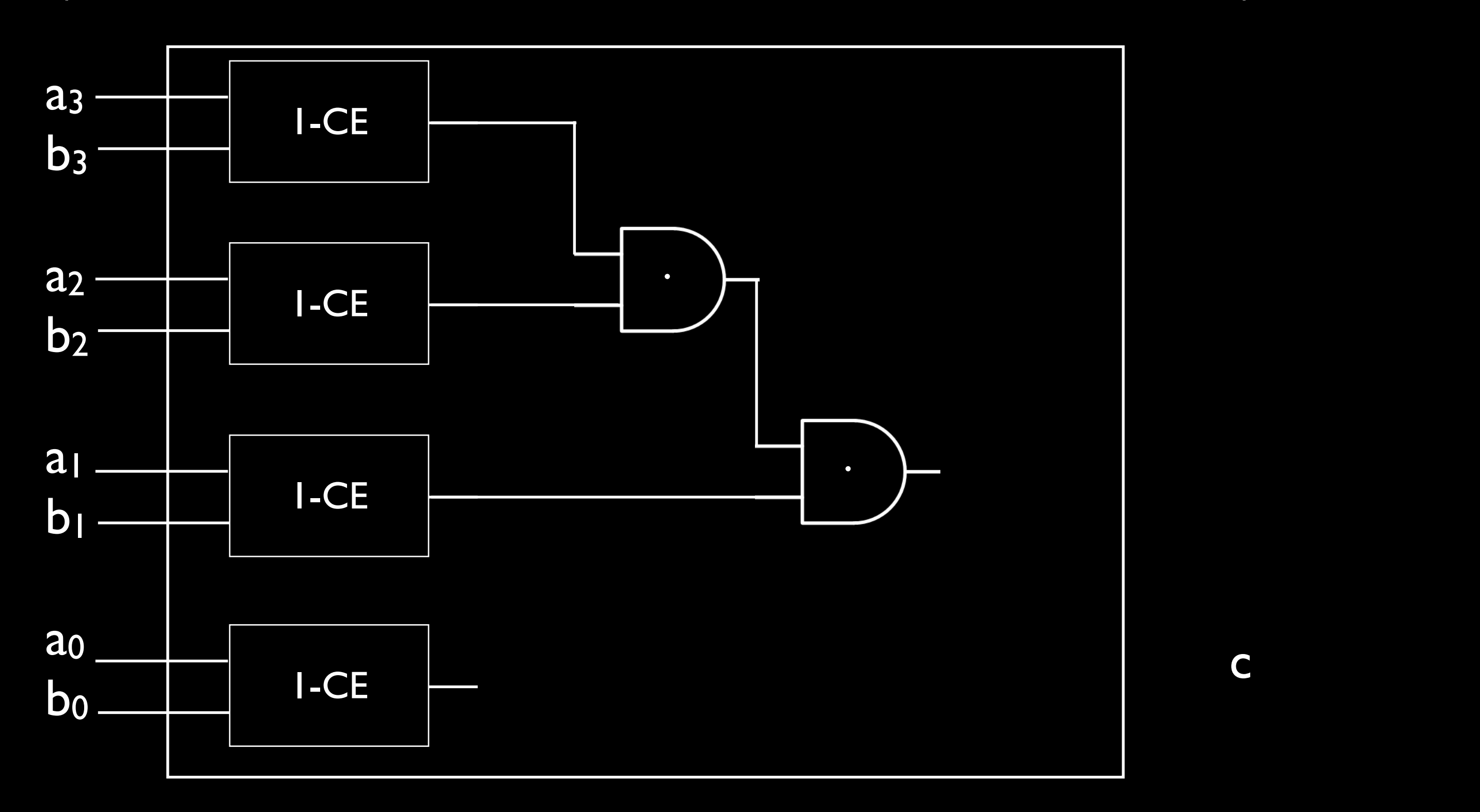

#### input output

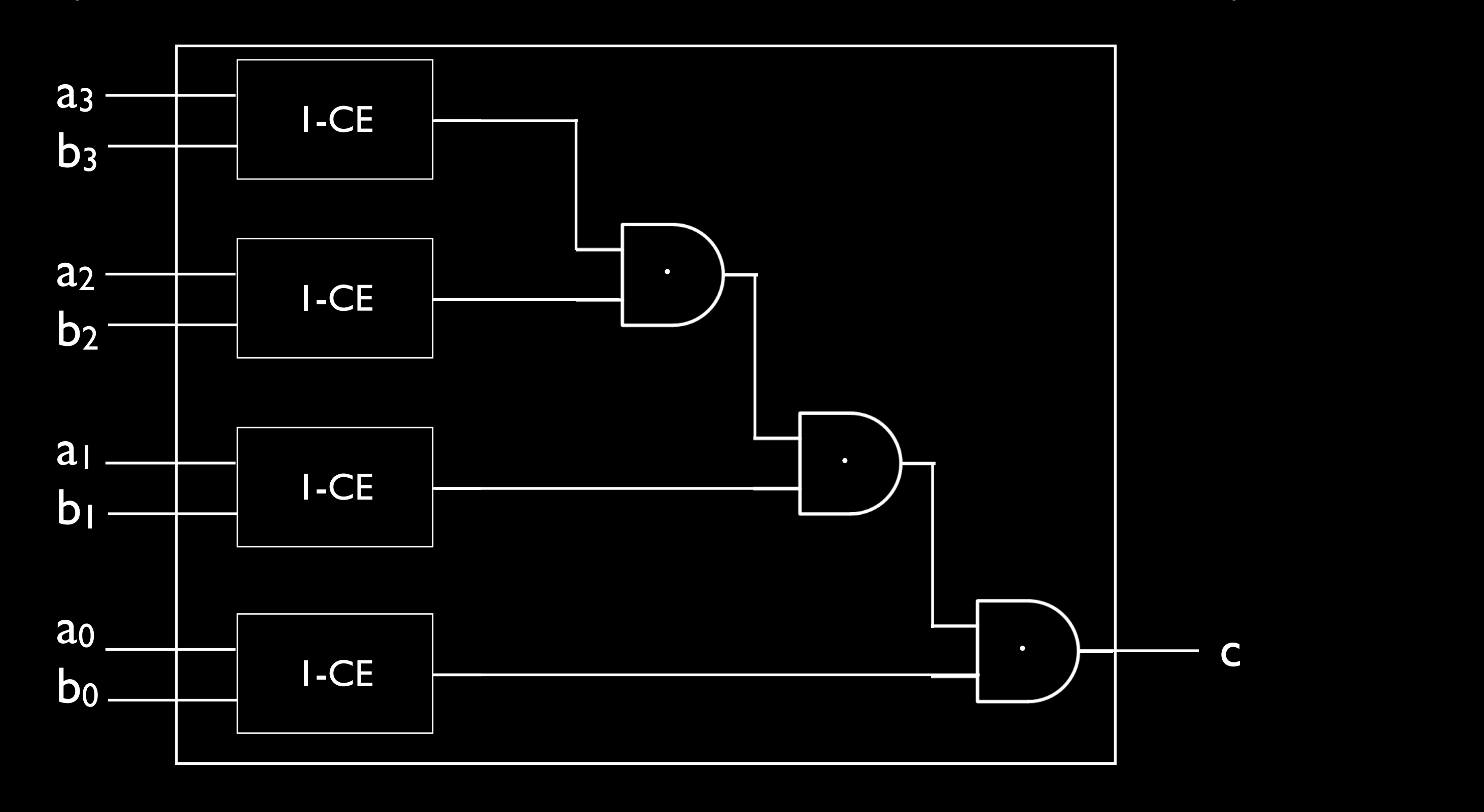

#### input output

#### 1-Bit Adder

#### build a circuit that adds two 1-bit numbers

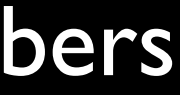

#### 1-Bit Adder

 $0 + 0 = 0$  $0 + 1 = 1$  $1 + 0 = 1$  $1 + 1 = ?$ 

#### 1-Bit Adder

 $0 + 0 = 0$  $0 + 1 = 1$  $1 + 0 = 1$  $1 + 1 = 10$  need to carry

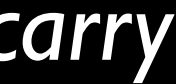

input: two digits *a, b*

#### 1-Bit Adder

 $0 + 0 = 0$  $0 + 1 = 1$  $1 + 0 = 1$  $1 + 1 = 10$ 

input: two digits *a, b* and a carry *c*

#### 1-Bit Adder

 $0 + 0 = 0$  $0 + 1 = 1$  $1 + 0 = 1$  $1 + 1 = 10$ 

#### output: sum *d* and carry *e*

#### 1-Bit Adder

 $0 + 0 = 0$  $0 + 1 = 1$  $1 + 0 = 1$  $1 + 1 = 10$ 

#### 101 001 --- 5 1 --- 6

#### $2^2+2^0$ 20

1-Bit Adder

 --- --- 

1-Bit Adder

 --- --- 

1-Bit Adder
--- --- 

#### --- --- 6  $2^2+2^1$

## **input**: digits *a, b* and carry *c*

**output**: sum *d* and carry *e*

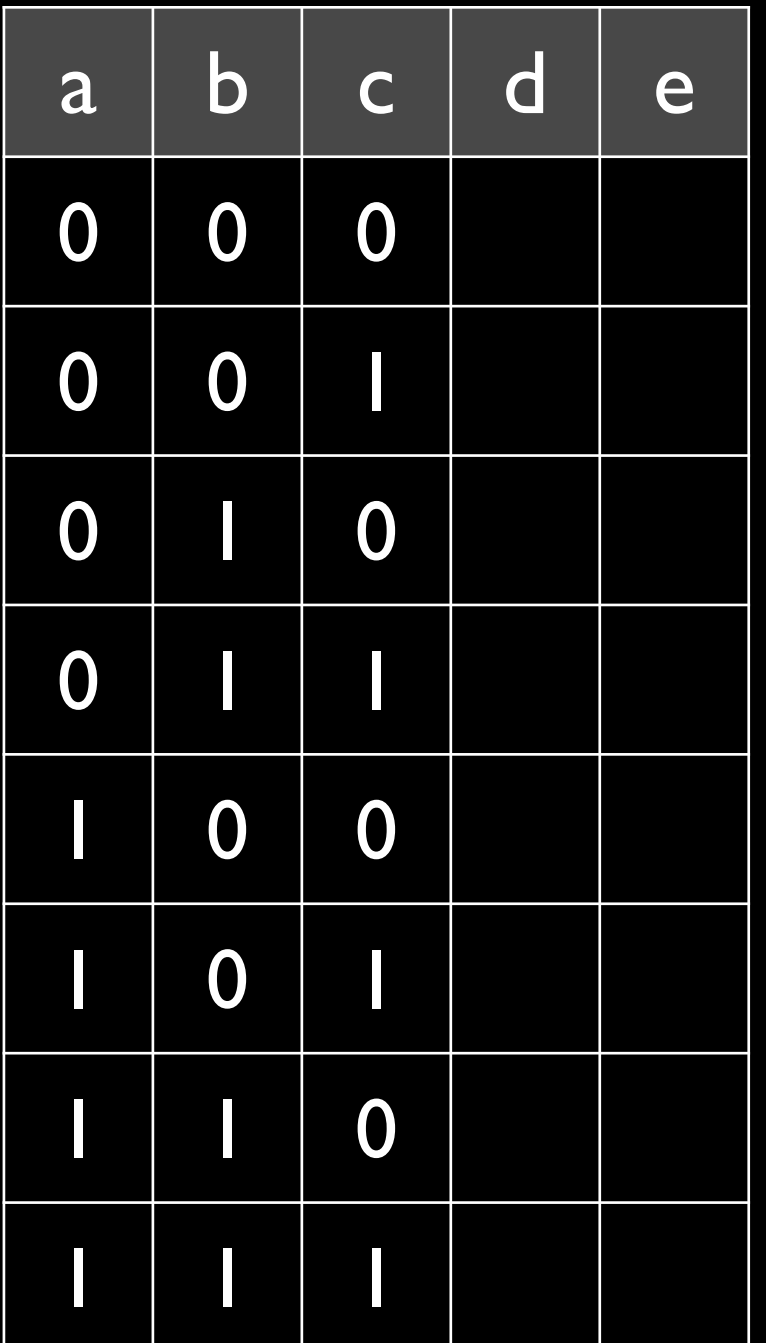

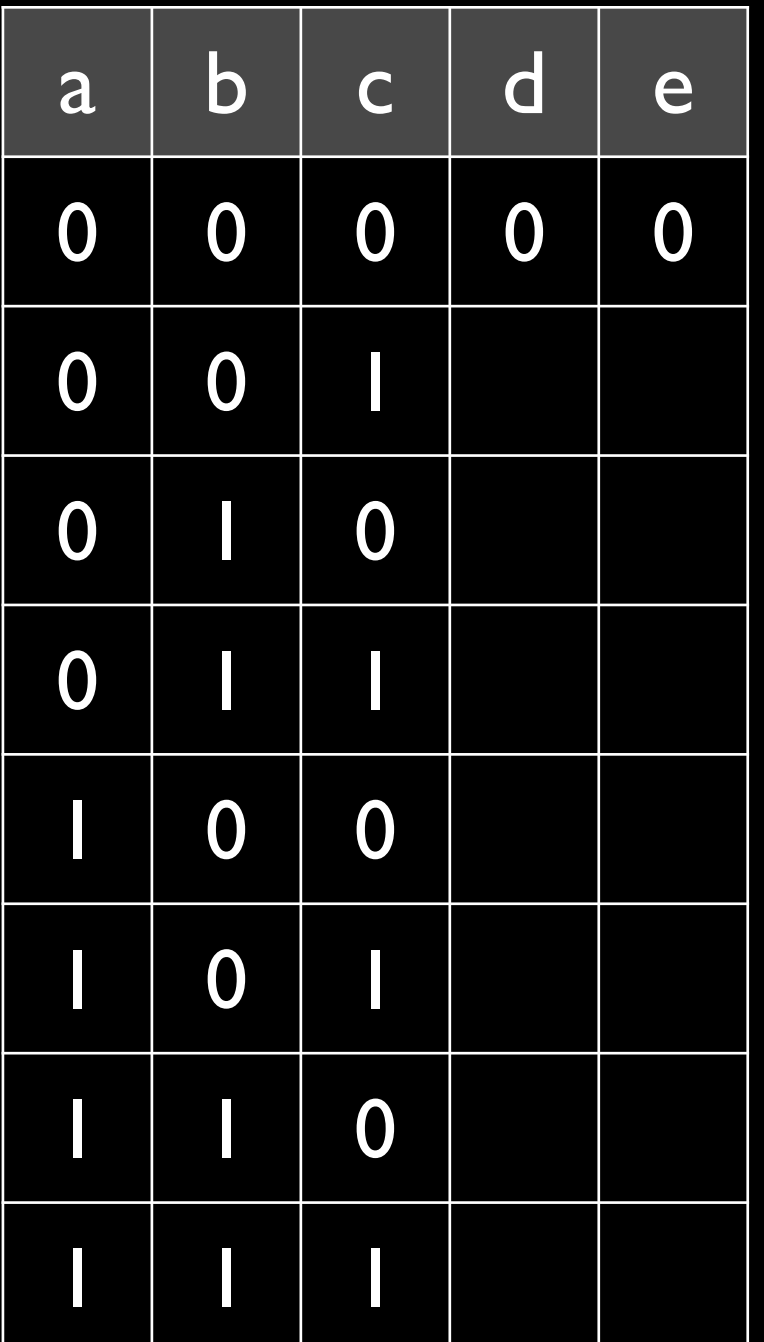

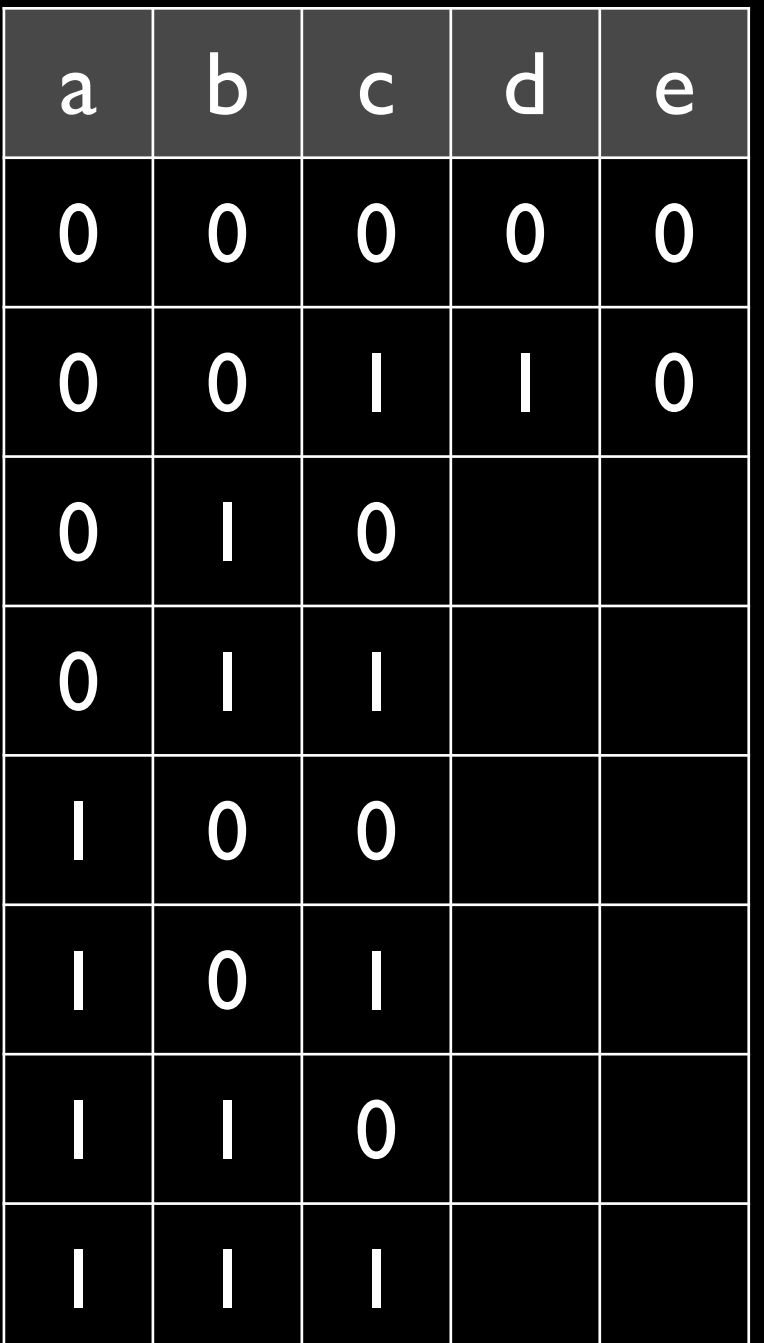

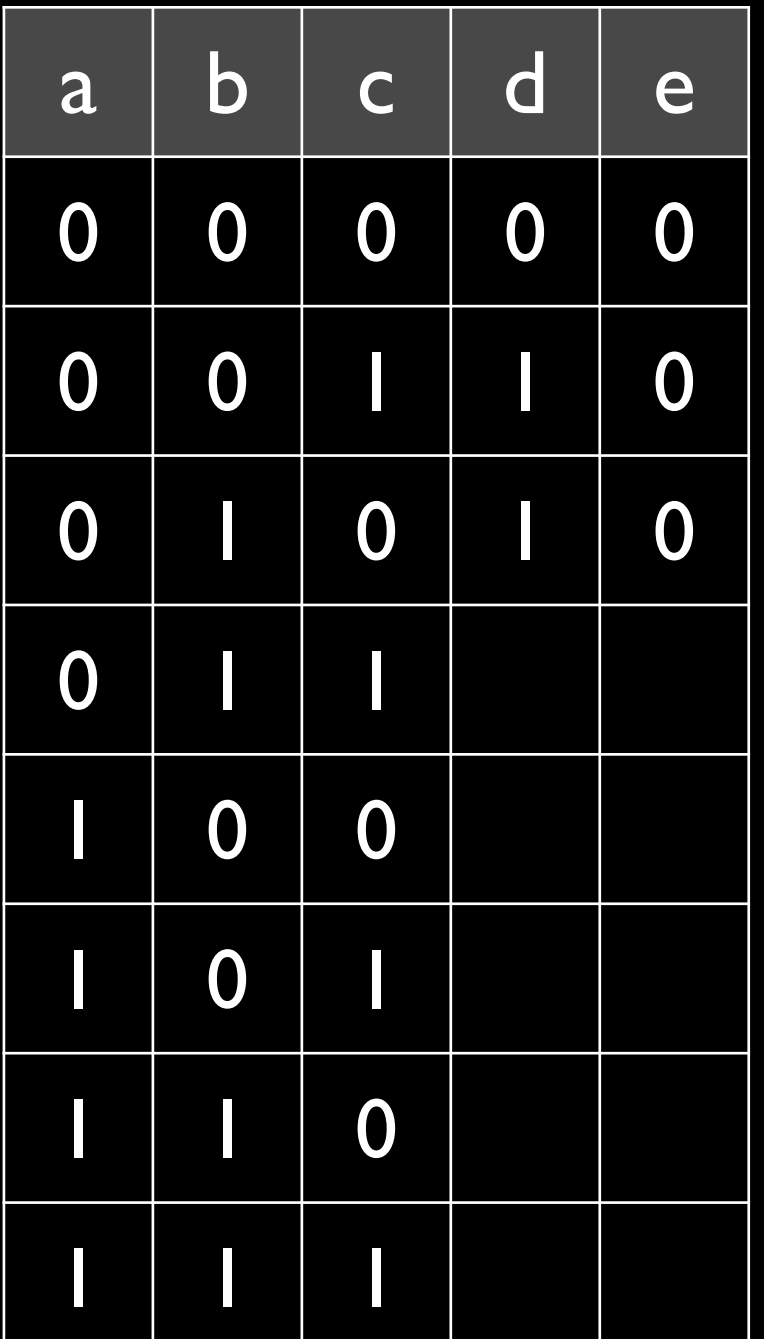

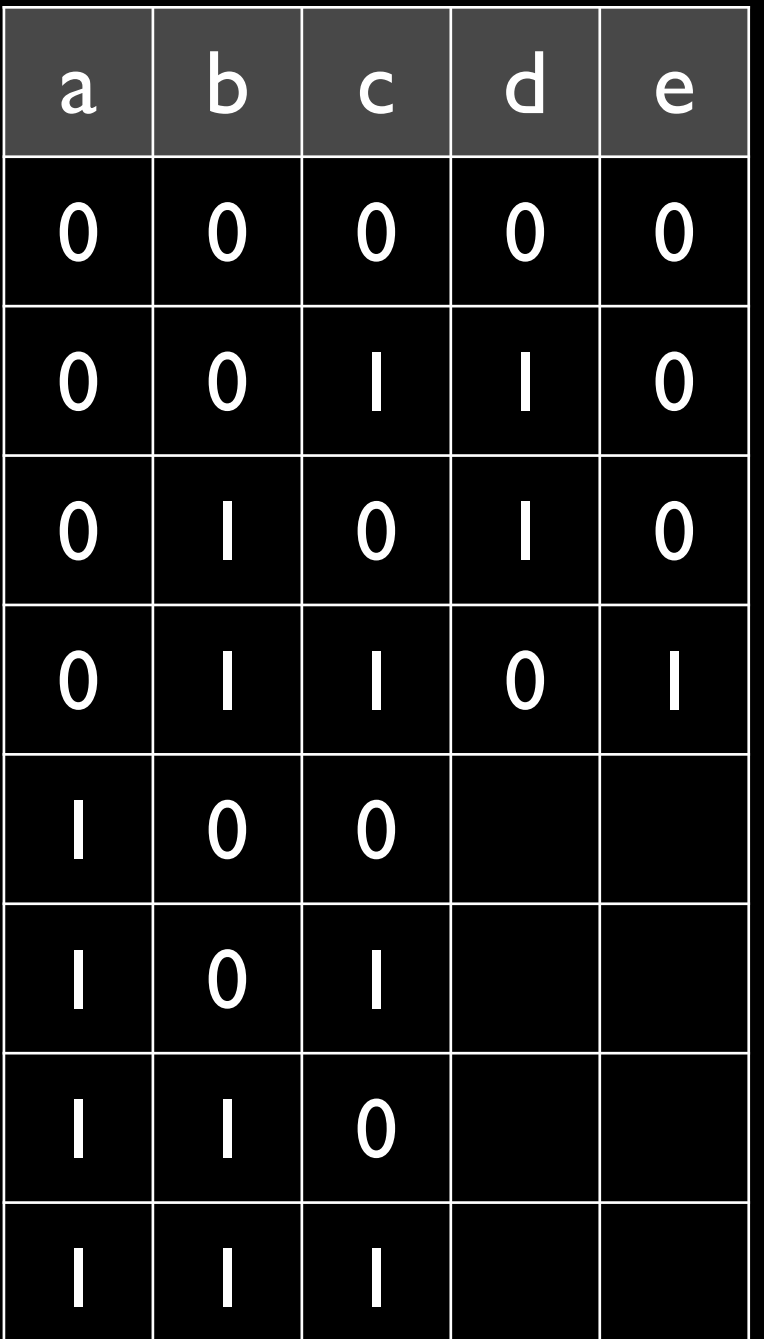

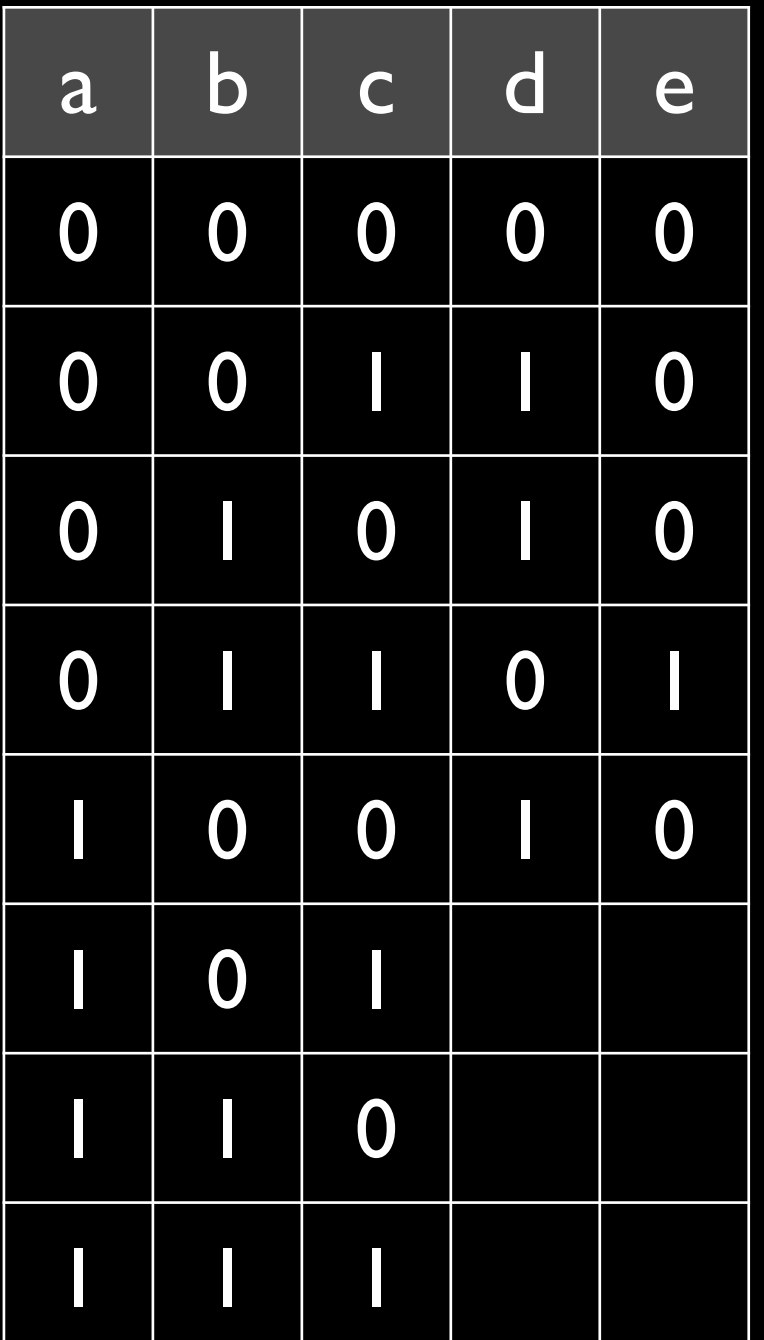

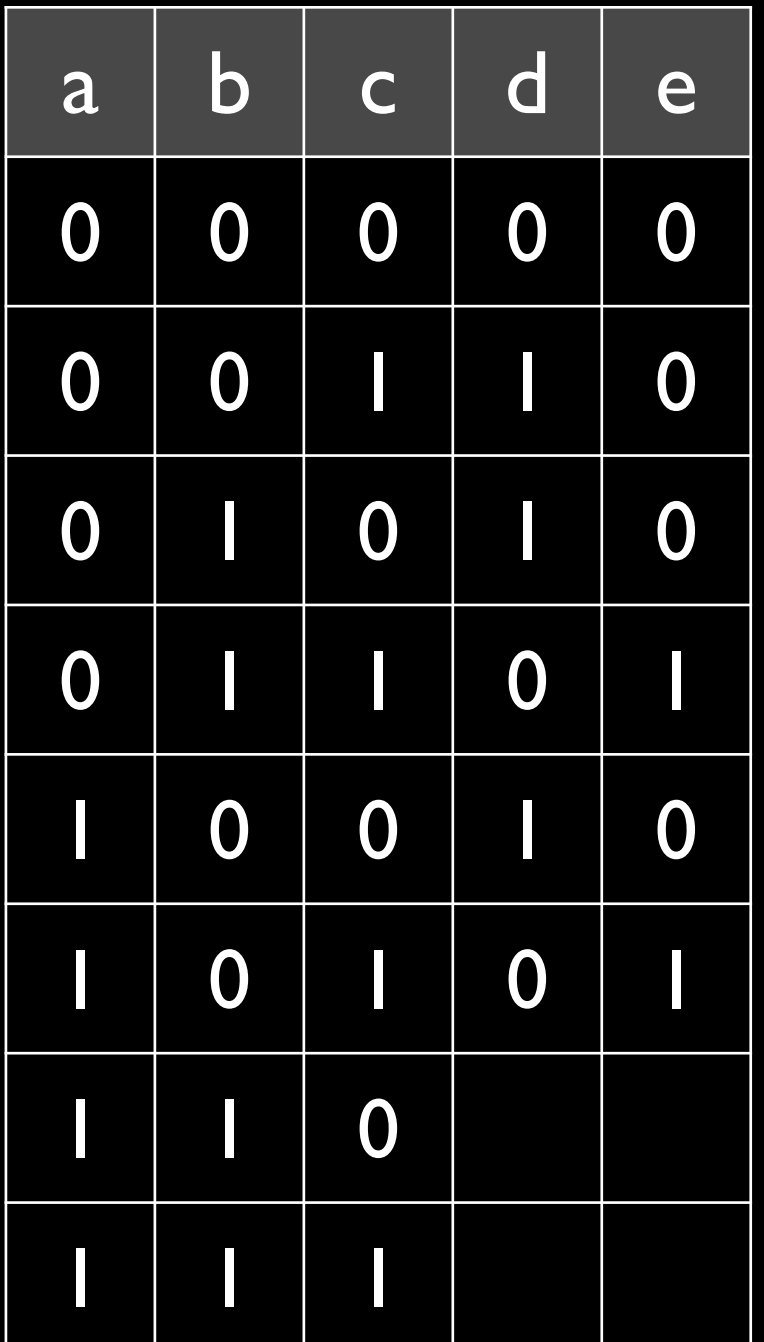

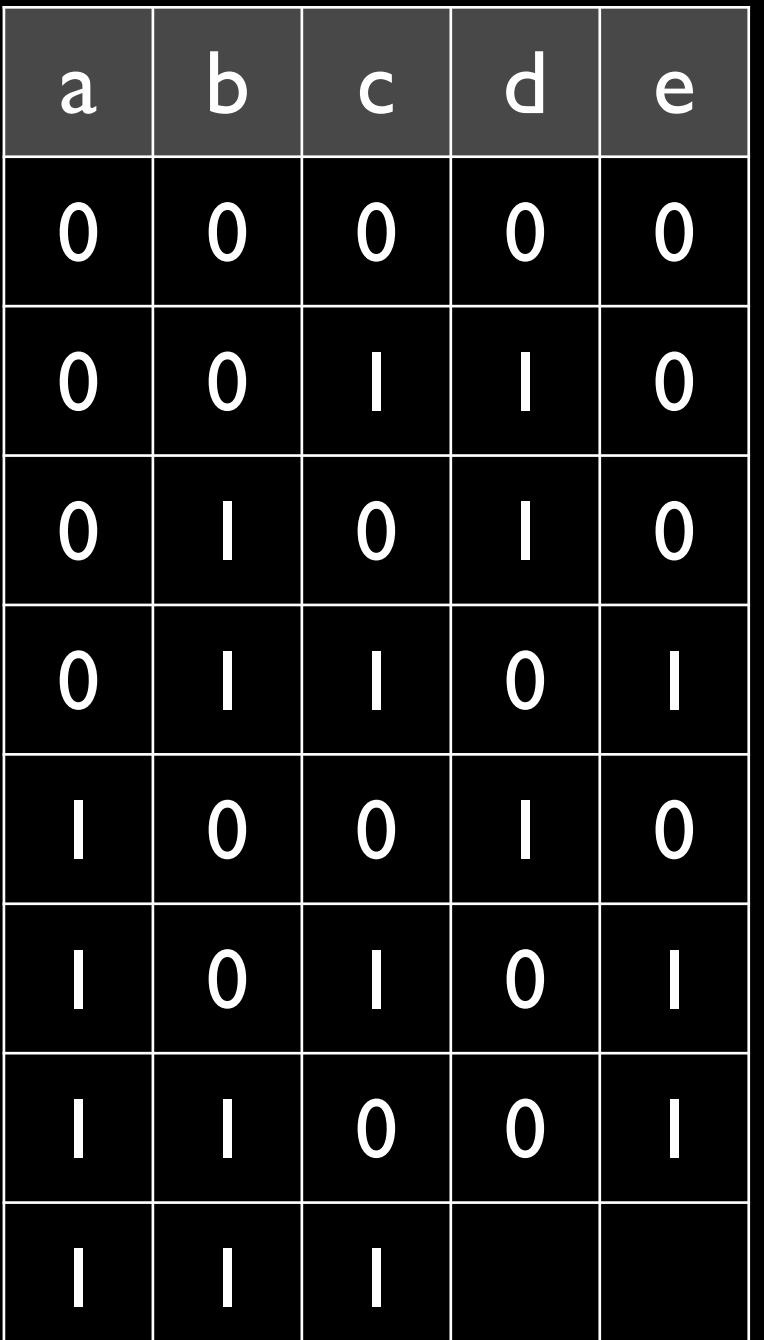

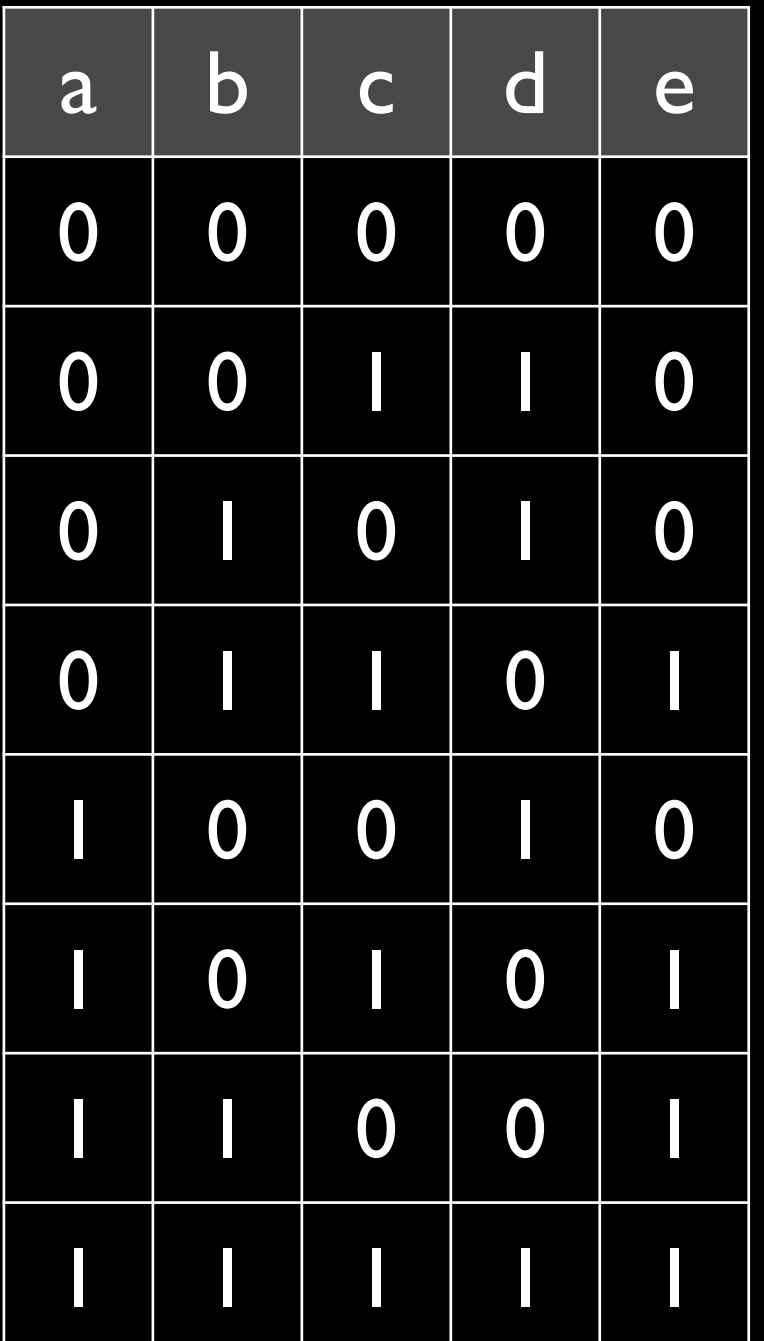

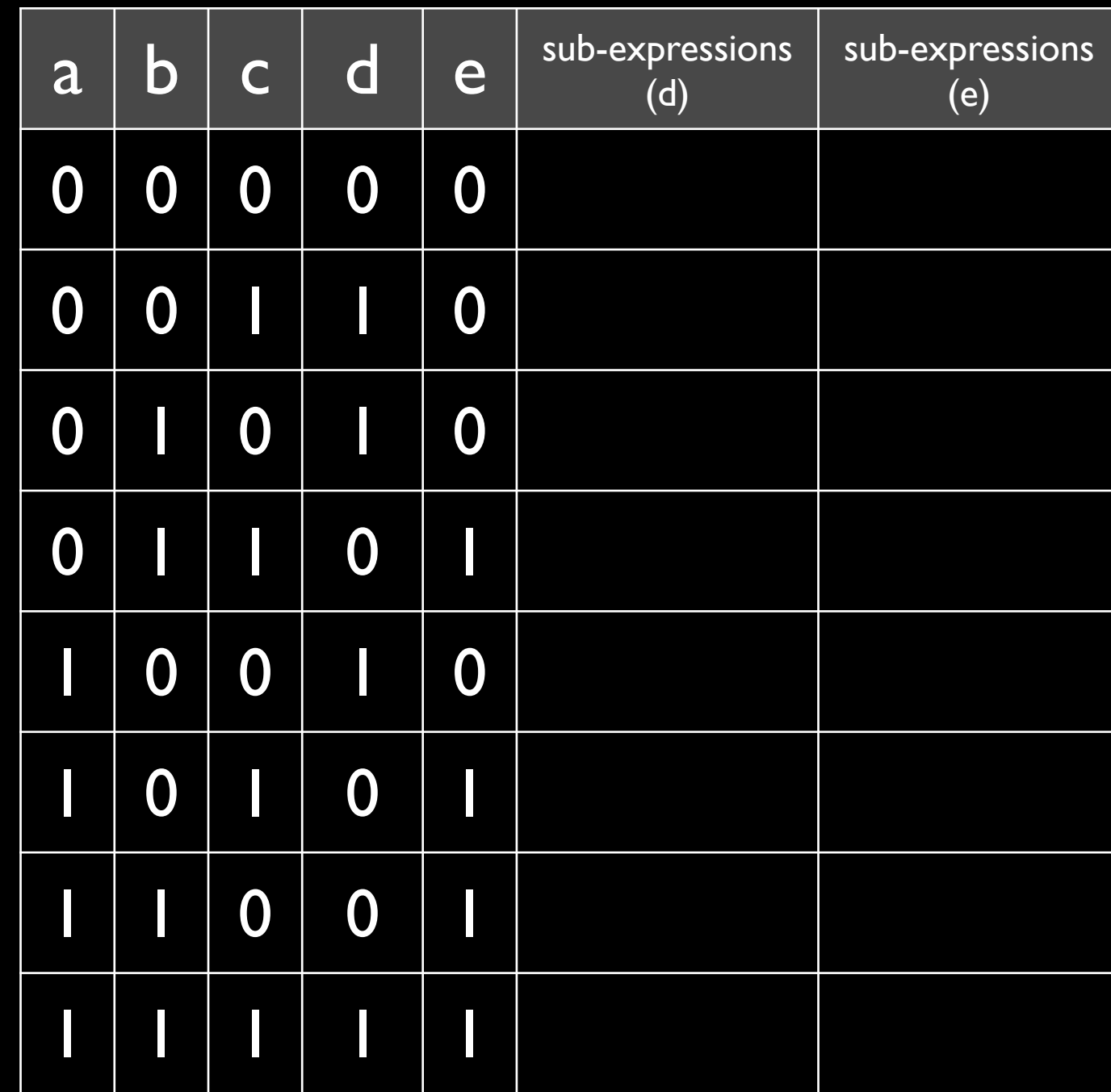

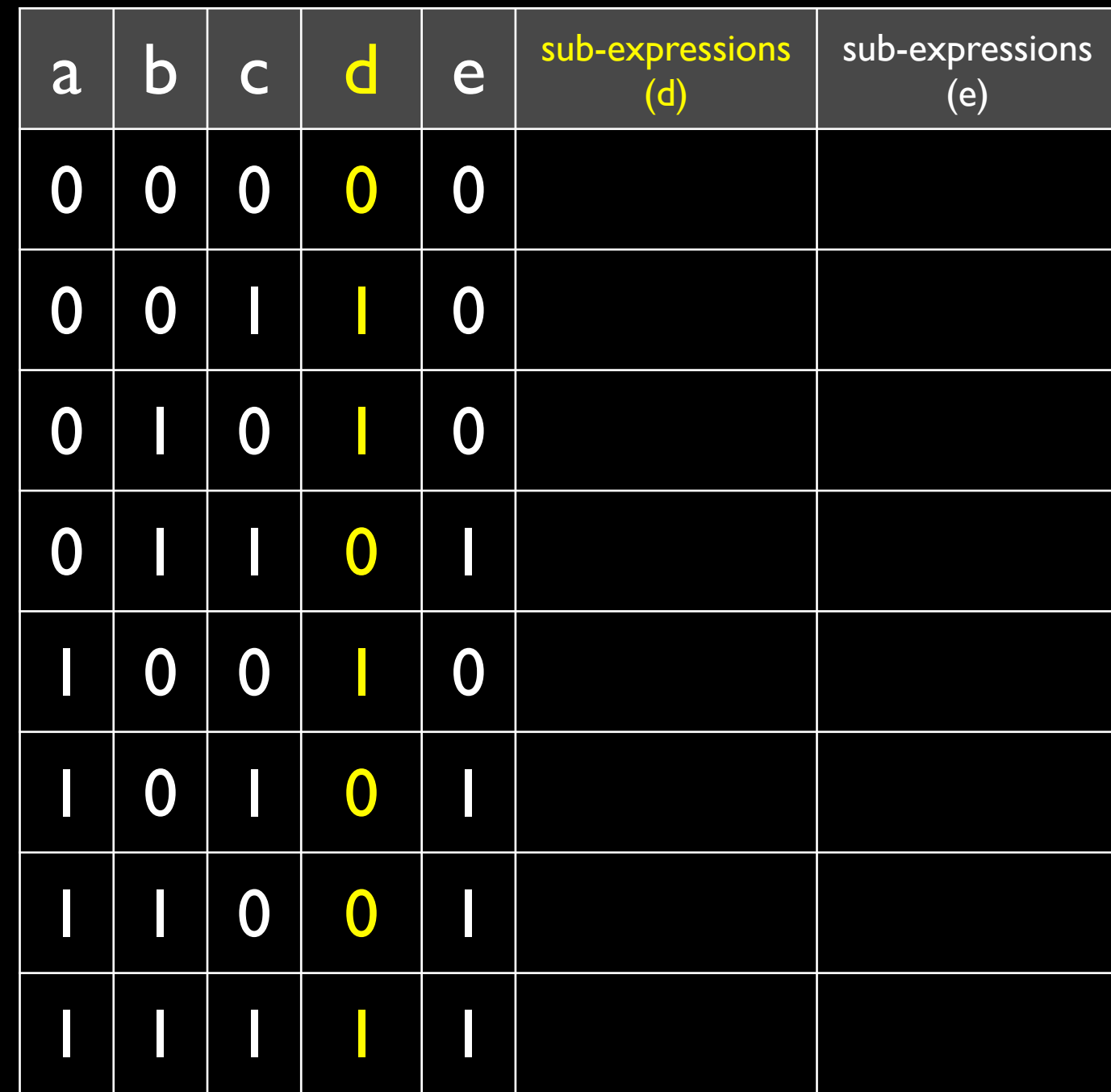

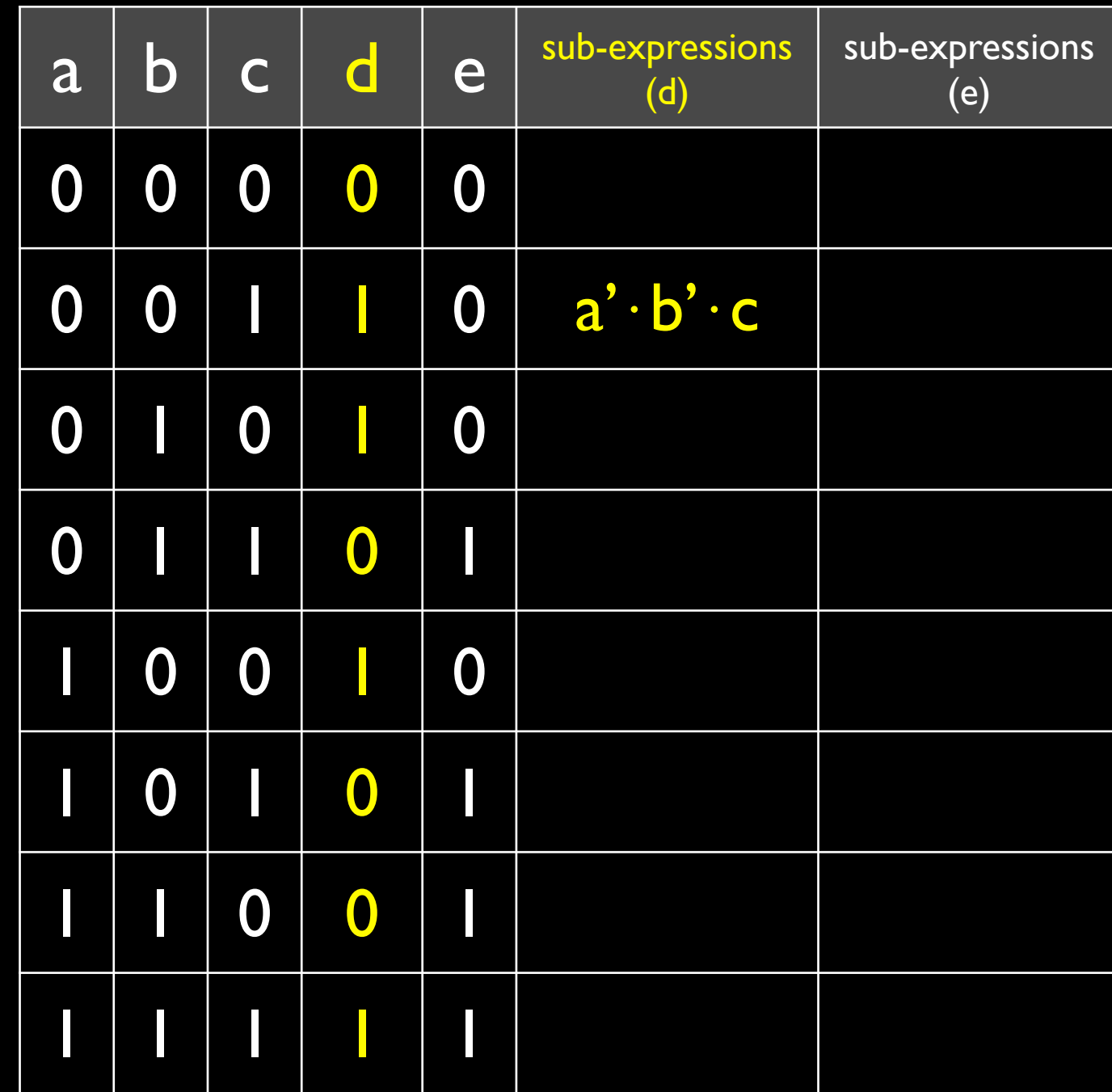

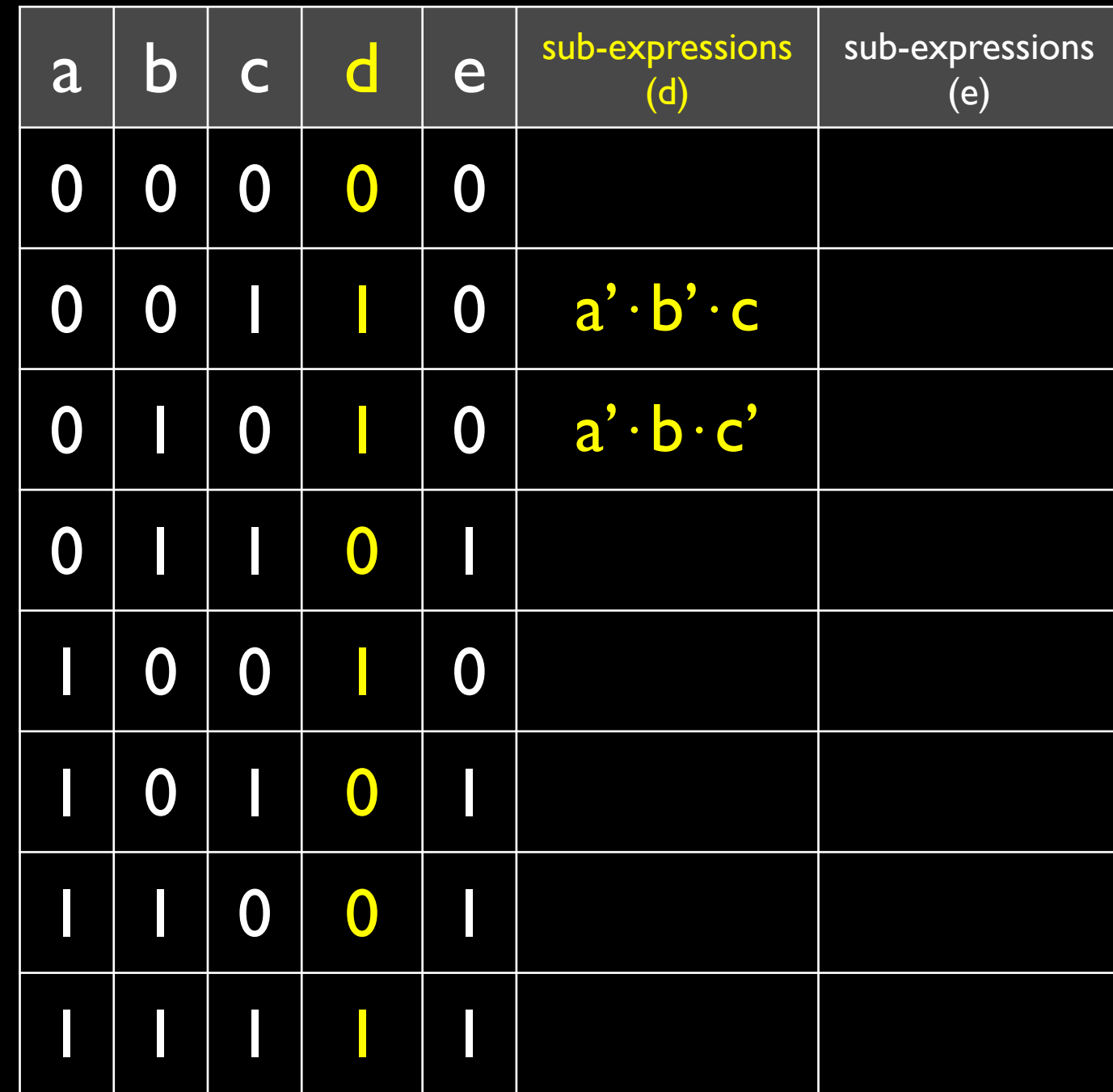

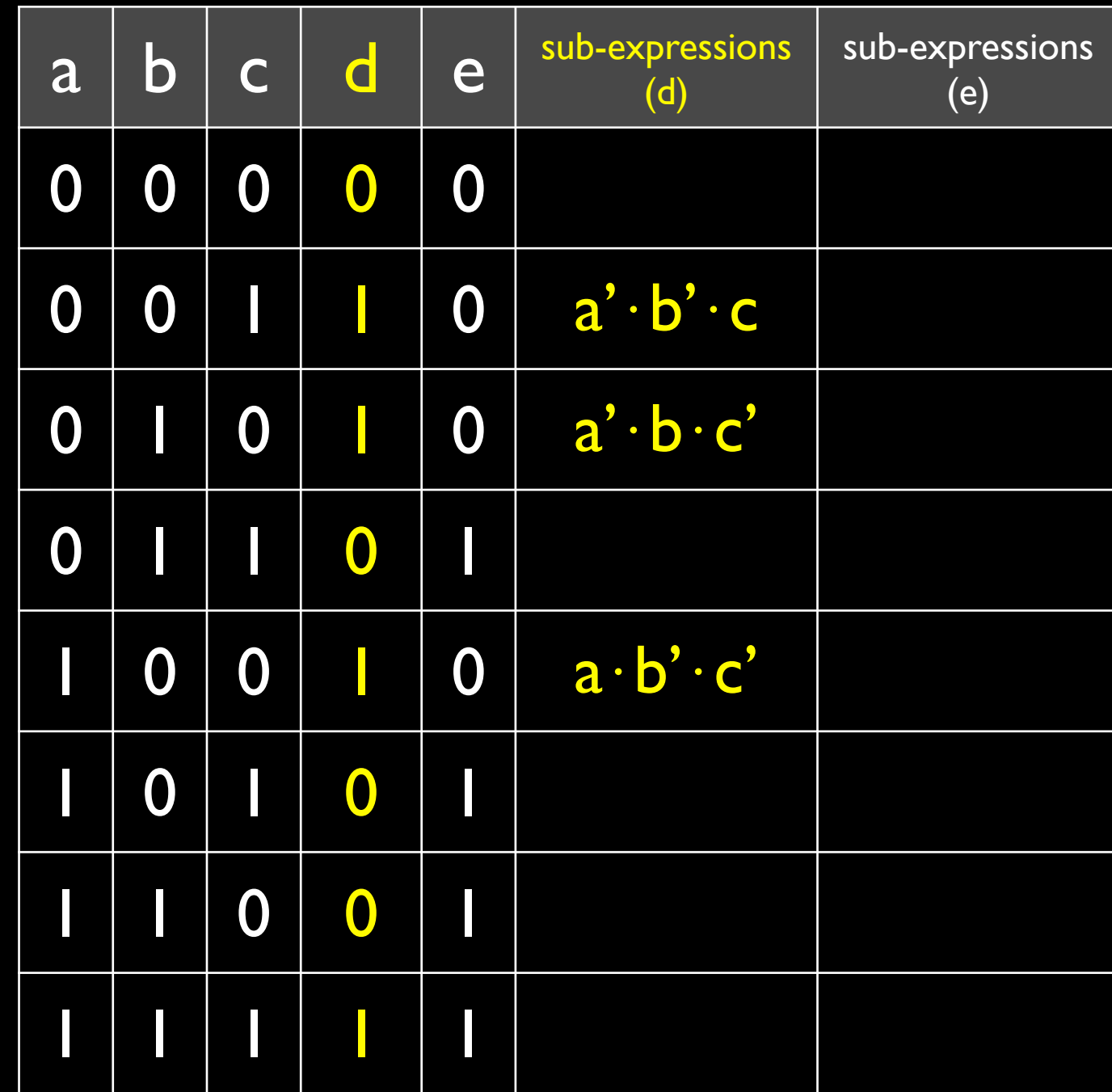

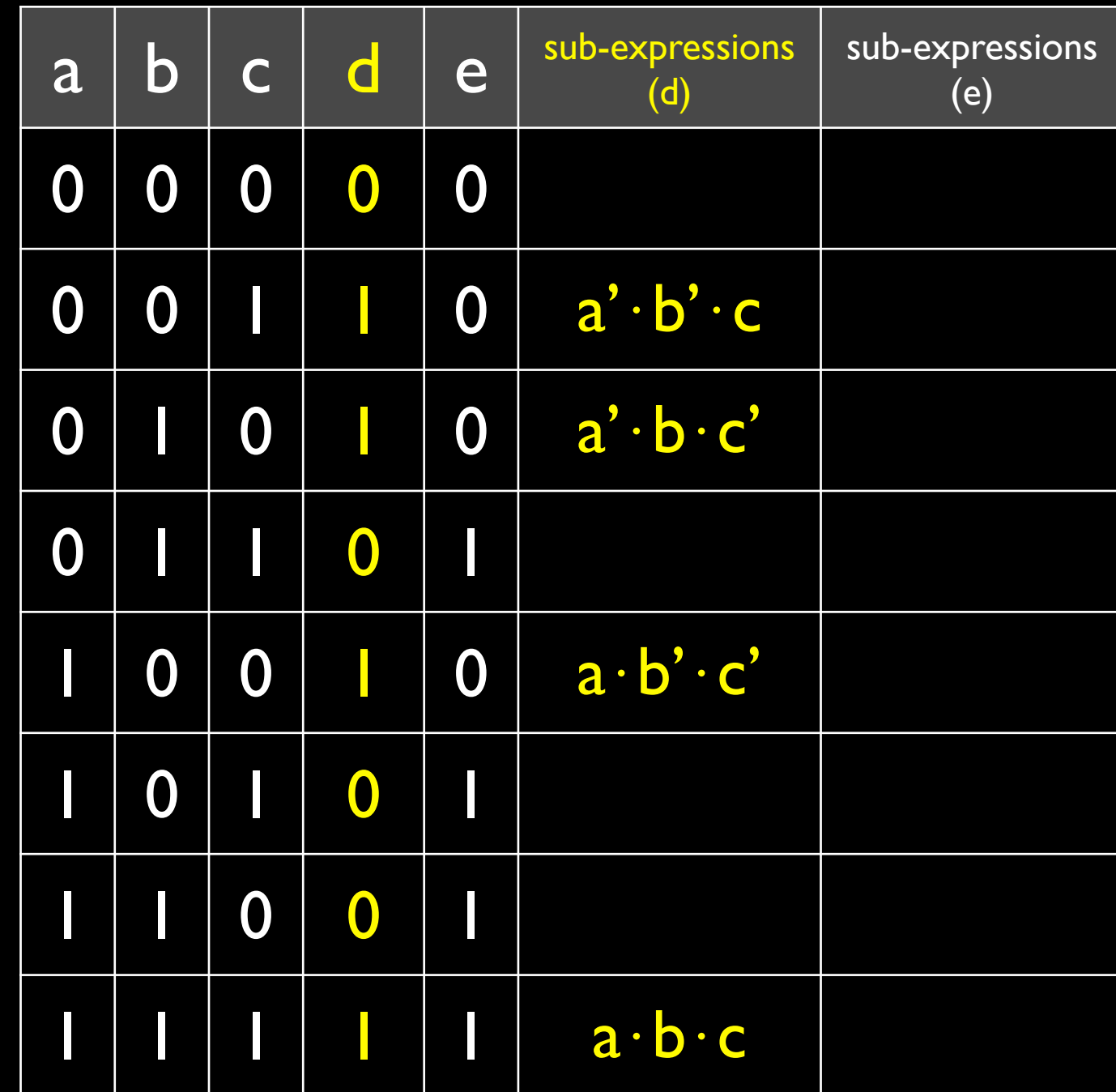

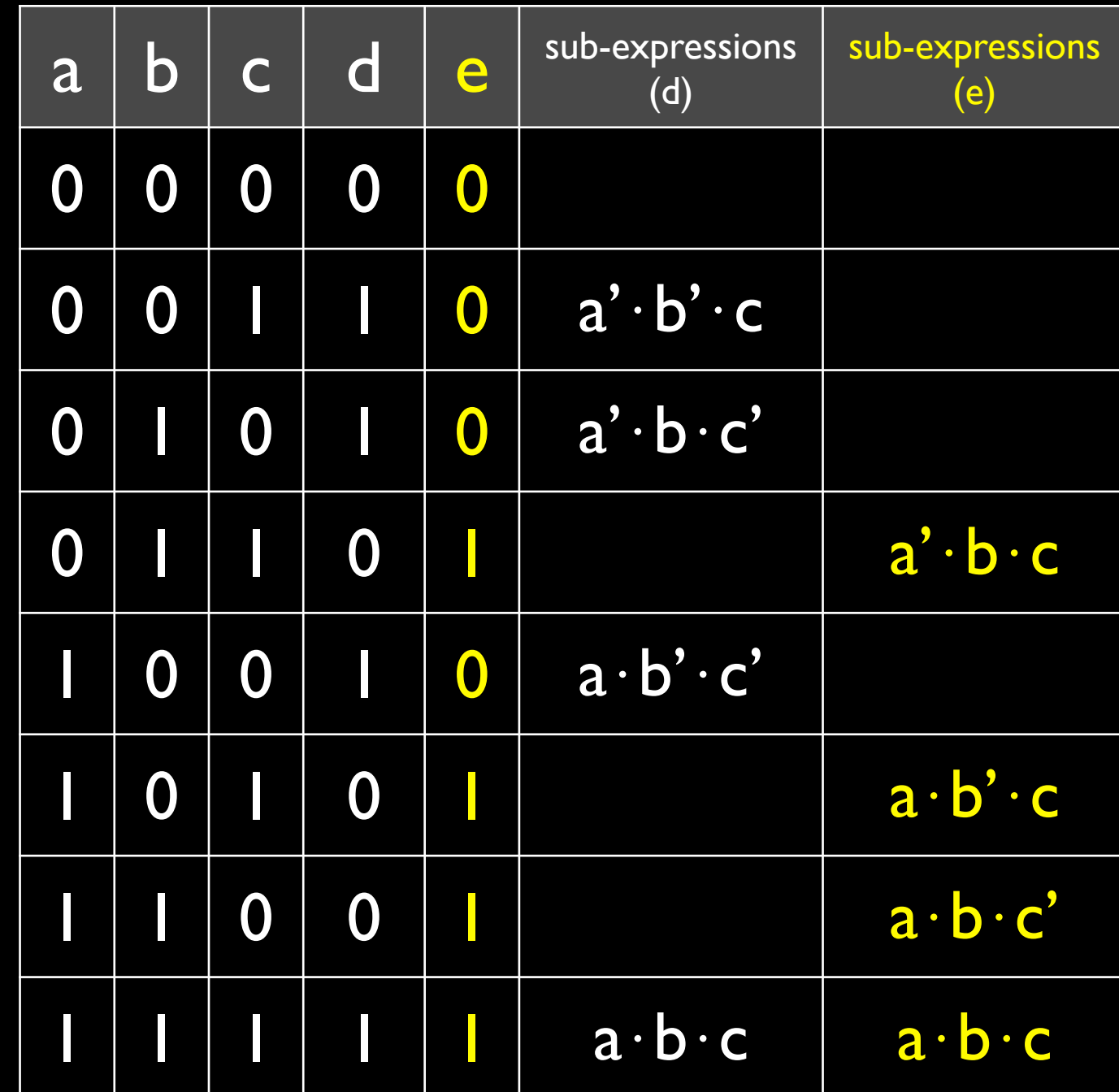

### $d = (a' \cdot b' \cdot c) + (a' \cdot b \cdot c') + (a \cdot b' \cdot c') + (a \cdot b \cdot c)$

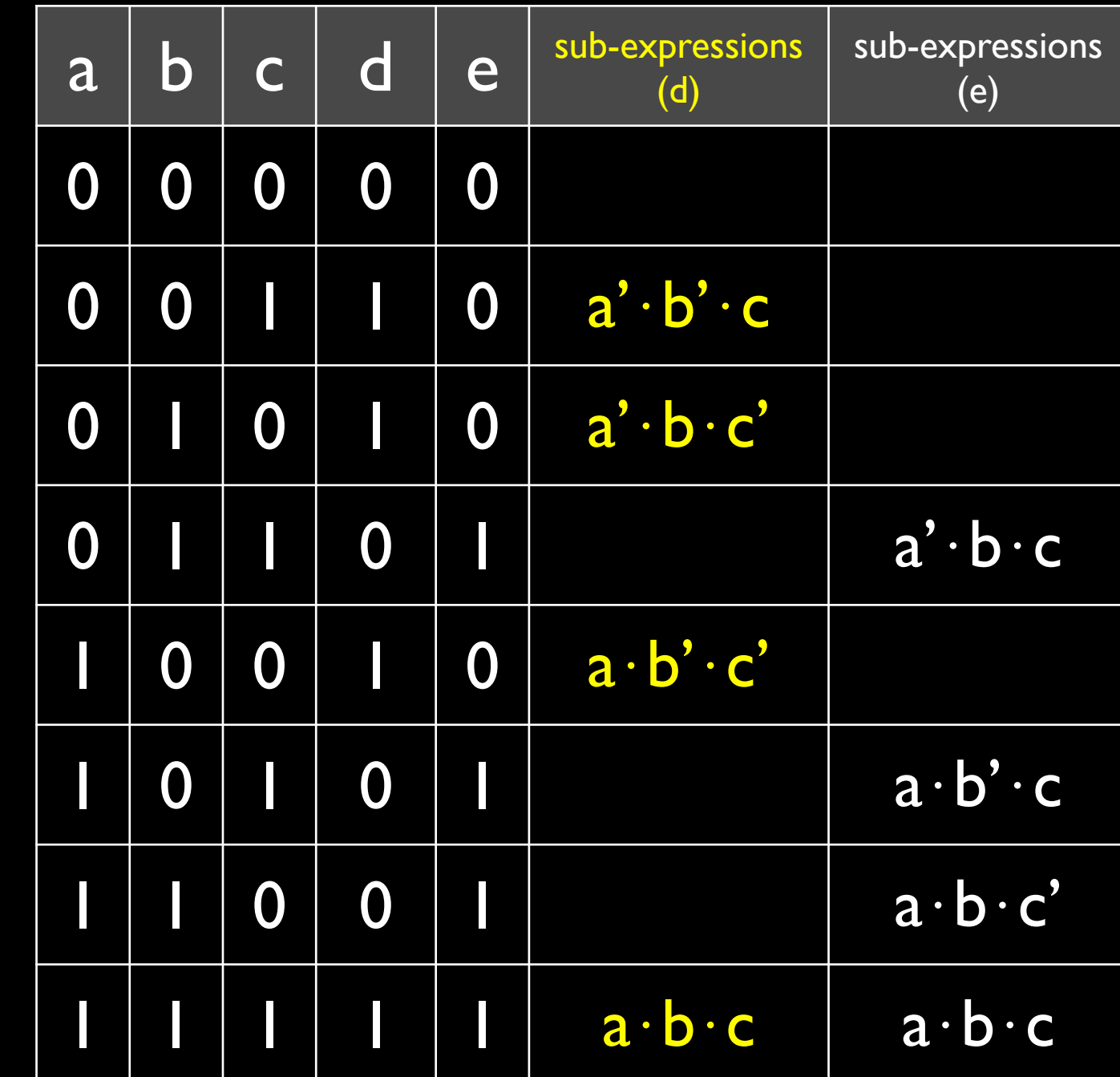

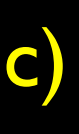

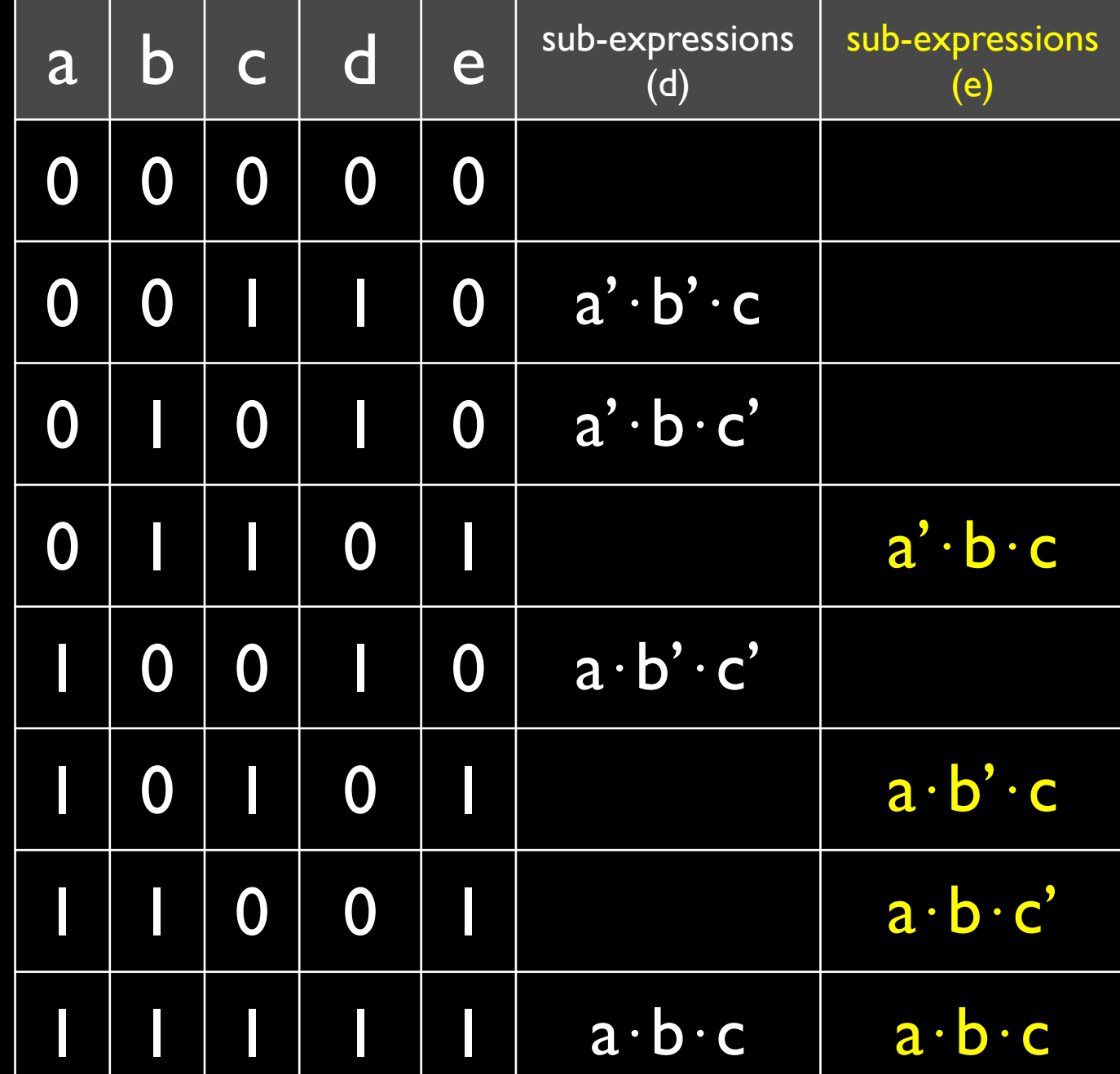

 $e = (a' \cdot b \cdot c) + (a \cdot b' \cdot c) + (a \cdot b \cdot c') + (a \cdot b \cdot c)$ 

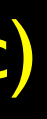

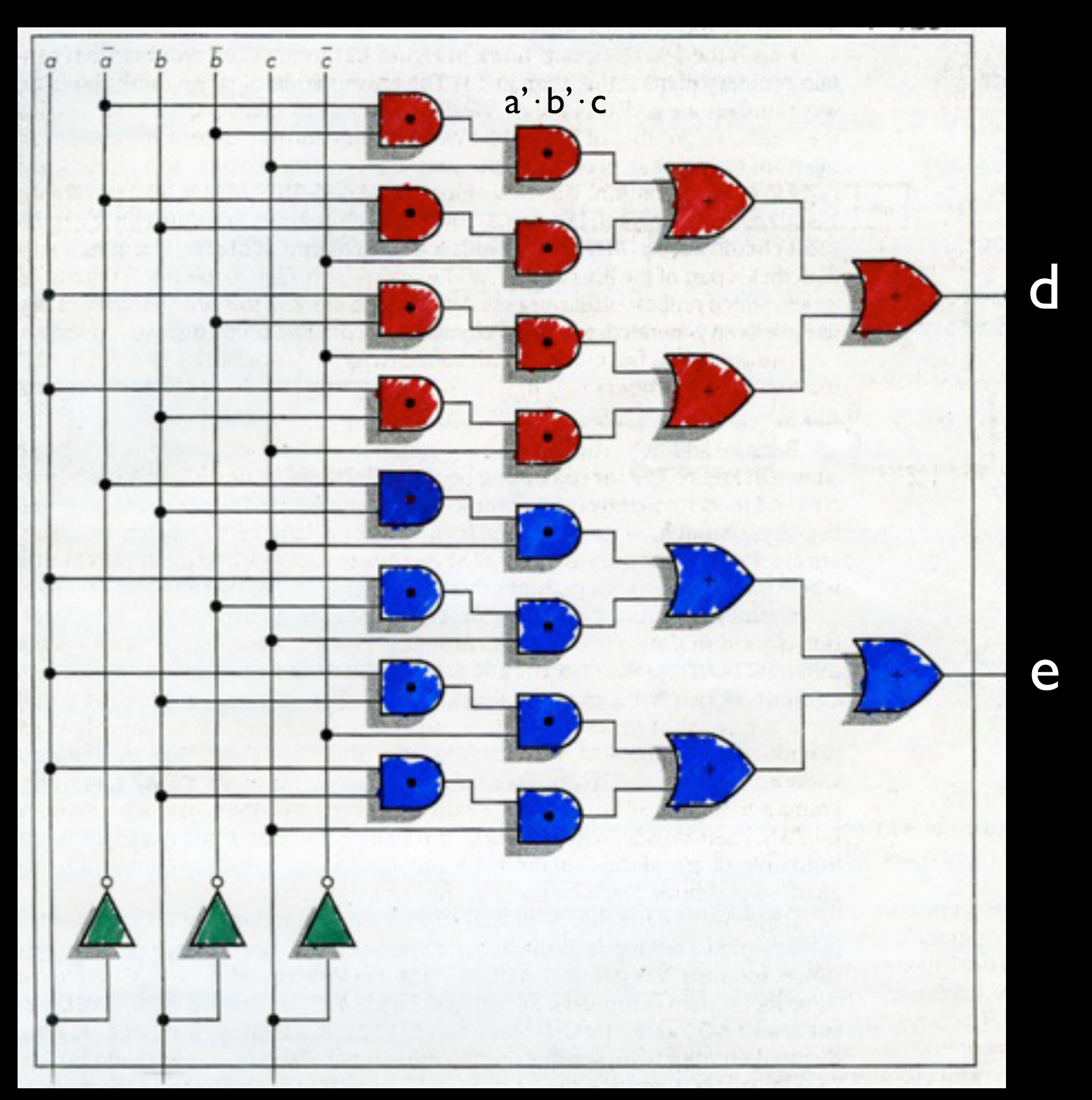

#### build a circuit that adds two 4-bit numbers

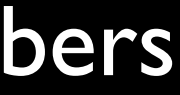

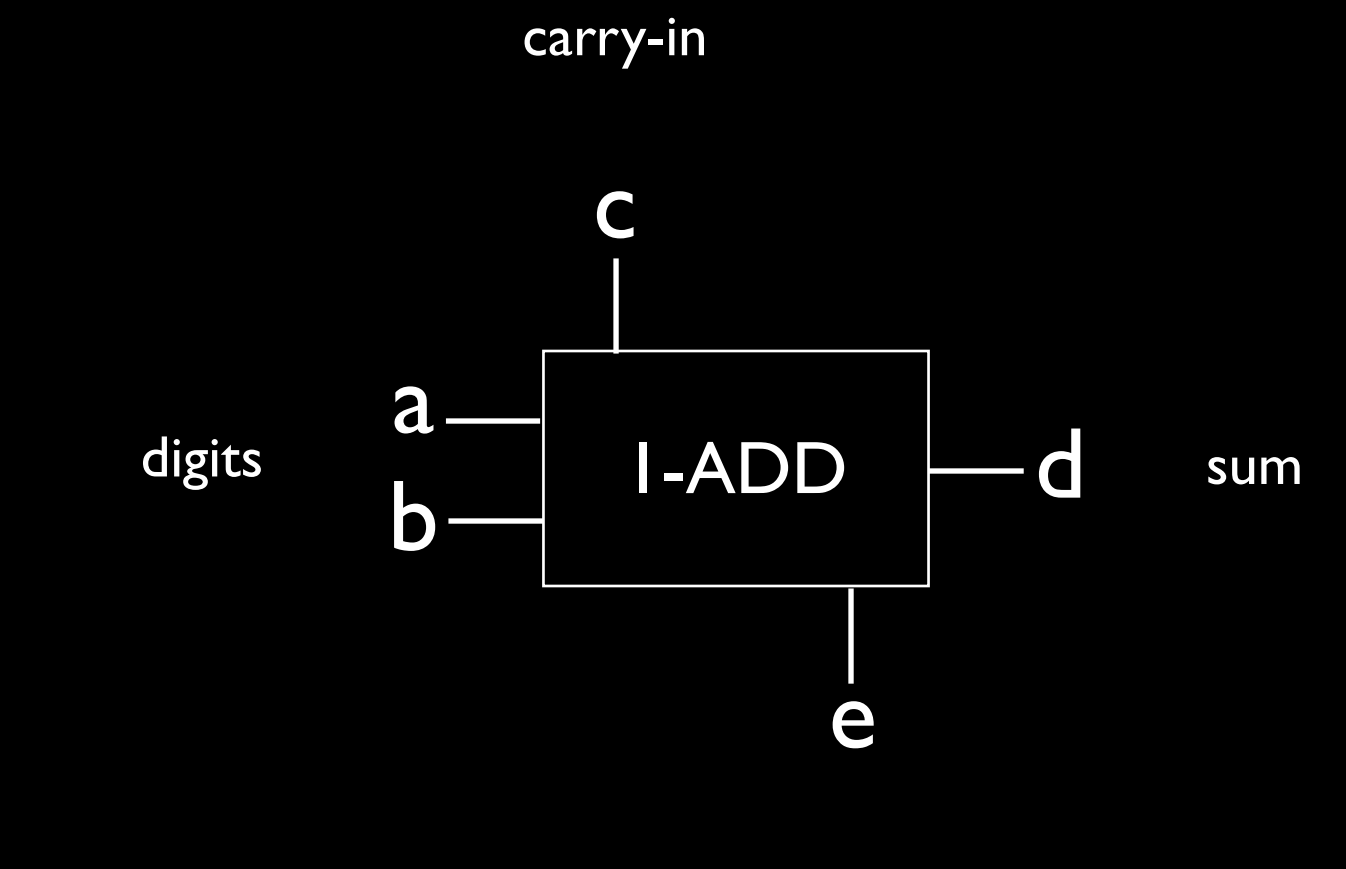

carry-out

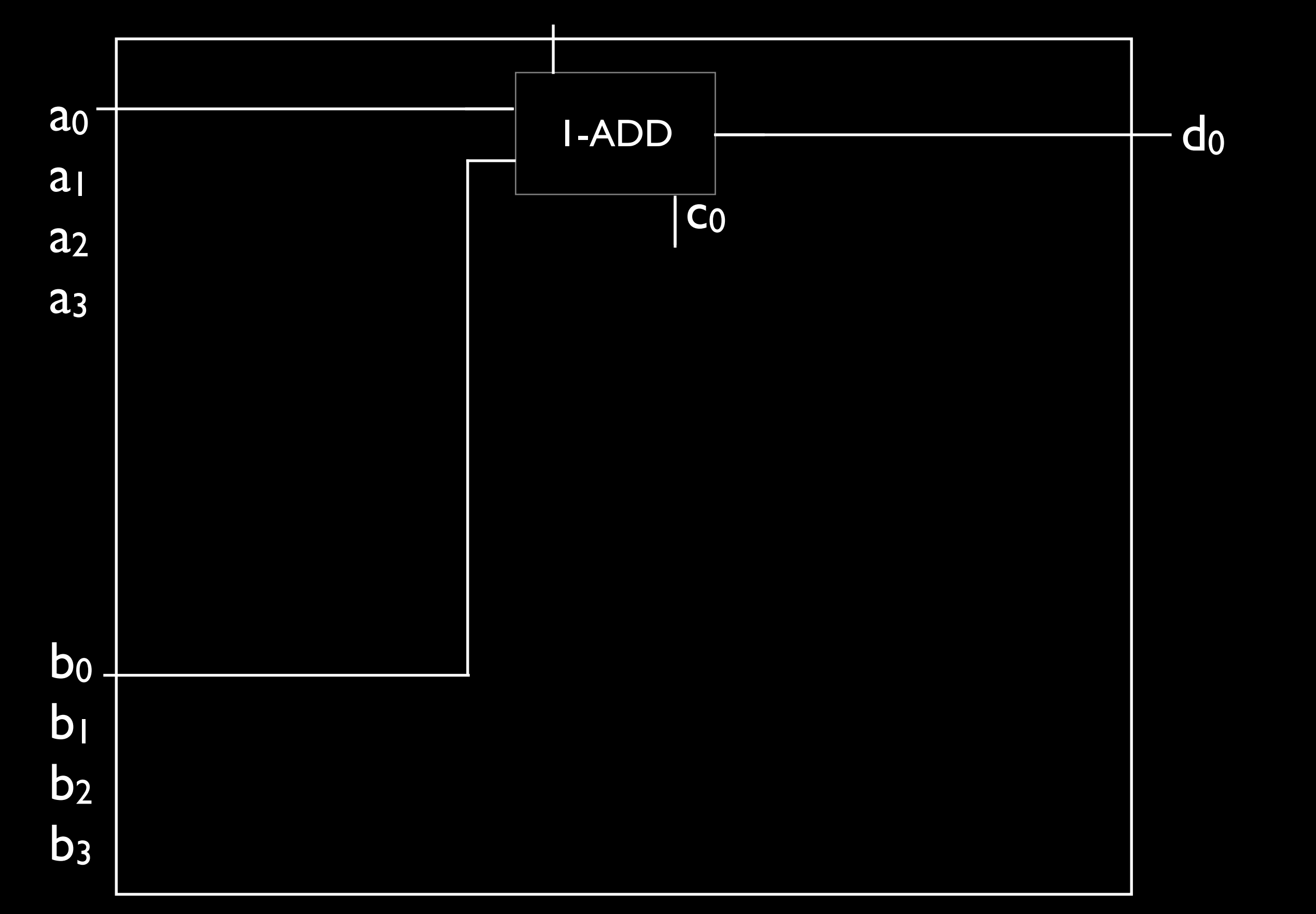

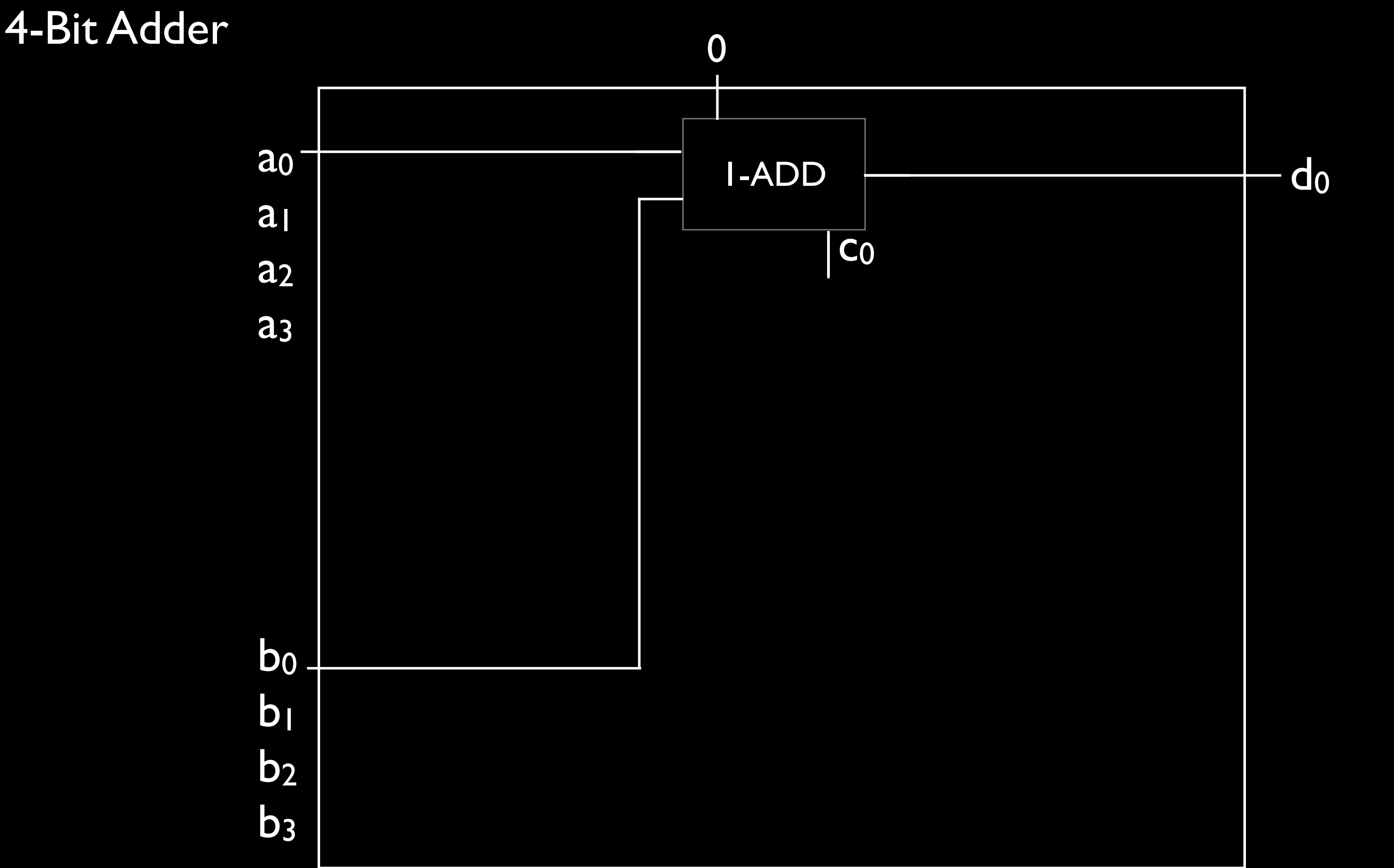

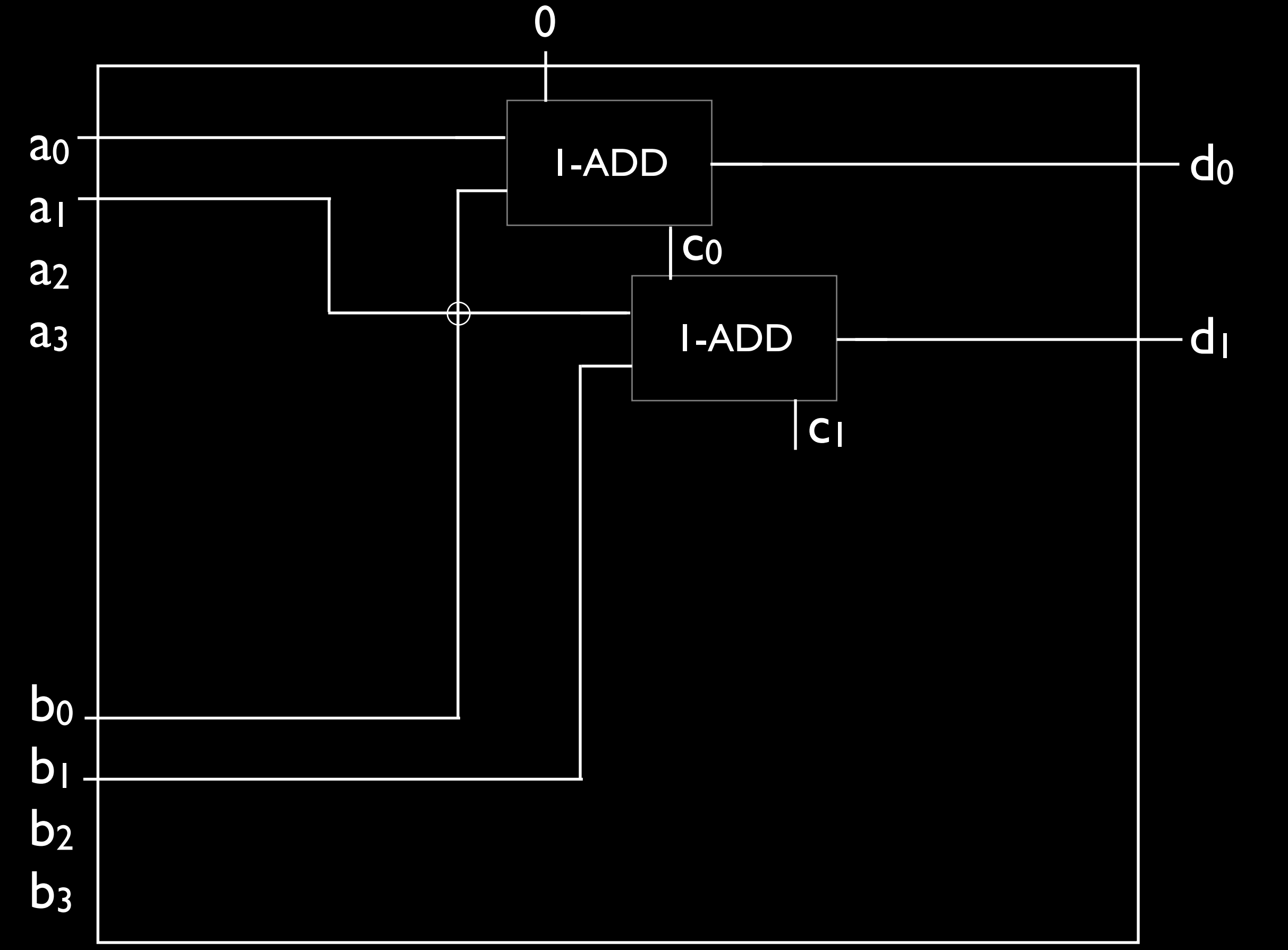

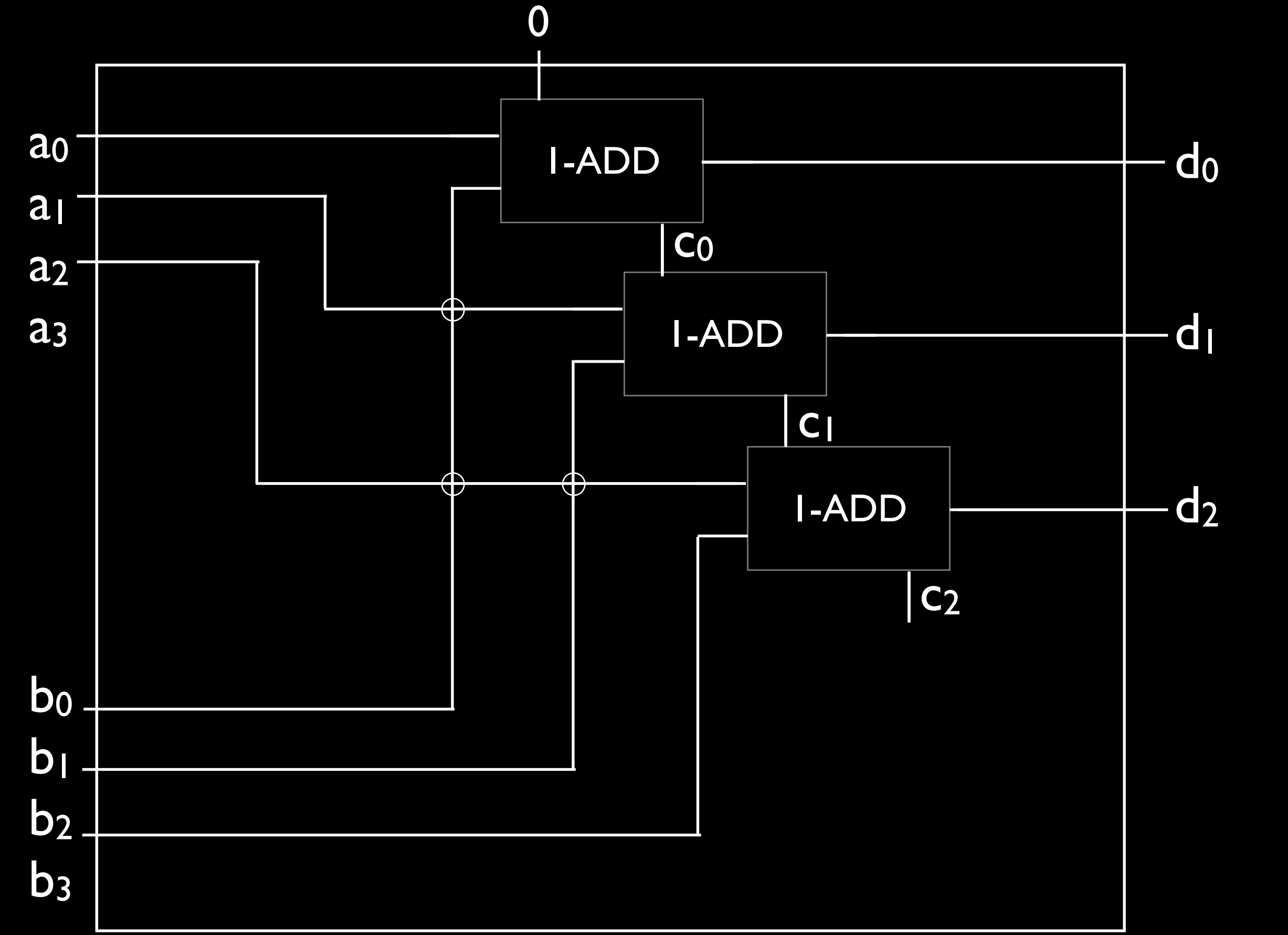

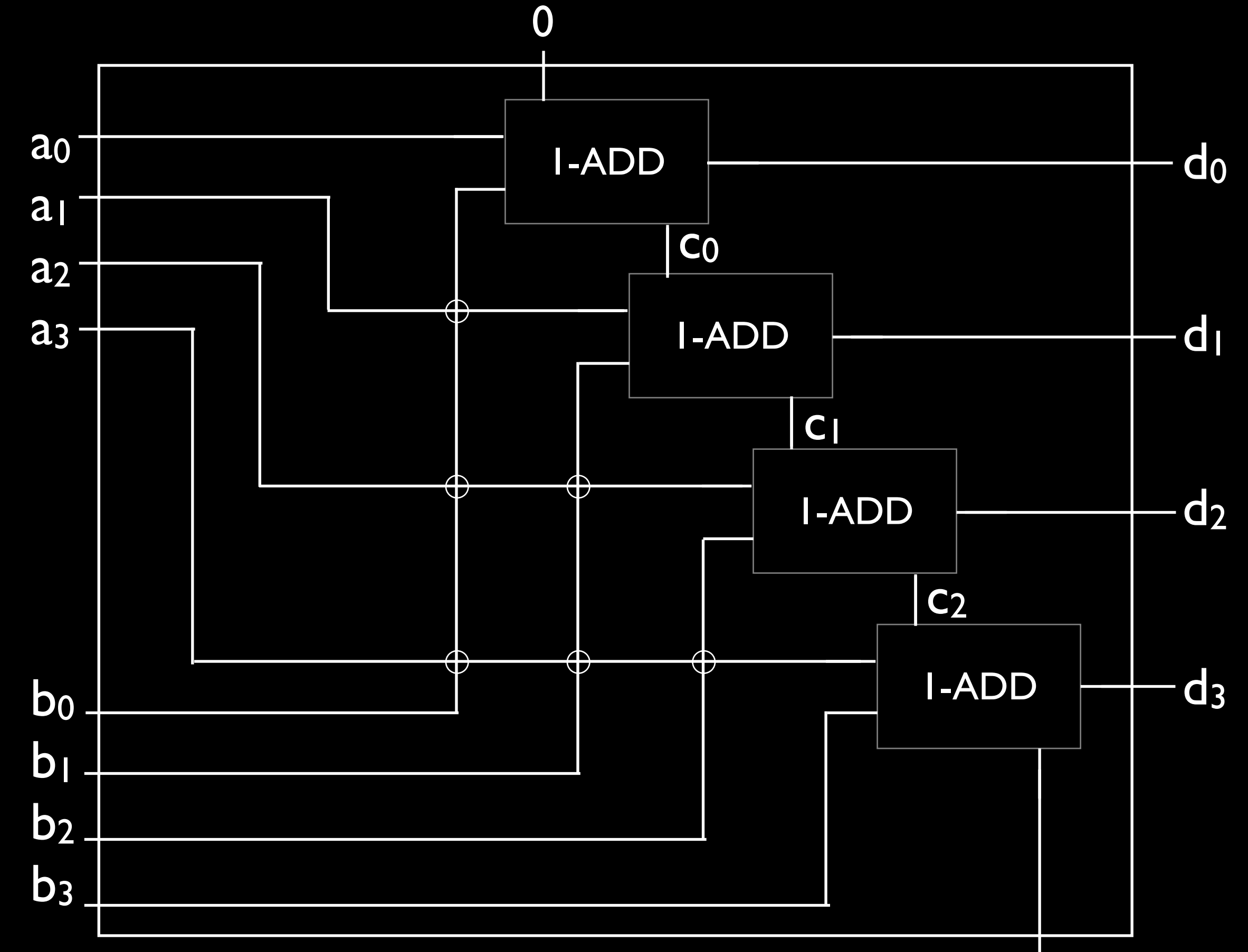

#### 32-bit Adder

96 = 32x3 *not* gates 512 = 32x16 *and* gates 192 = 32x6 *or* gates

800 gates

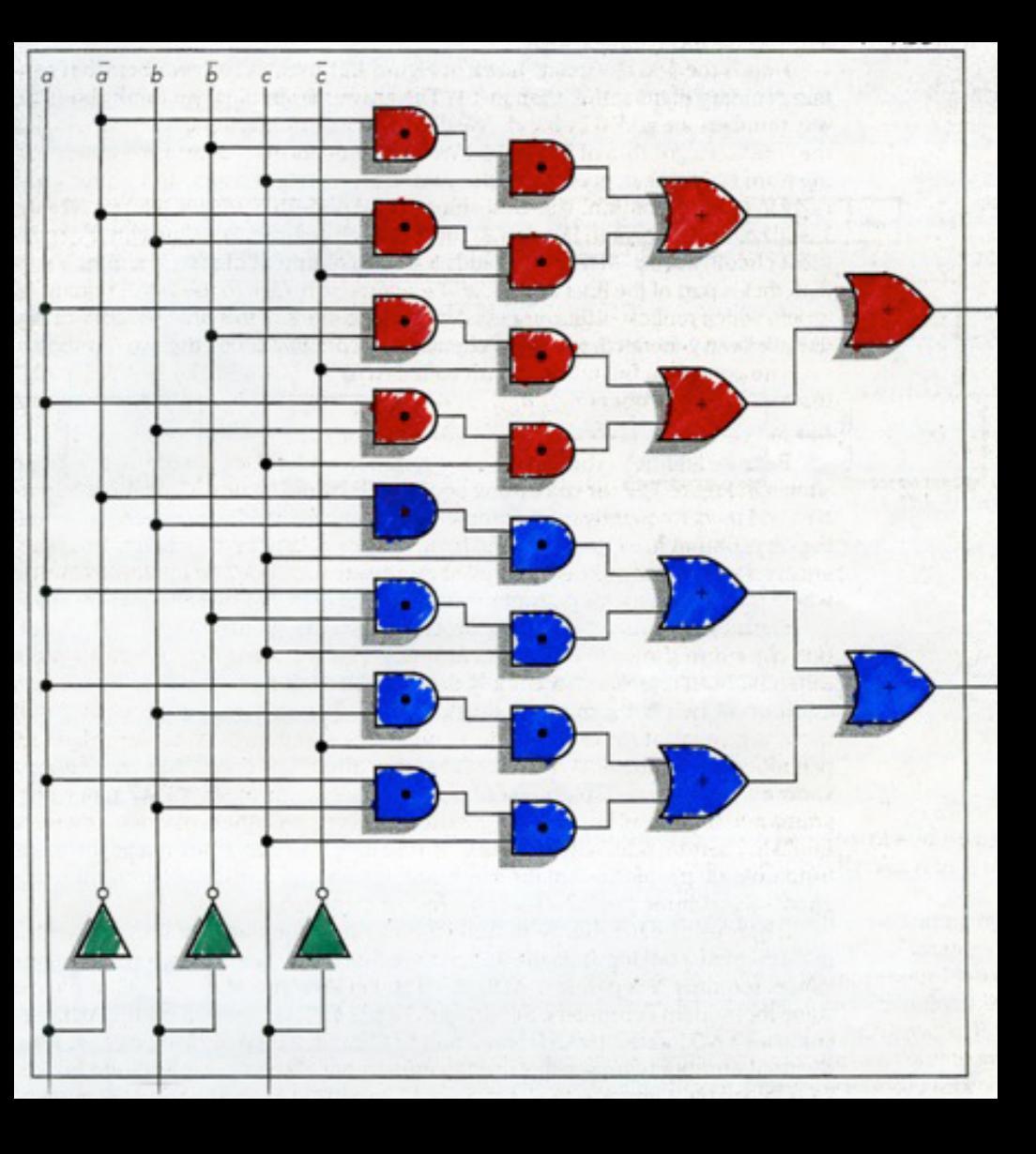

- 96 = 32x3 *not* gates 512 = 32x16 *and* gates 192 = 32x6 *or* gates
- 800 gates
- 1,504 = 96+1024+384 transistors

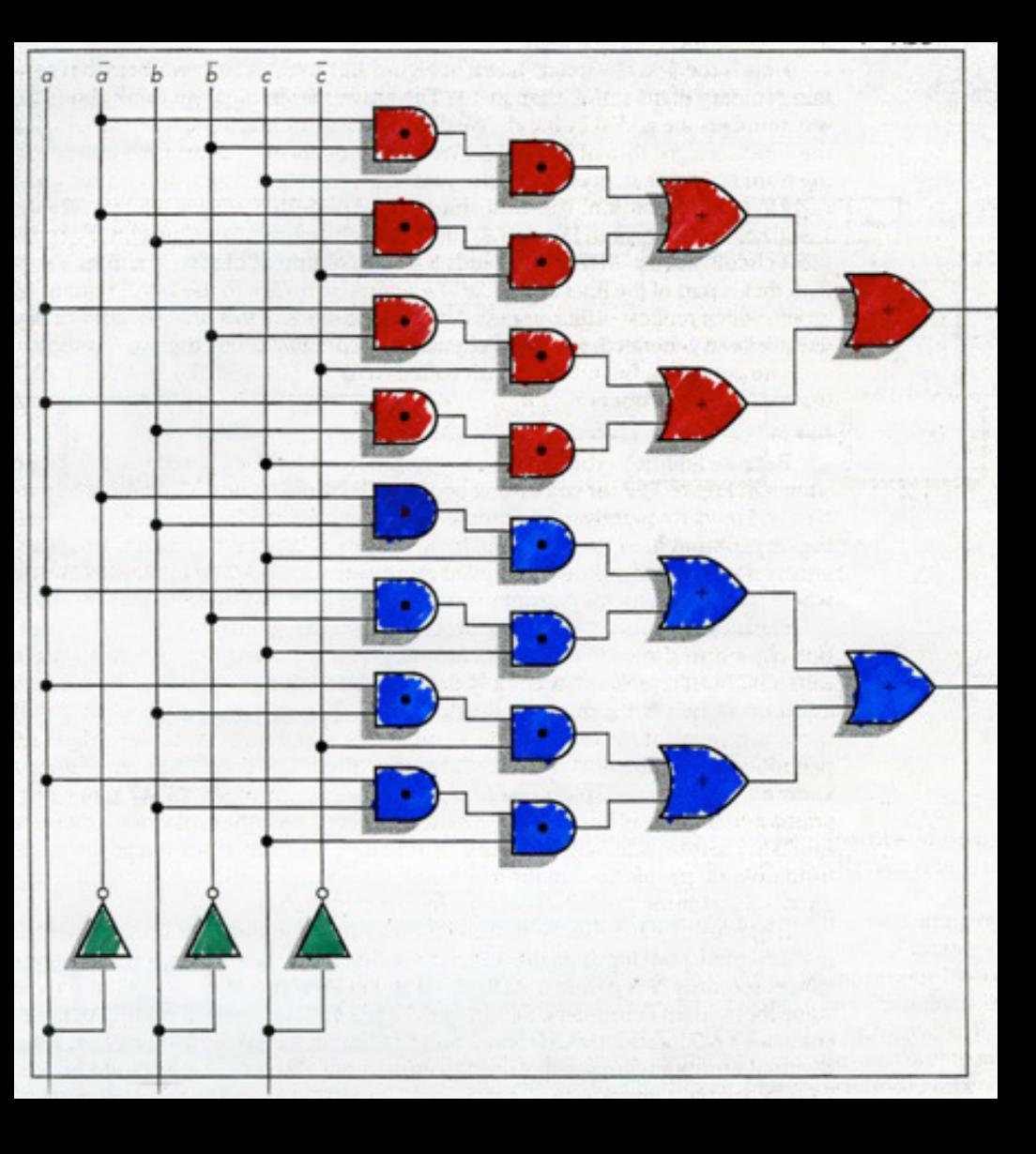

#### 32-bit Adder

#### 32-bit Adder

- 96 = 32x3 *not* gates 512 = 32x16 *and* gates 192 = 32x6 *or* gates
- 800 gates
- 1,504 = 96+1024+384 transistors
- 1945: refrigerator-sized computer 2015: .- sized computer

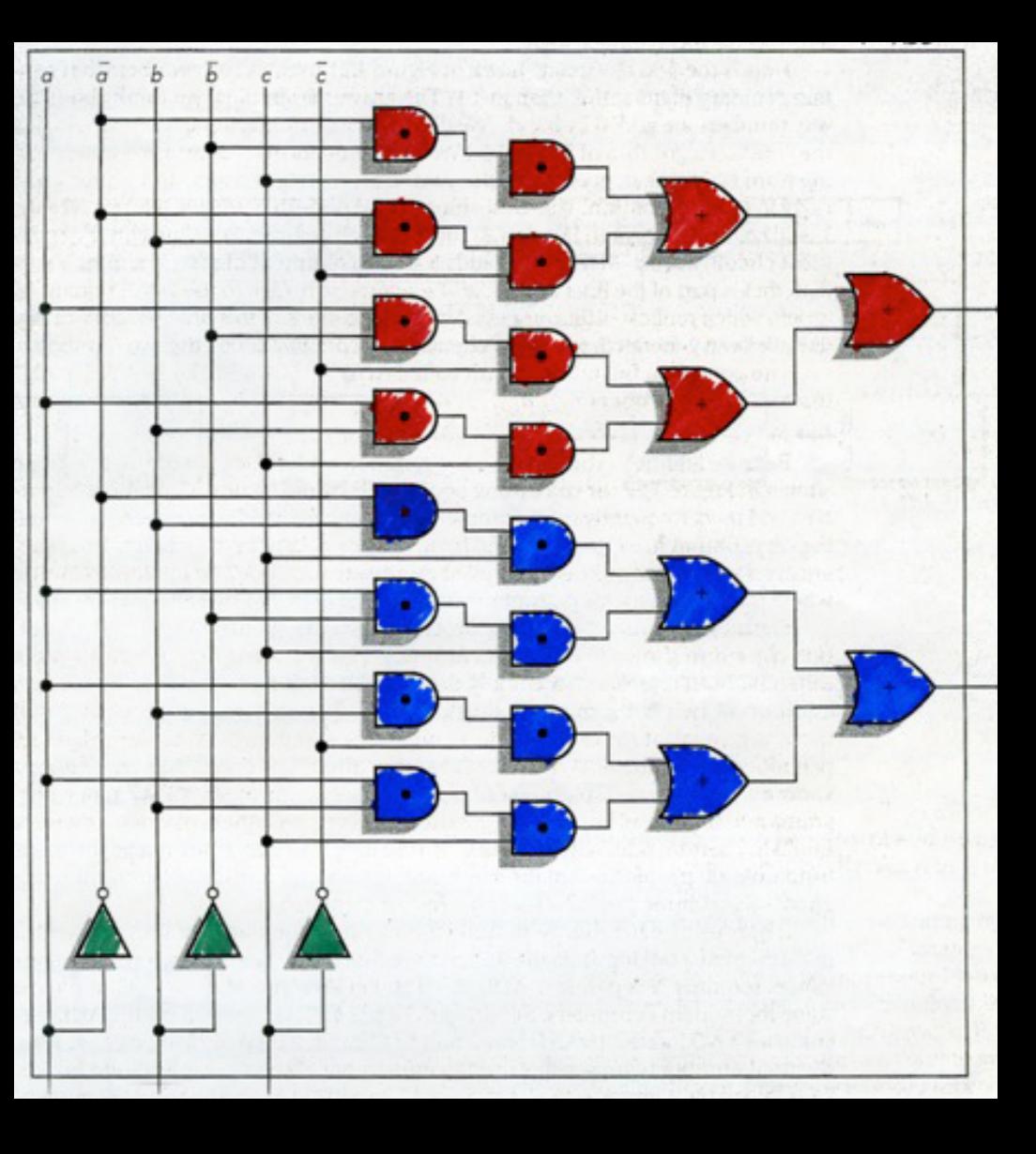

## Equals 0

### build a circuit that determines if an 8-bit number is 0

## Equals 0

# a<sub>7</sub> a<sub>6</sub> a<sub>5</sub> a<sub>4</sub> a<sub>3</sub> a<sub>2</sub> a<sub>1</sub> a<sub>0</sub> = 00000000

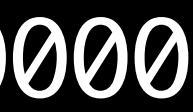

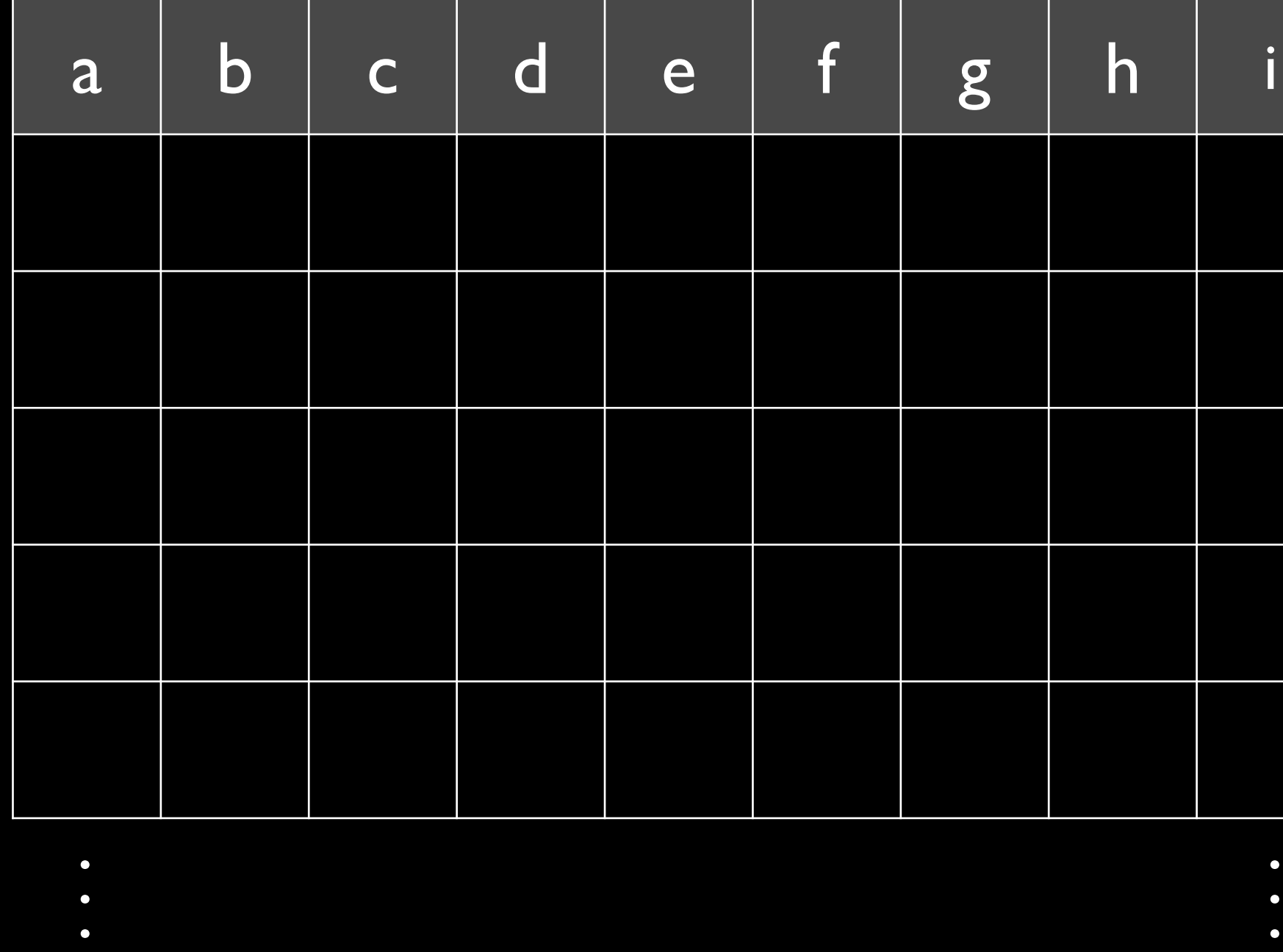

- . .
- 
- 

# How many rows?

- .
- 
- .

#### output

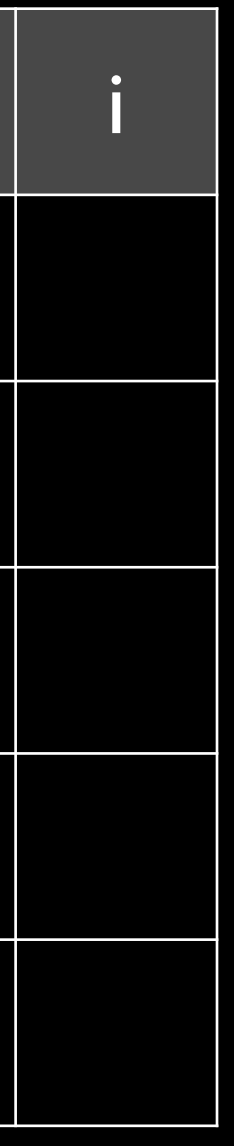

# Equals 0

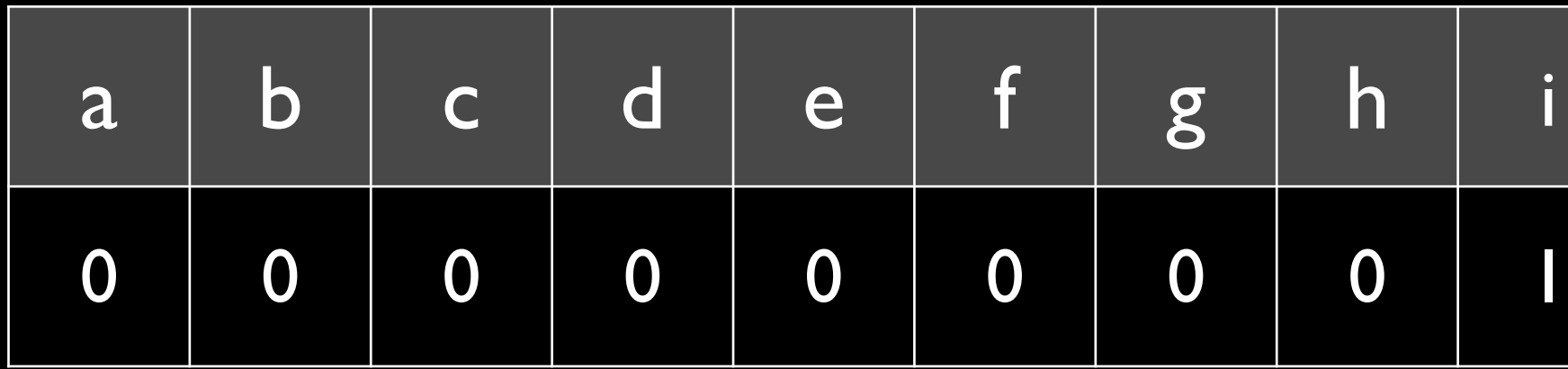

## Only one row has an output of I

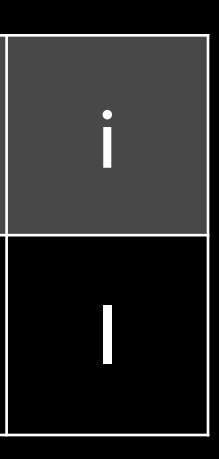

# Equals 0
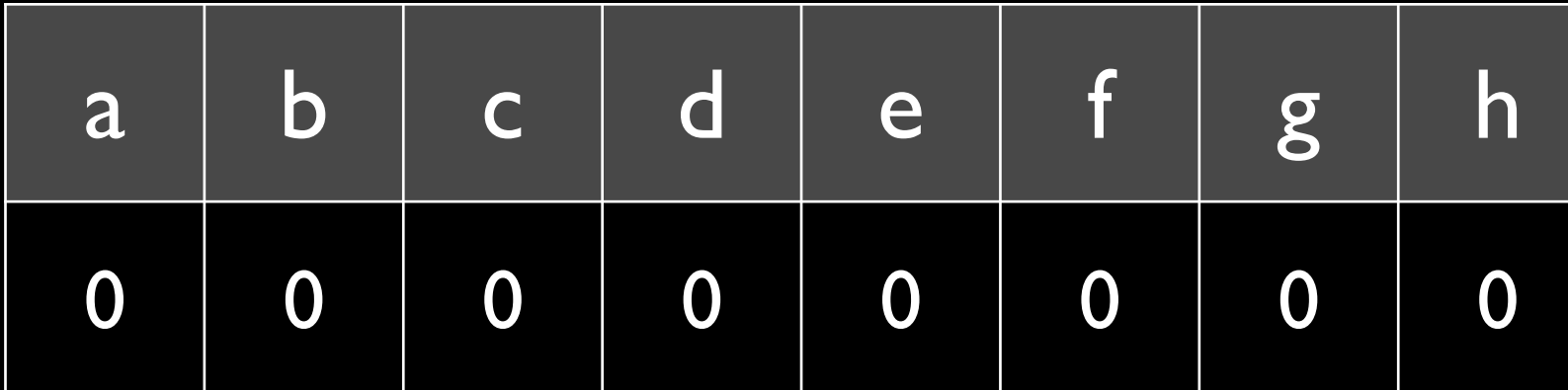

 $i = a' \cdot b' \cdot c' \cdot d' \cdot e' \cdot f' \cdot g' \cdot h'$ 

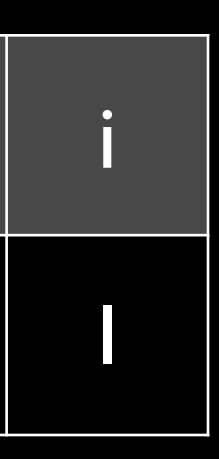

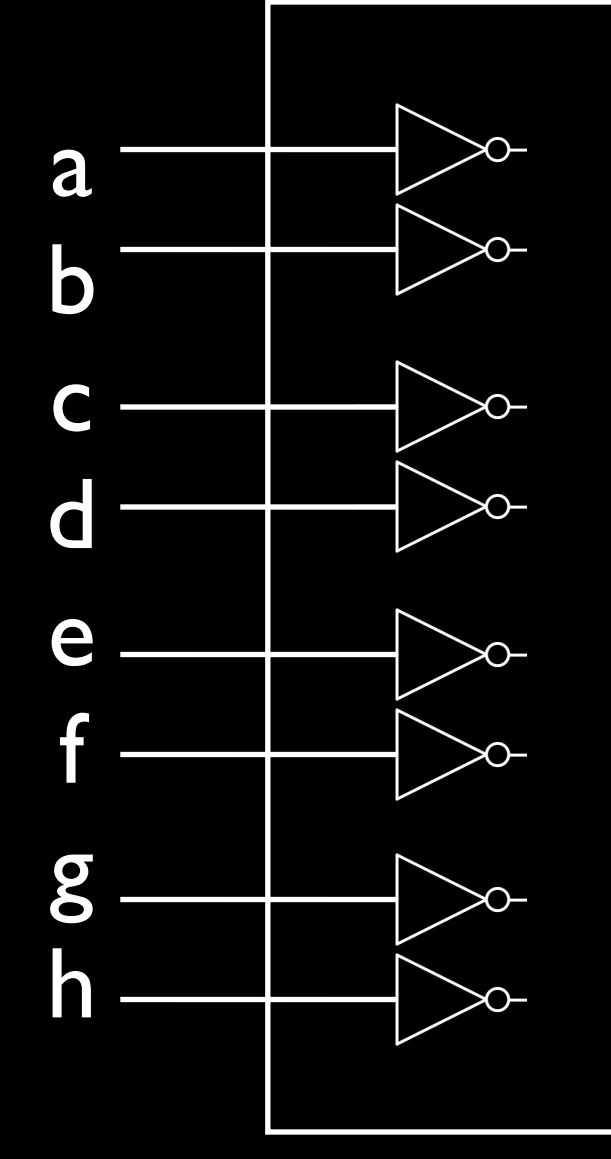

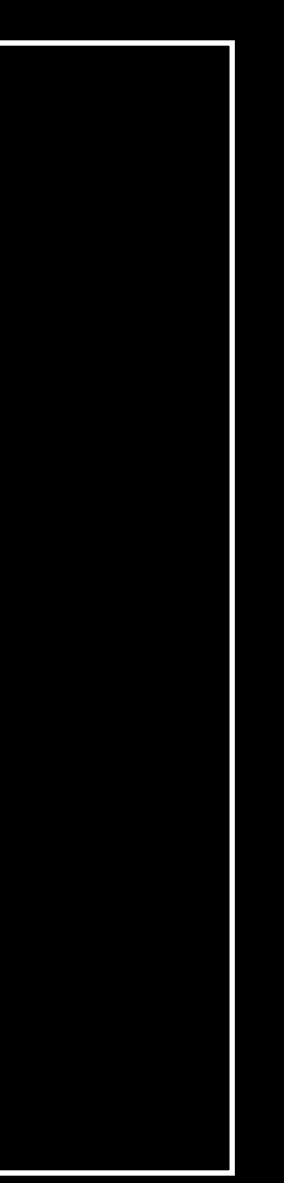

 $\mathbf i$ 

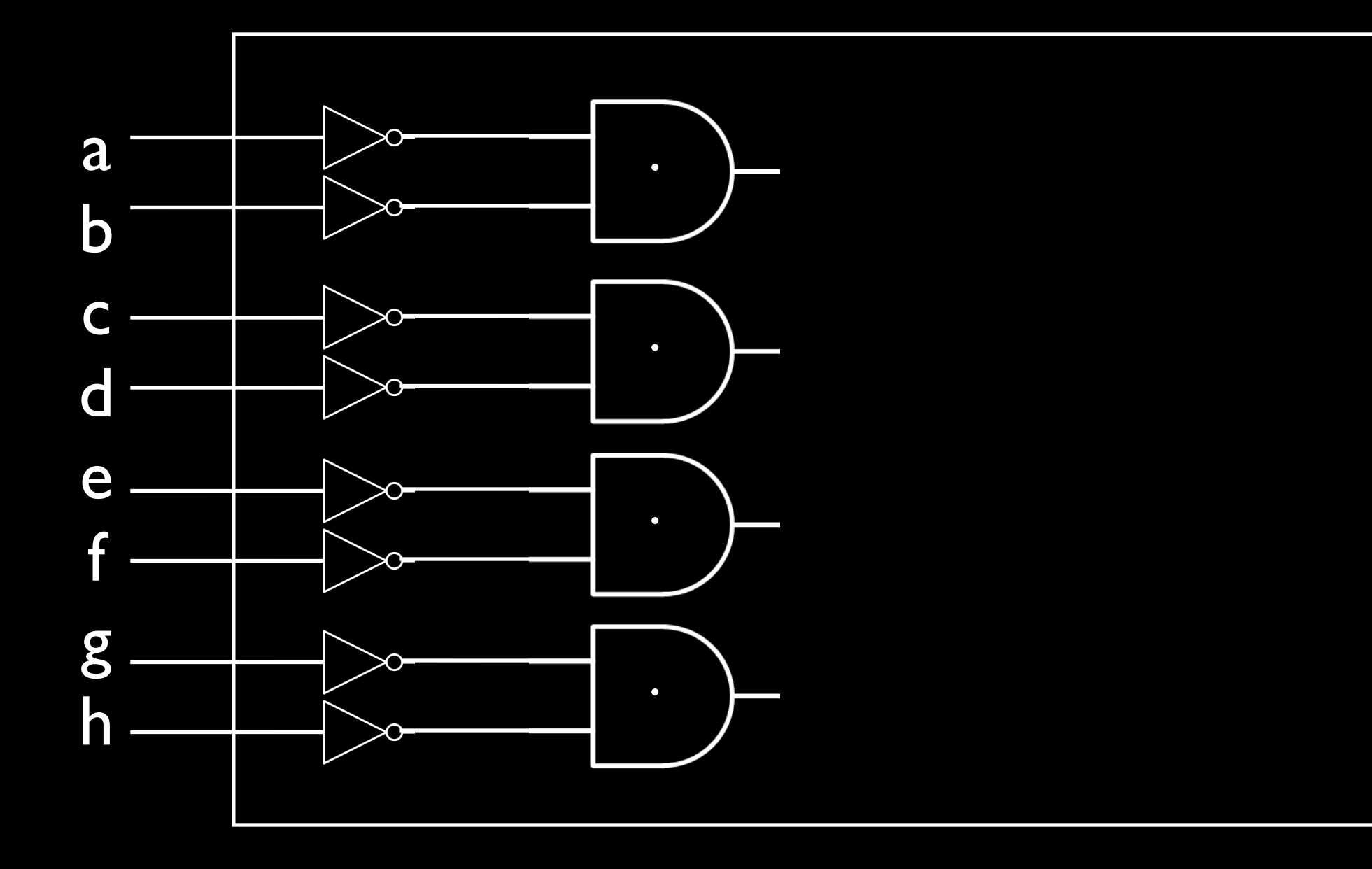

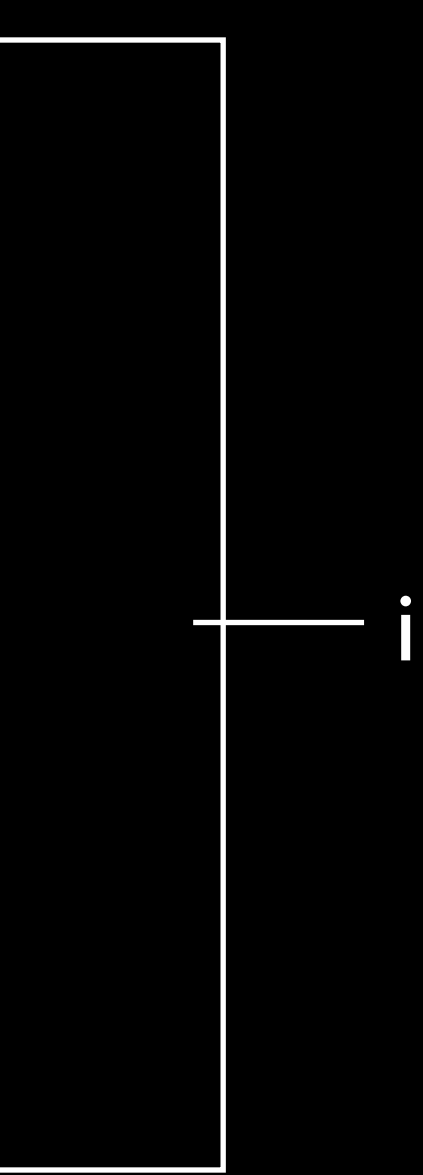

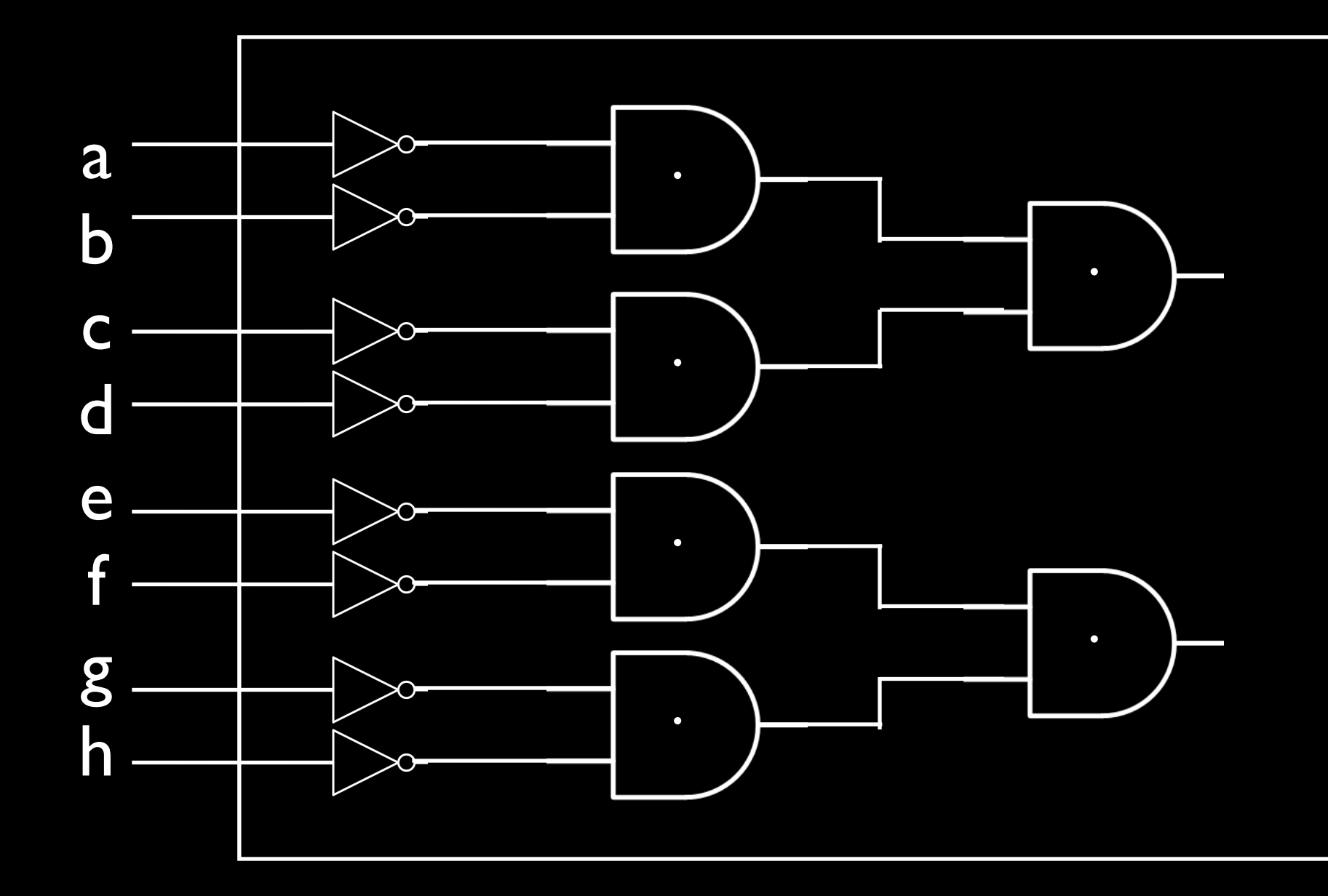

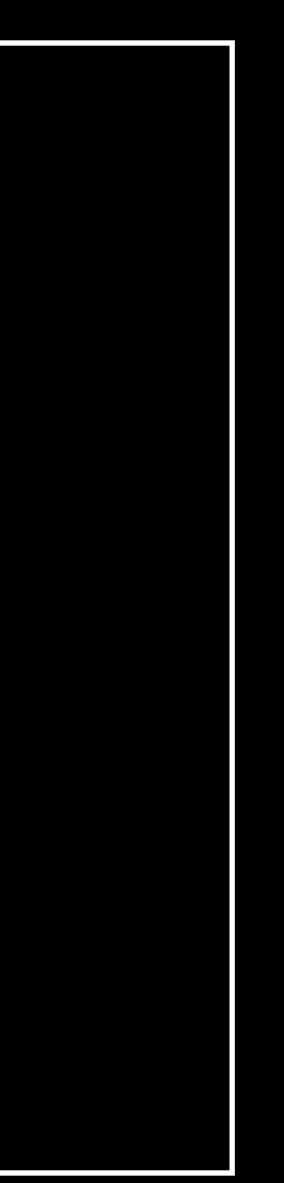

Î

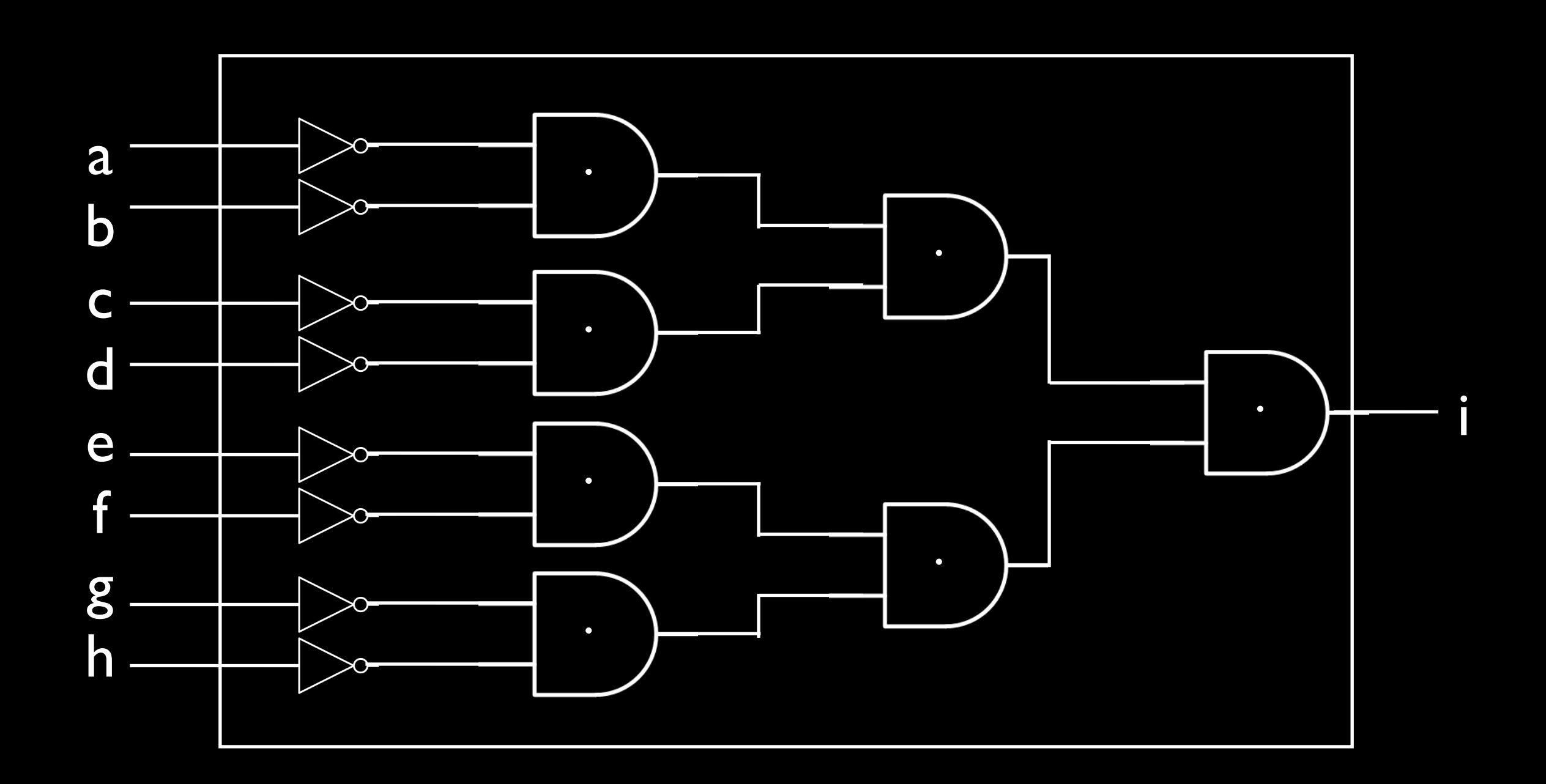